Евгений Крылатов Evgenij Krylatov

# **ВОСПОМИНАНИЕ REMEMBRANCE**

МУЗЫКА ИЗ КИНОФИЛЬМОВ **MOVIE MUSIC** 

> **ДЛЯ ФОРЯТЕЯТИАНО FOR PLANO**

**EEK 85.954.2**  $K11$ 

 $\sim 10^{-1}$ 

К  $\frac{5206010100 - 128}{082(02) - 04}$ без объявл.

ISBN 5-85285-522-7

Ф Издательский Дом "Композитор", 2004 г.

 $\bar{\bar{z}}$ 

### **ВОСПОМИНАНИЕ**

из кинофильма "О любви"

Евгений КРЫЛАТОВ

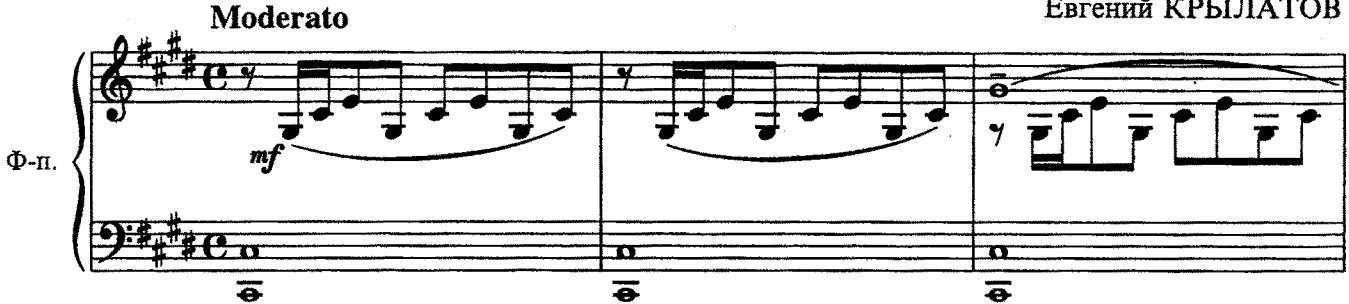

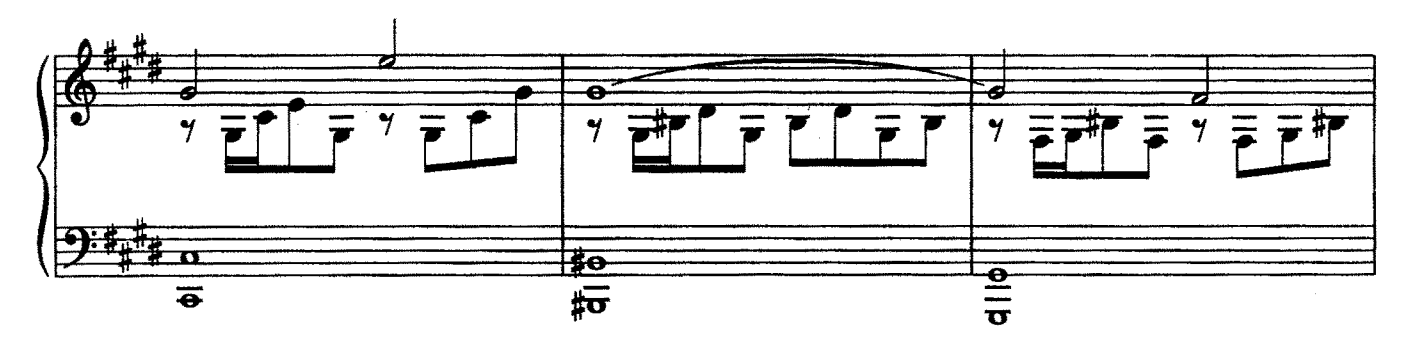

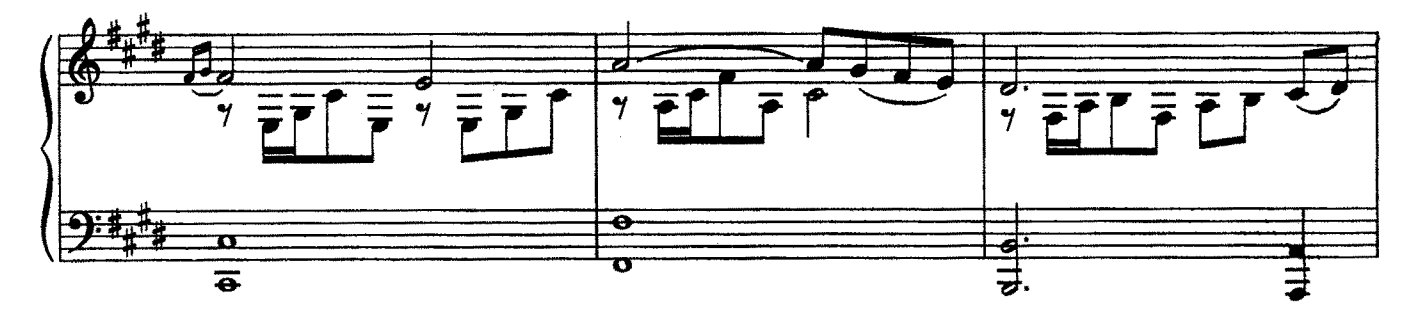

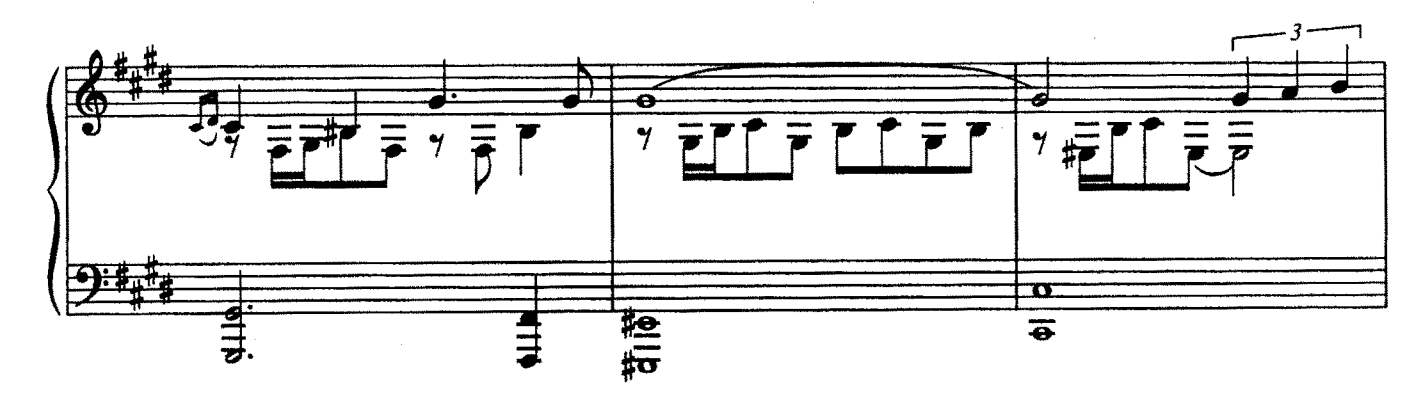

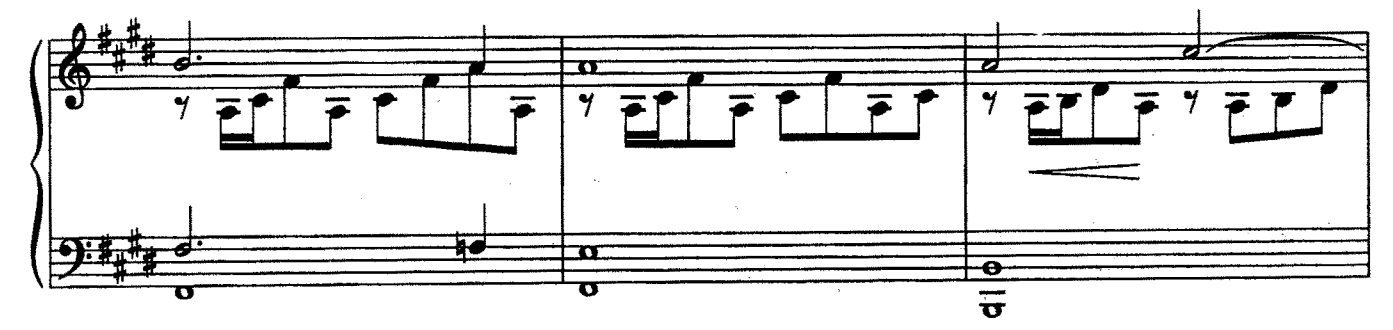

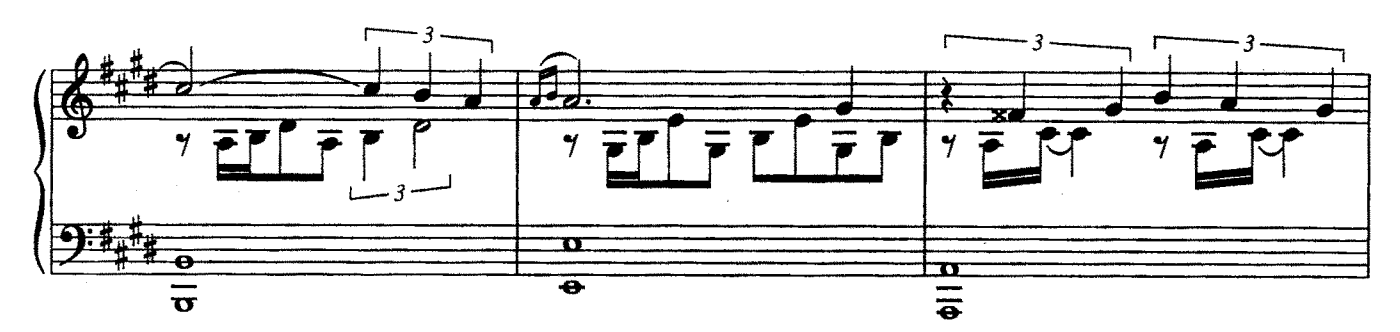

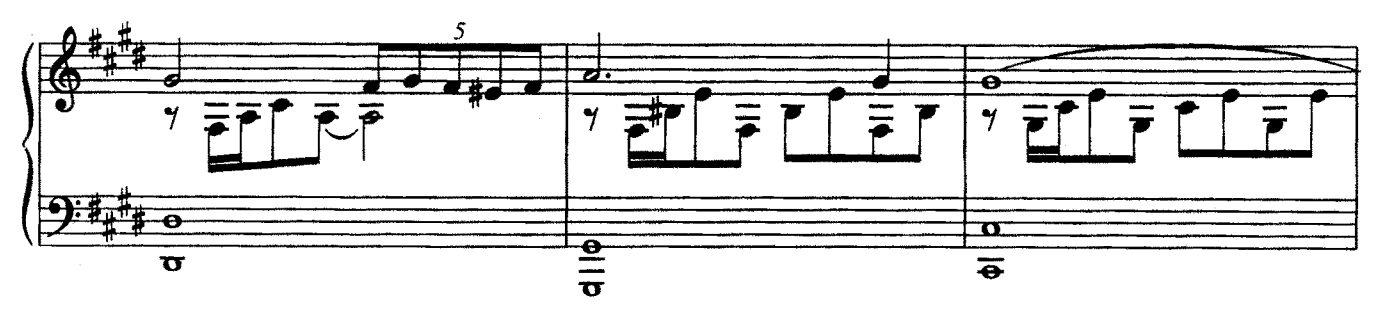

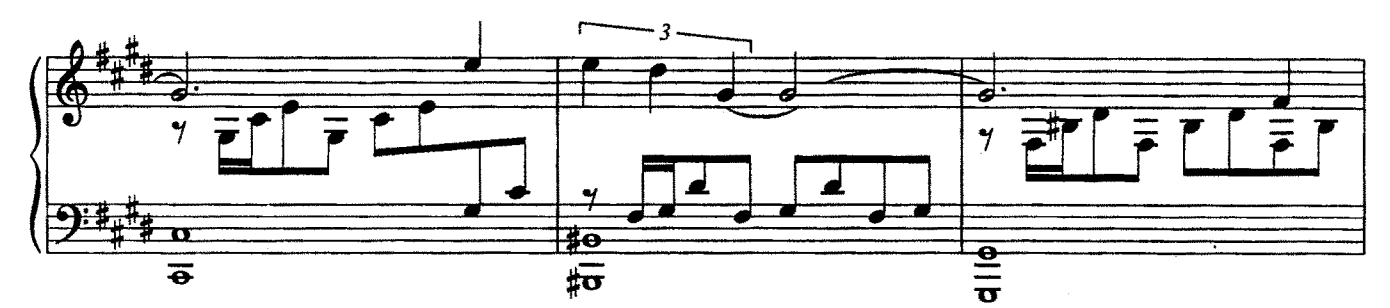

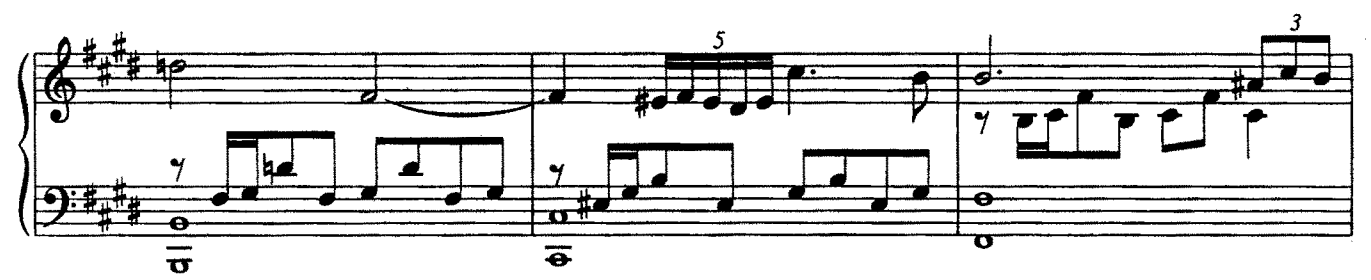

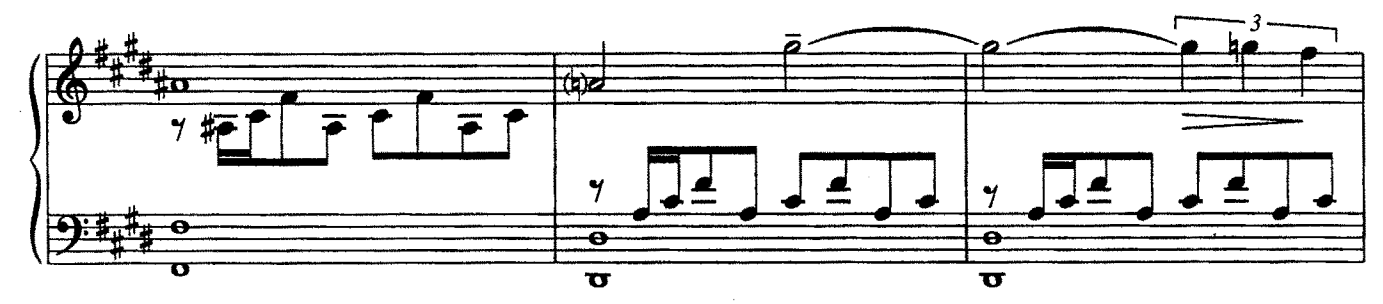

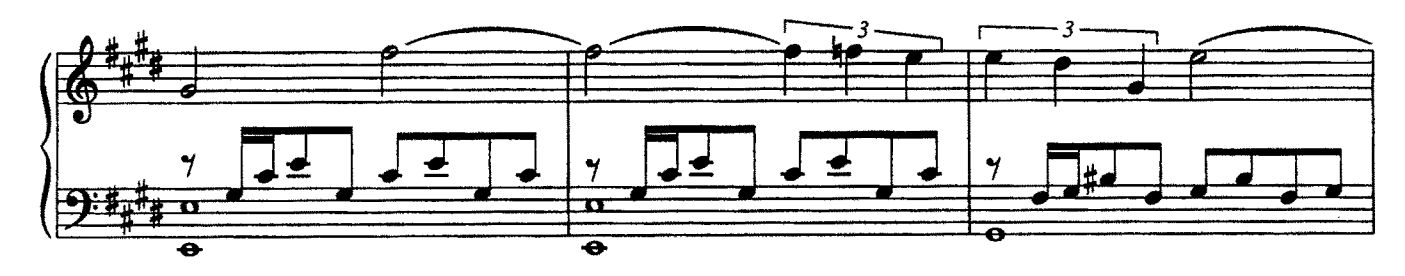

 $\bar{z}$ 

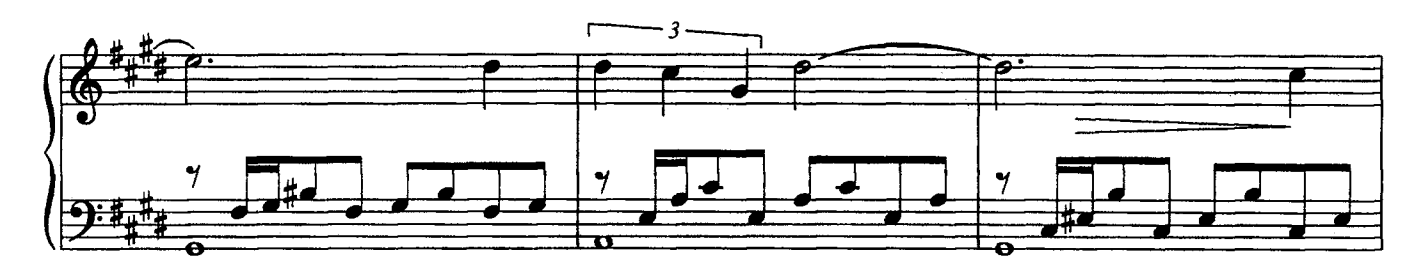

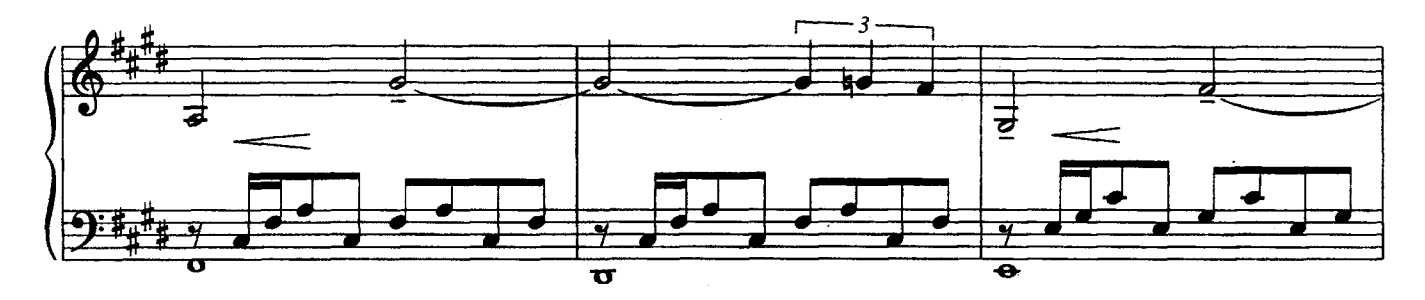

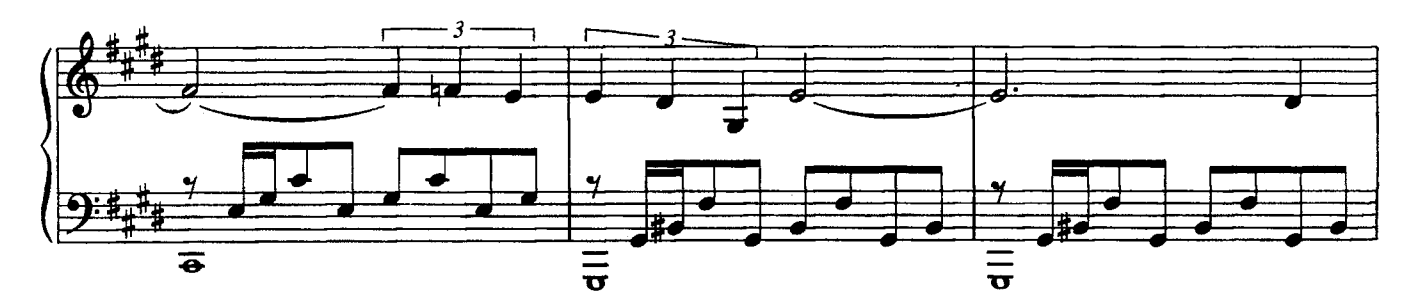

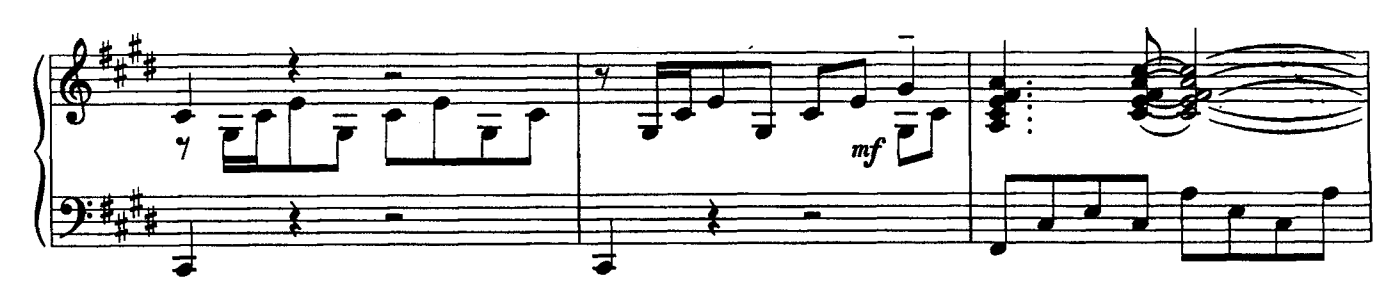

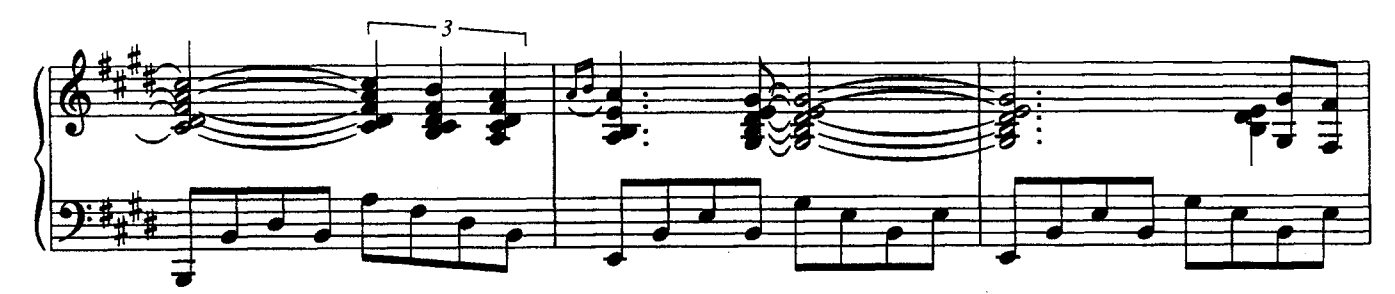

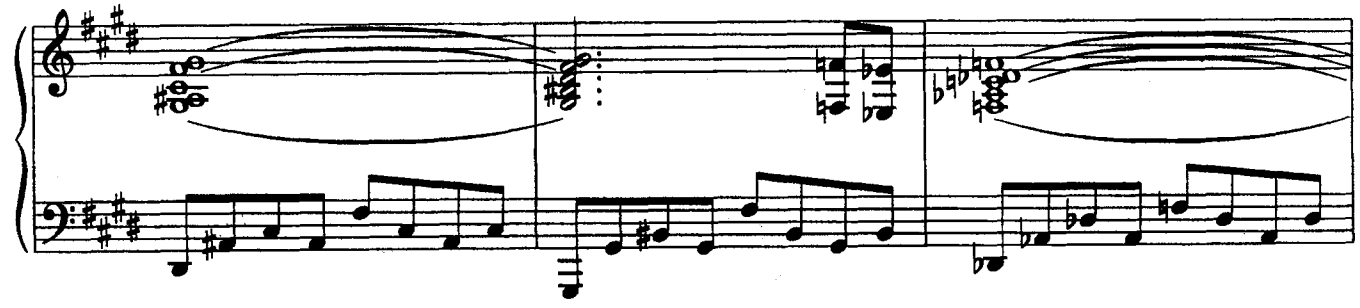

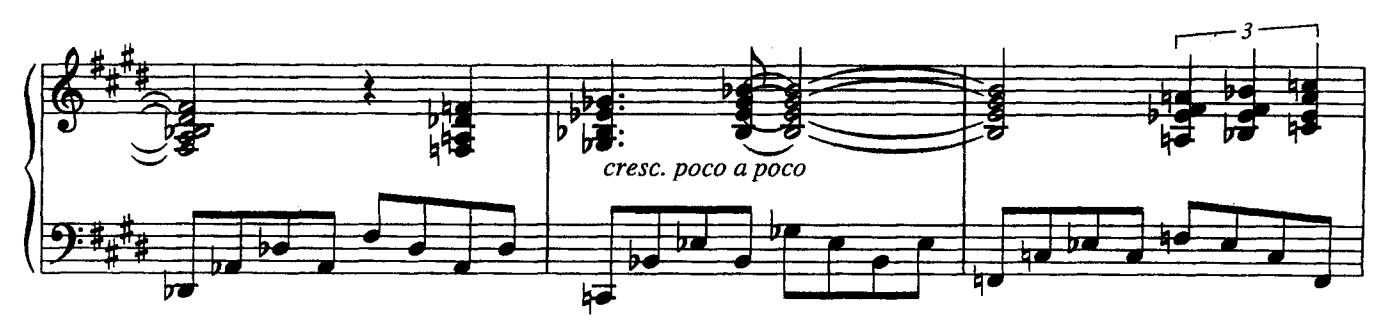

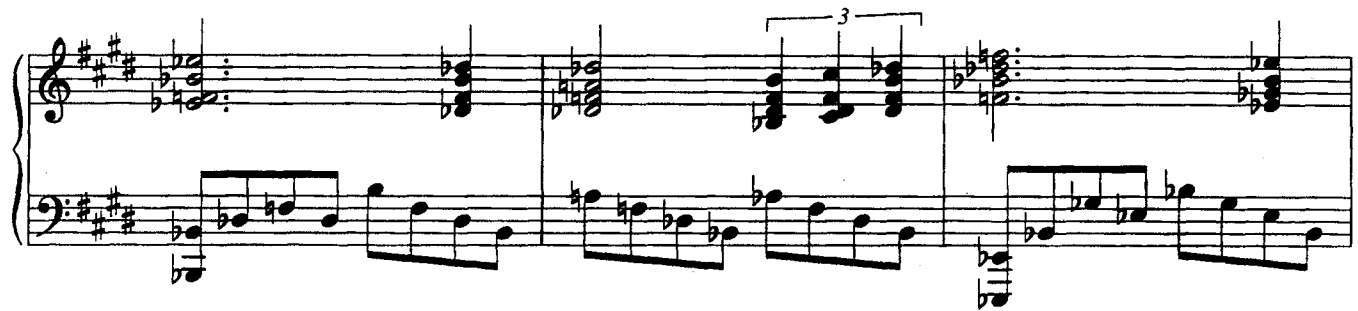

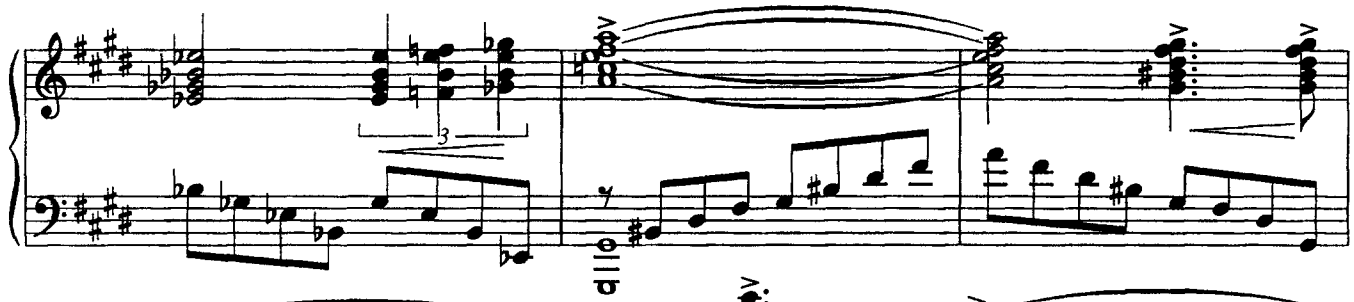

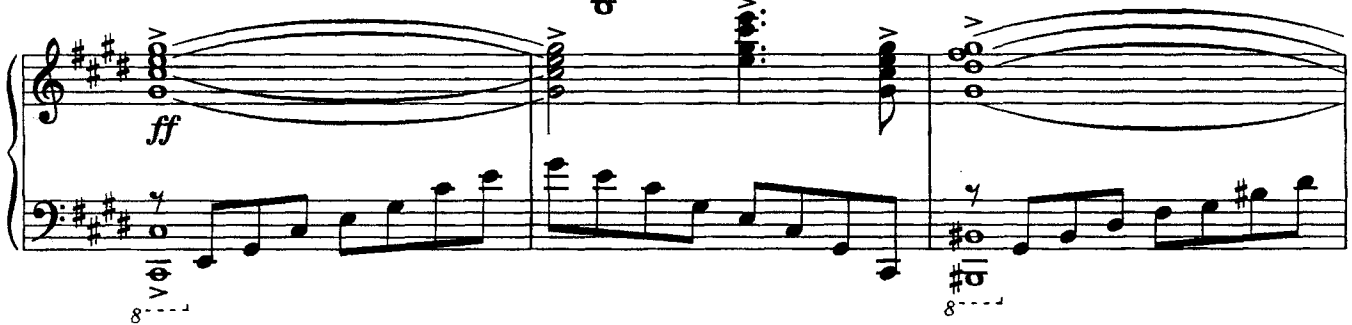

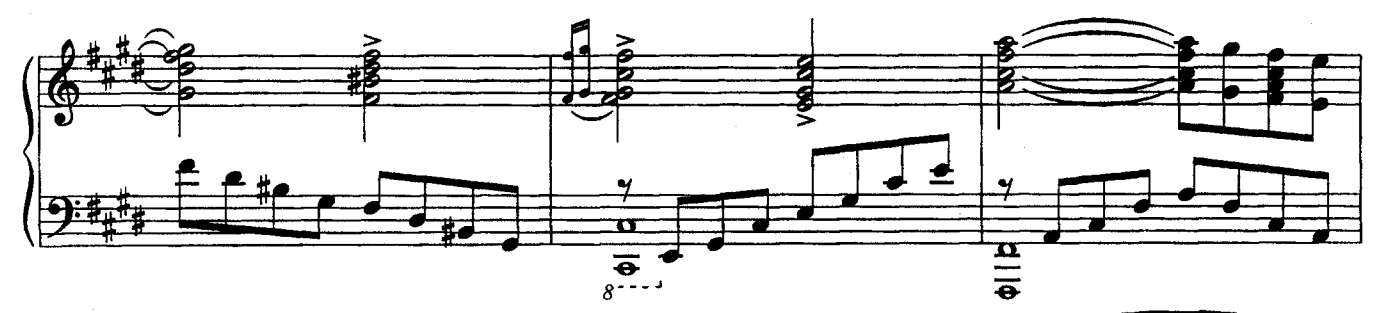

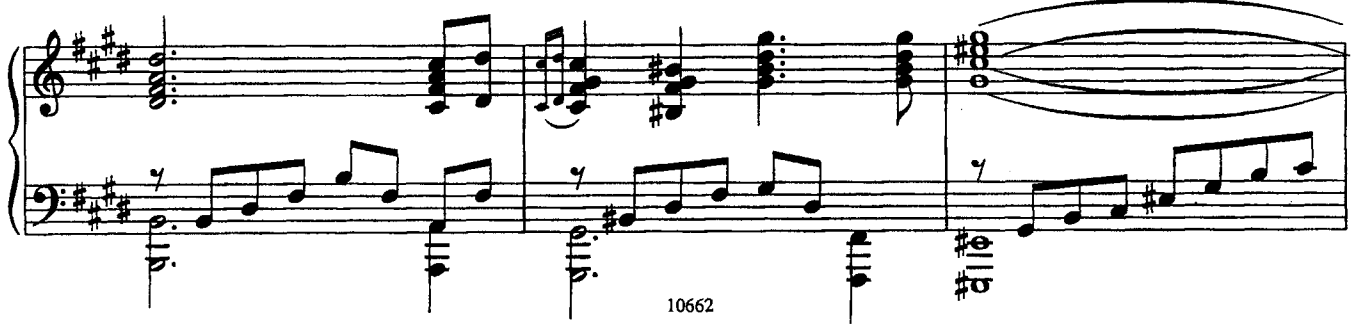

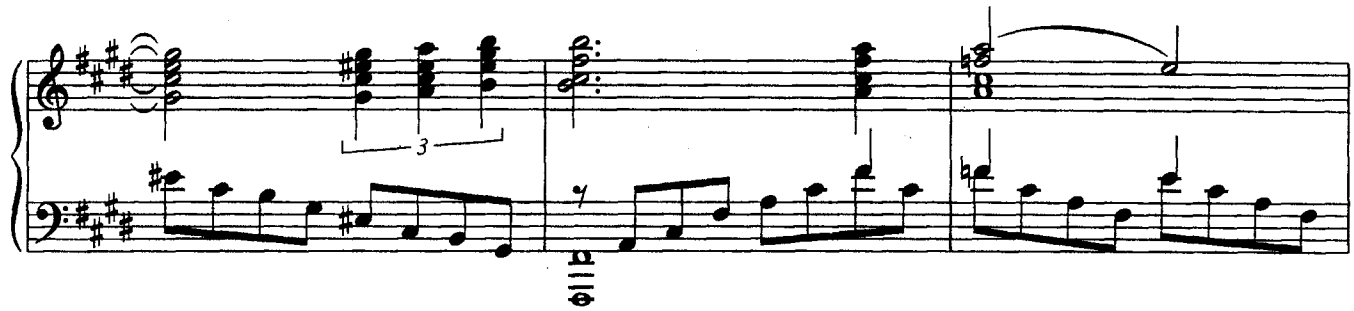

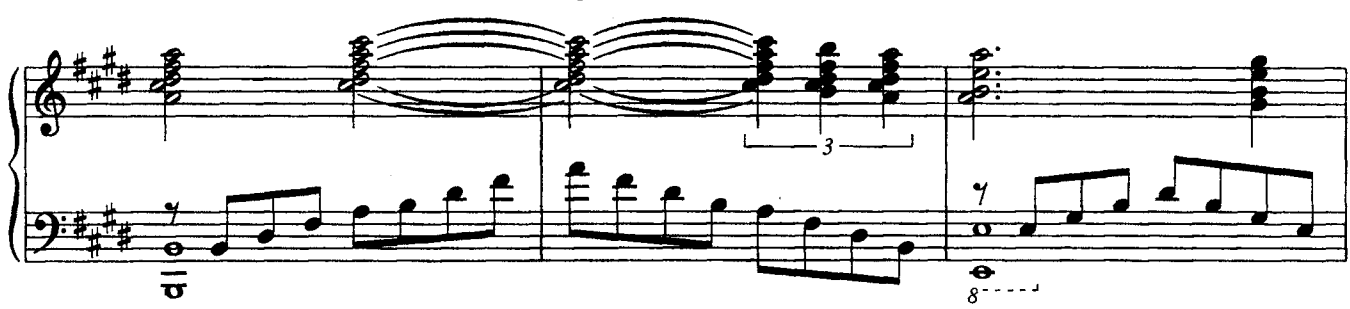

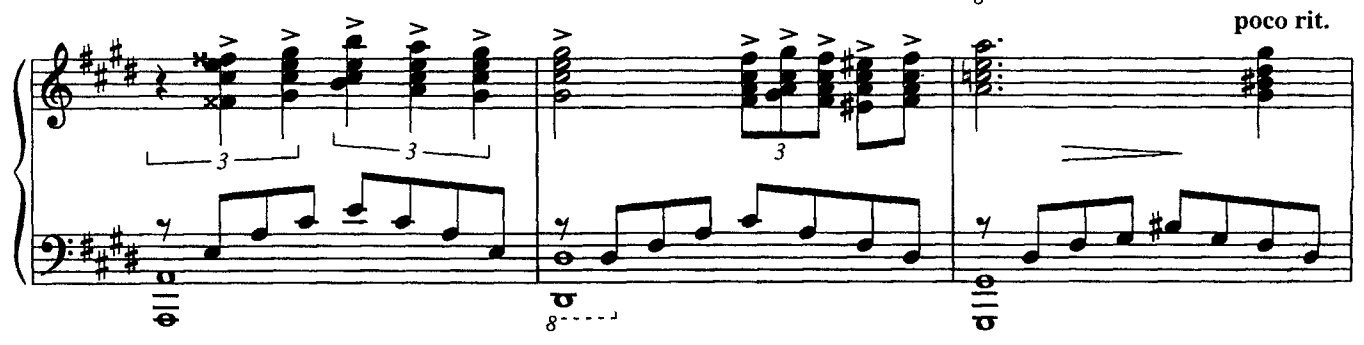

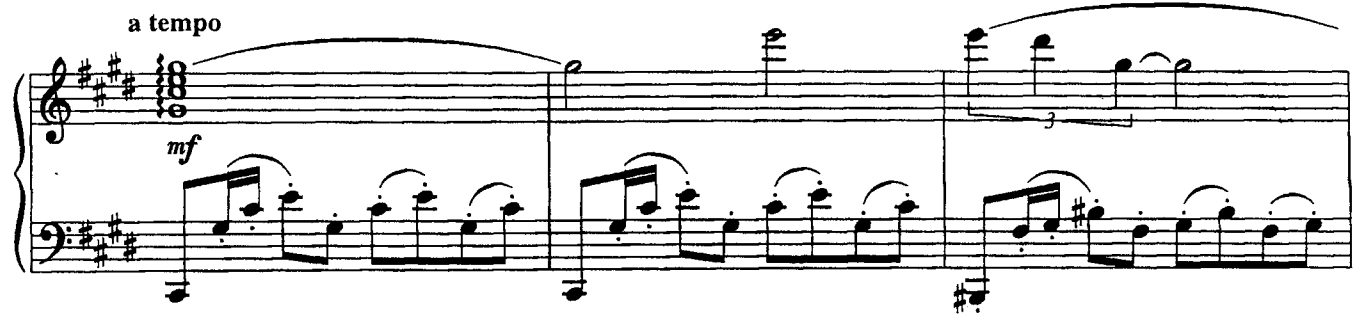

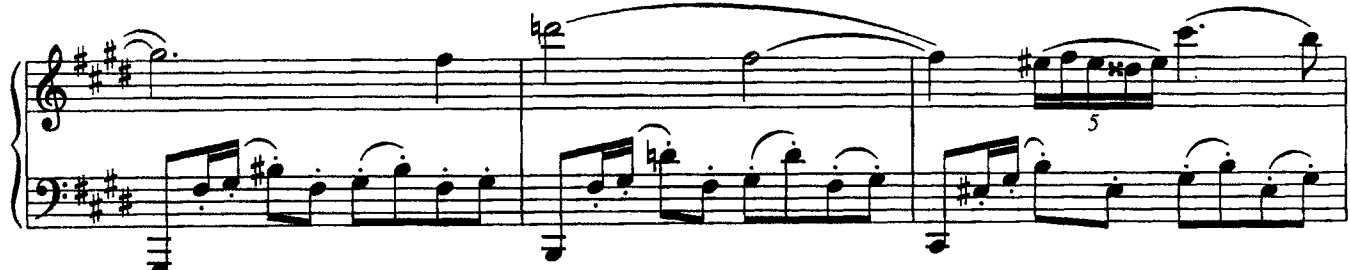

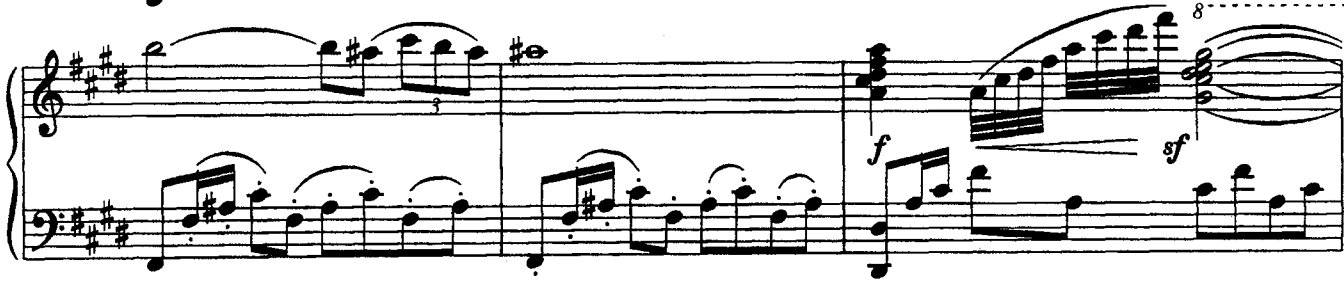

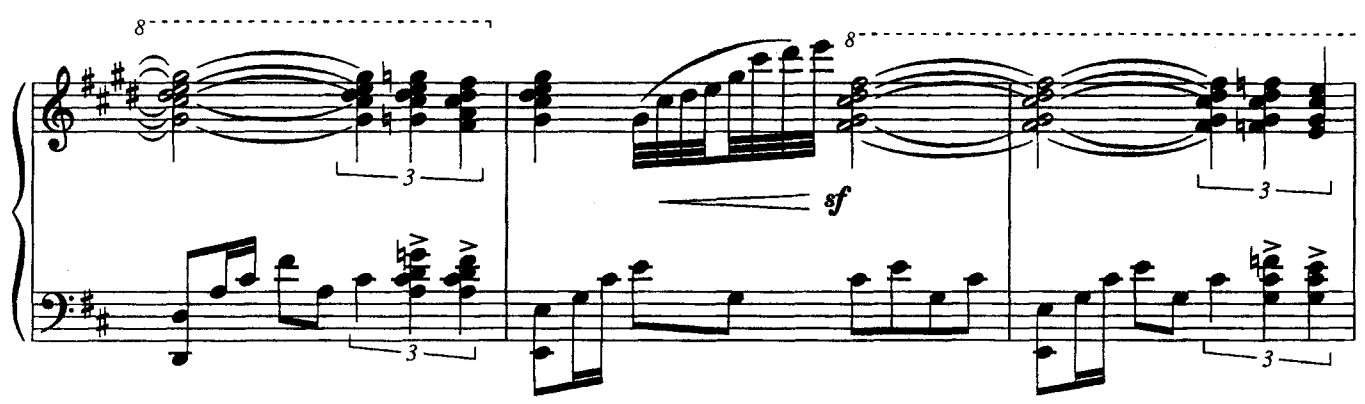

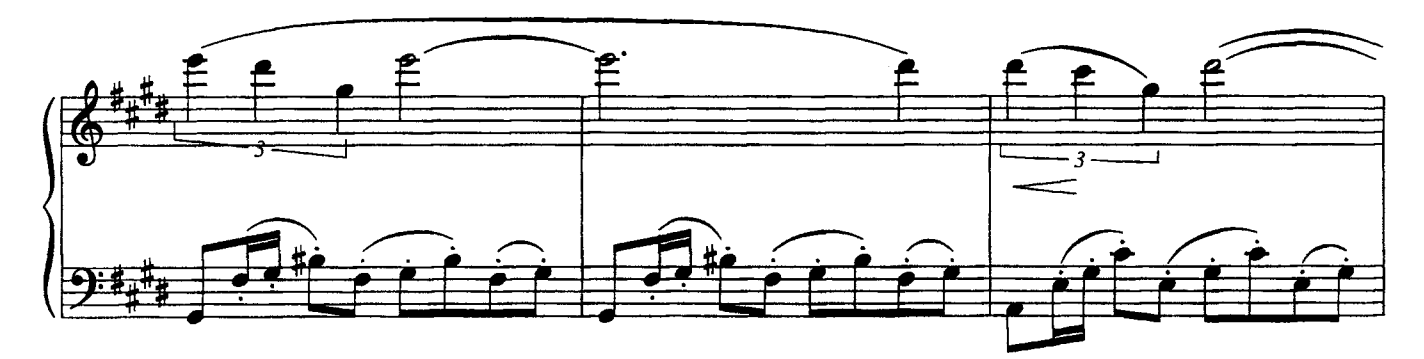

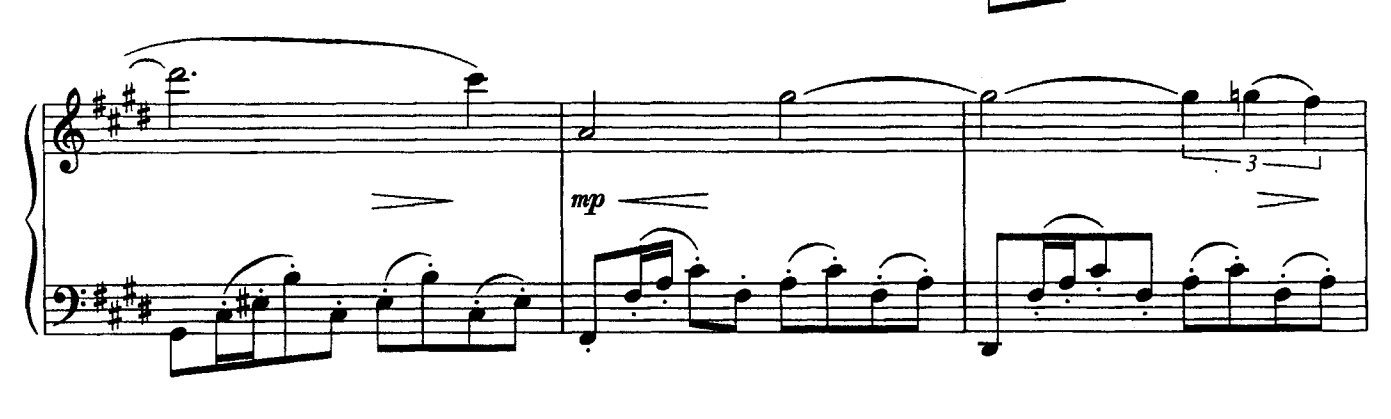

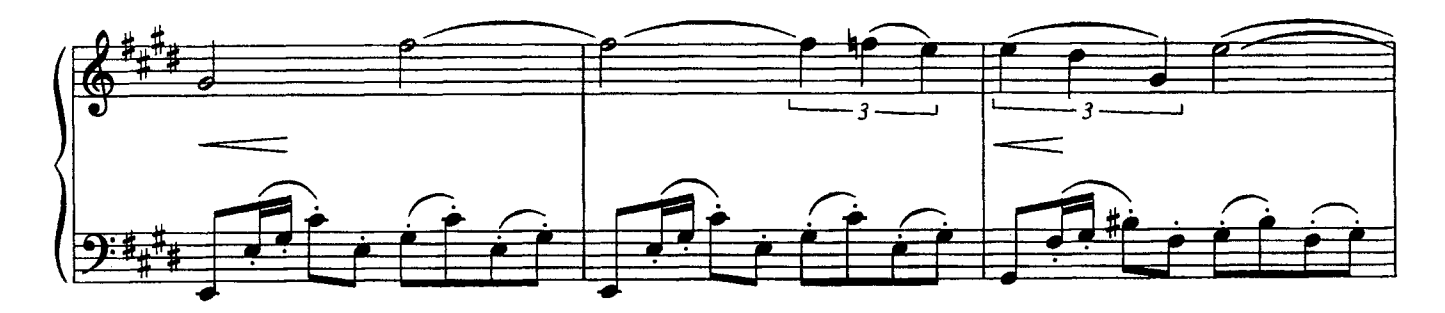

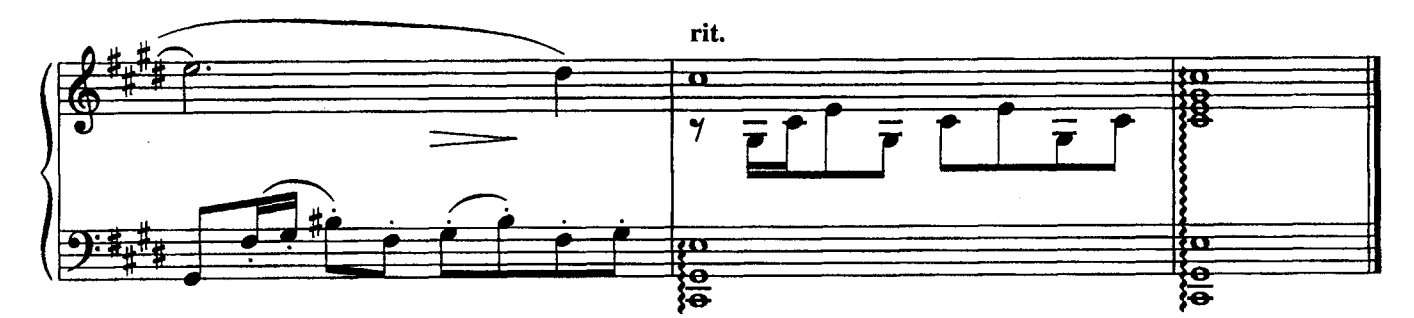

### **РАЗМЫШЛЕНИЕ**

из кинофильма "И тогда я сказал - нет!"

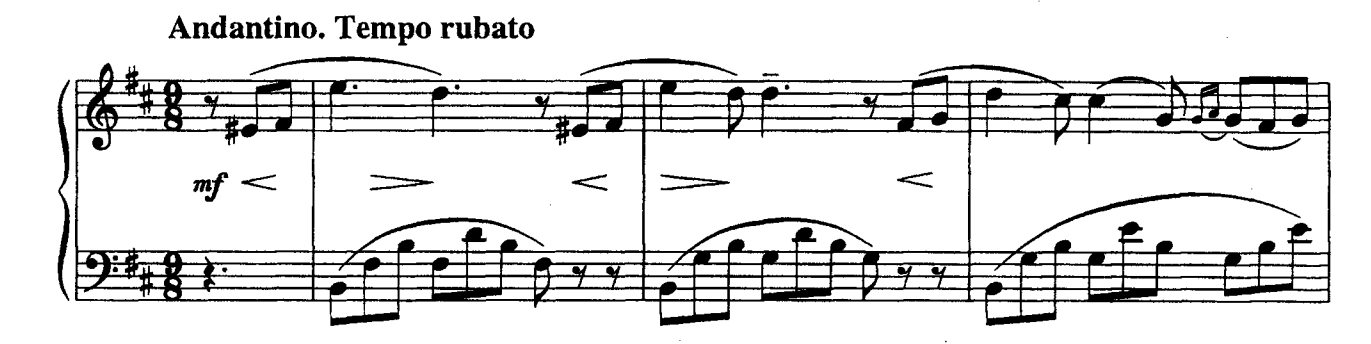

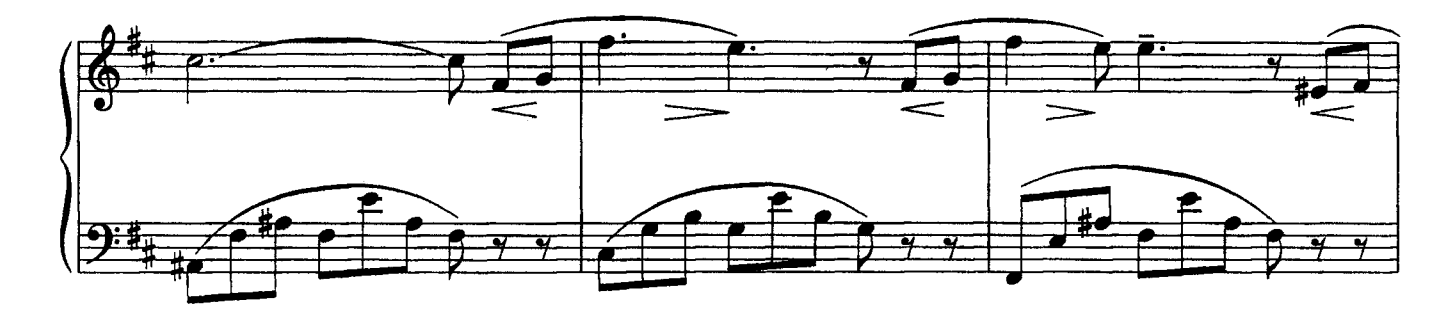

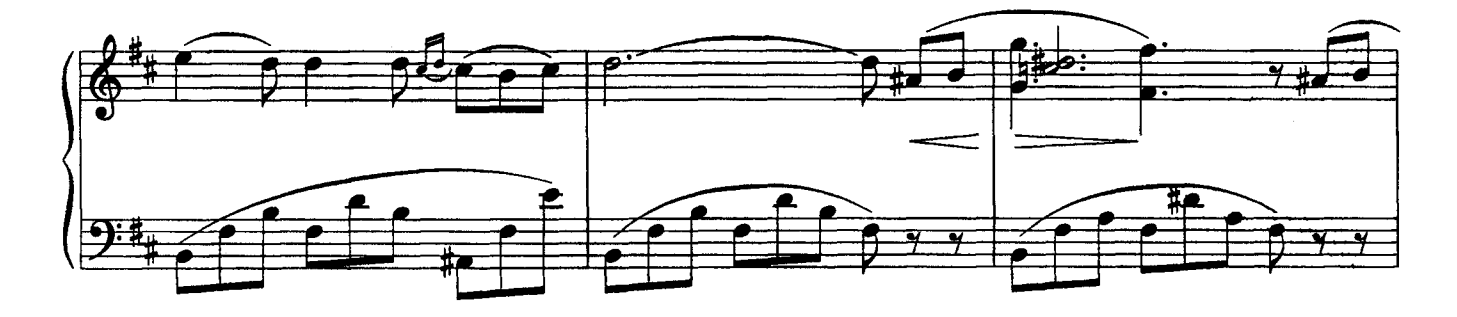

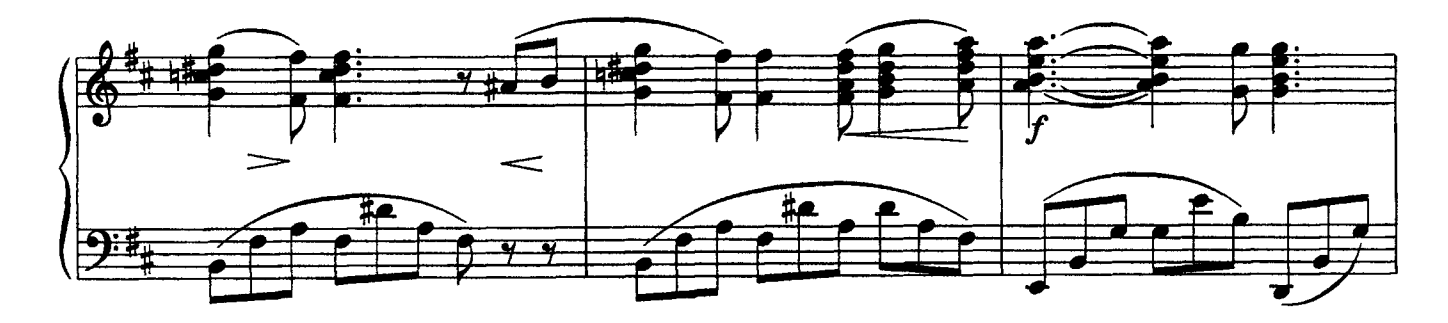

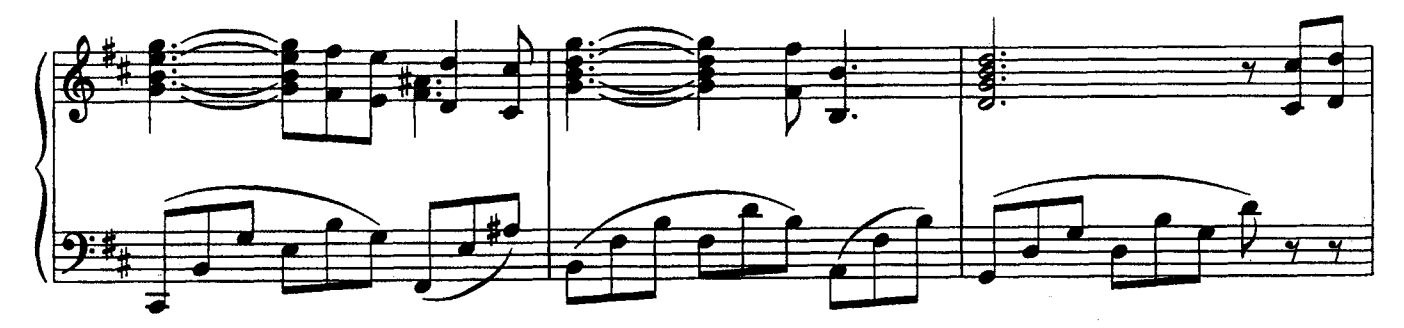

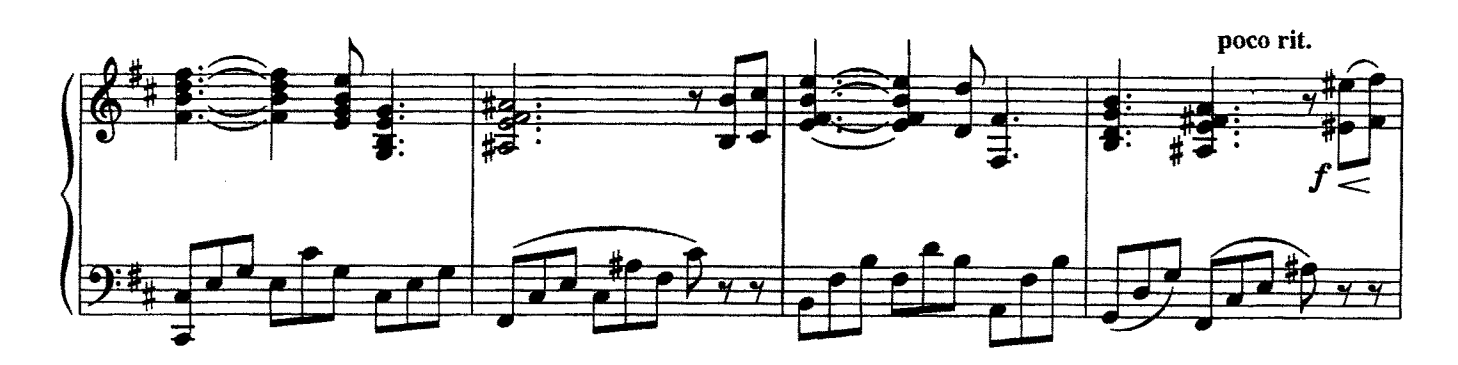

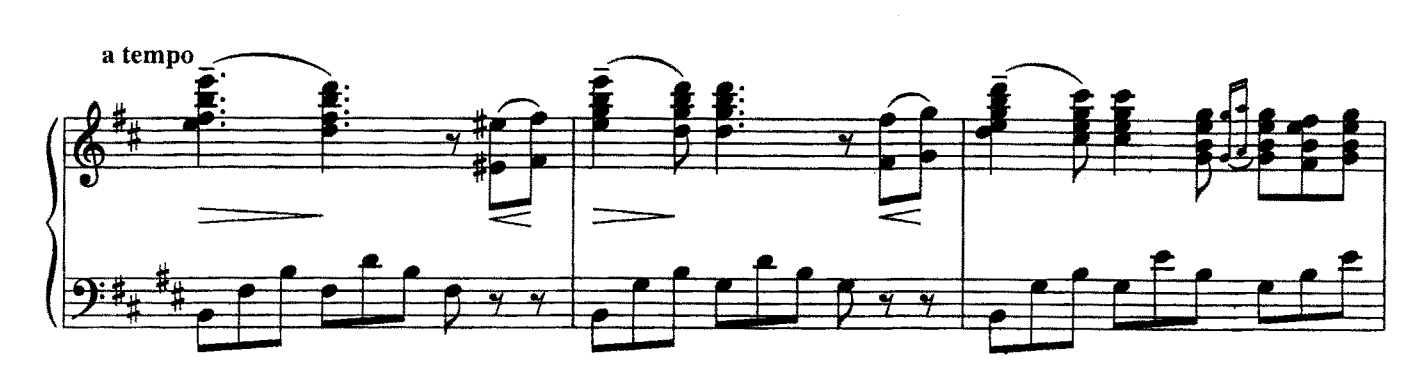

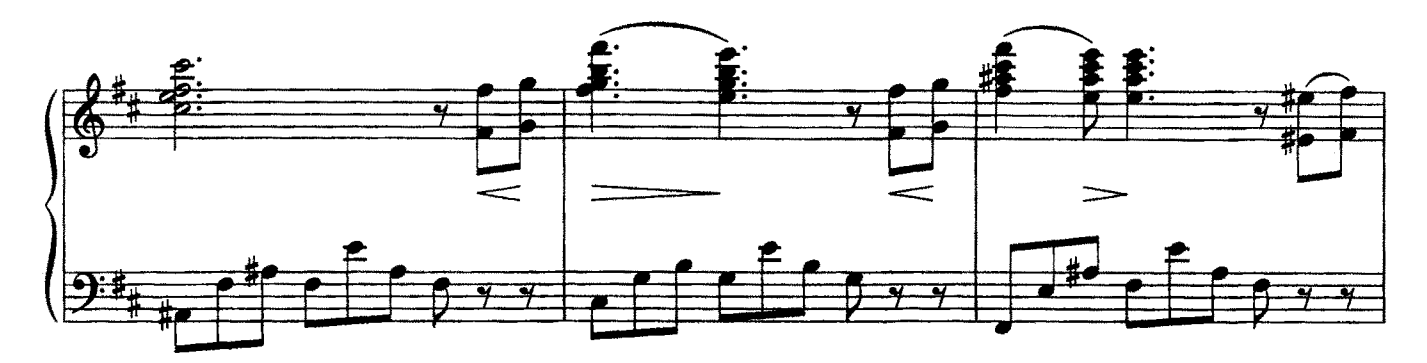

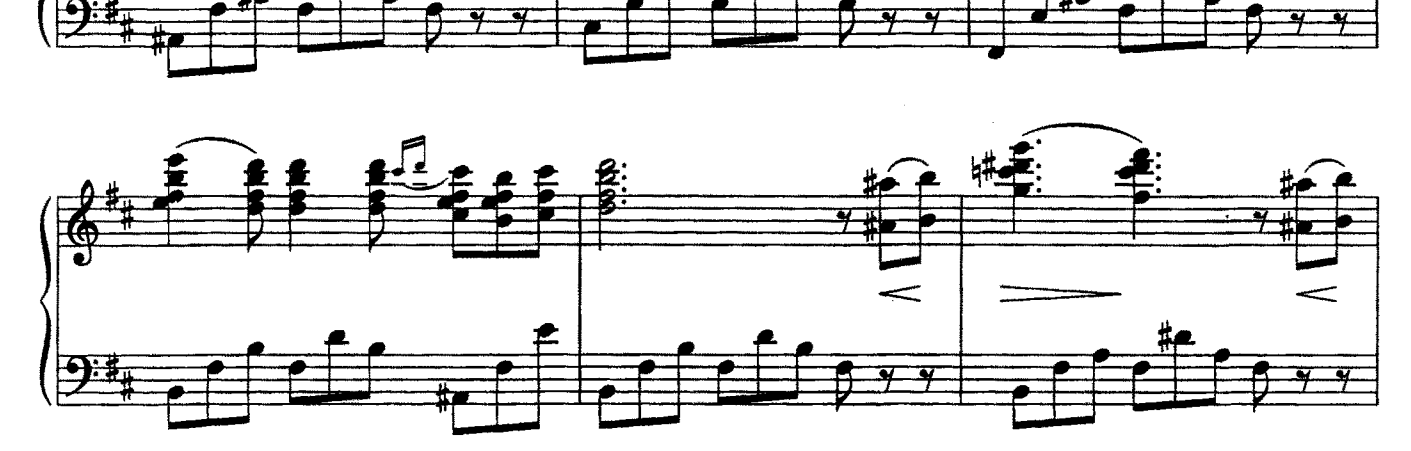

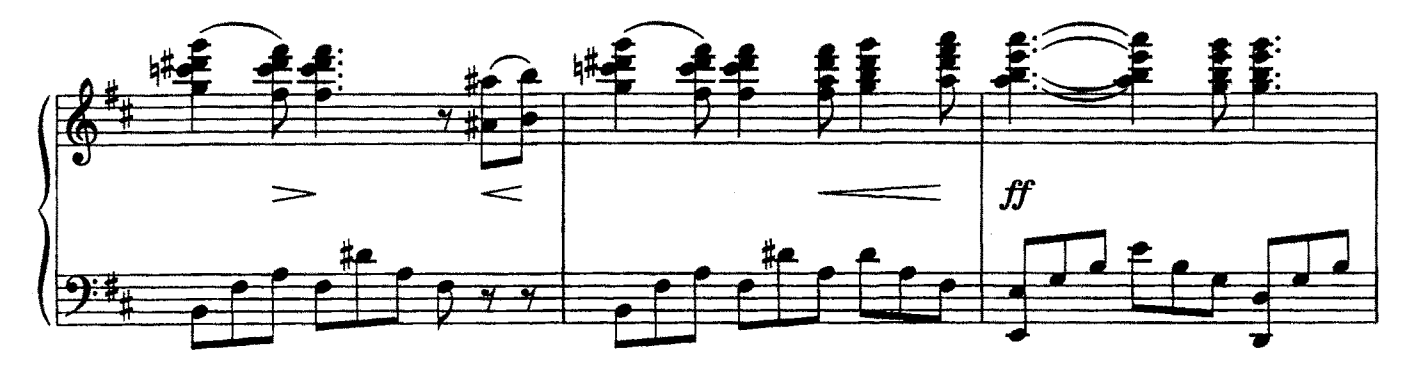

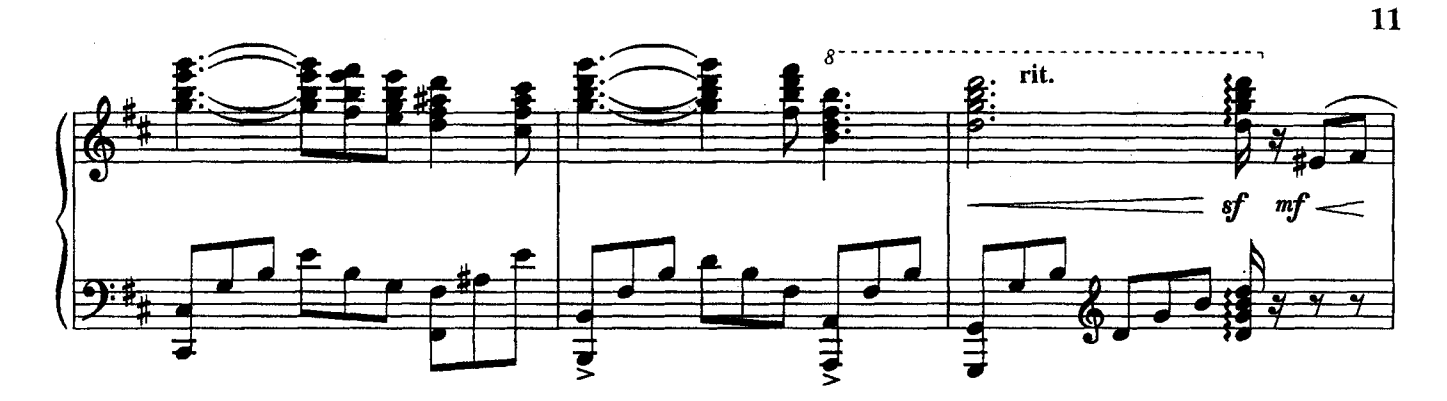

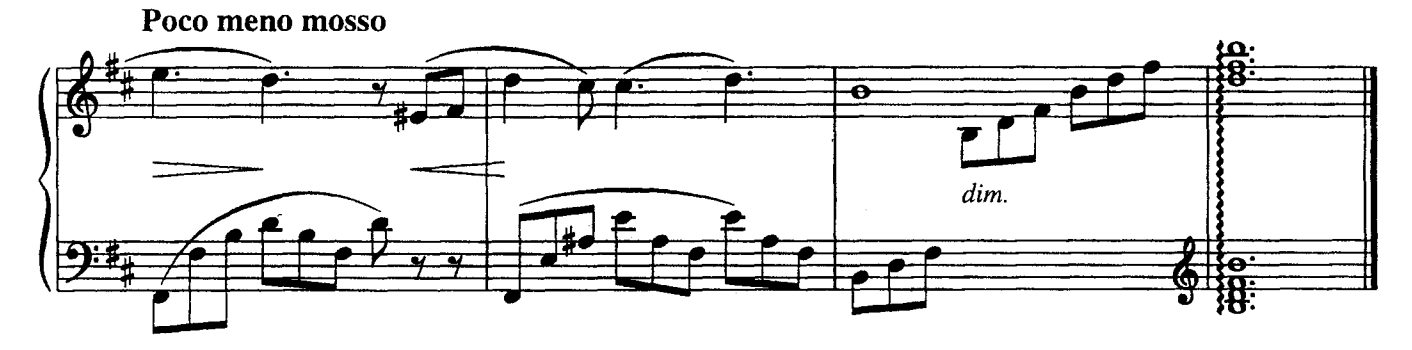

ПРОСВЕТЛЕНИЕ

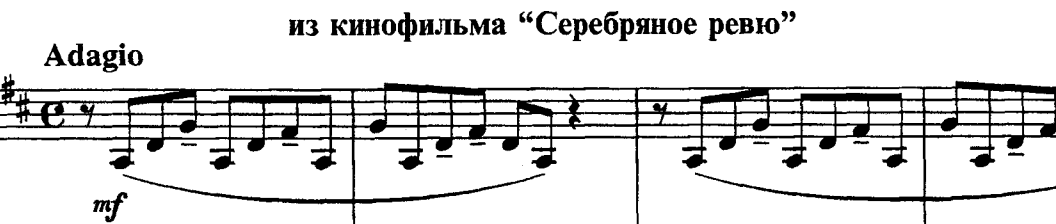

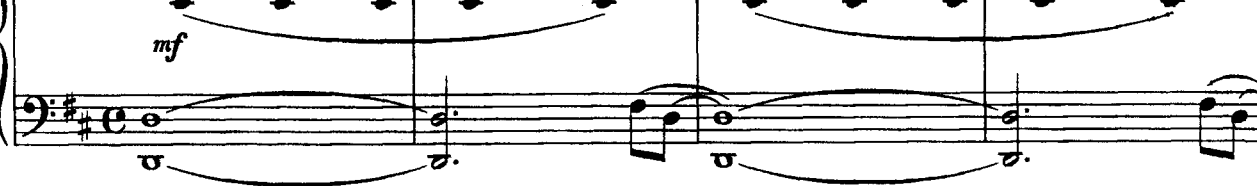

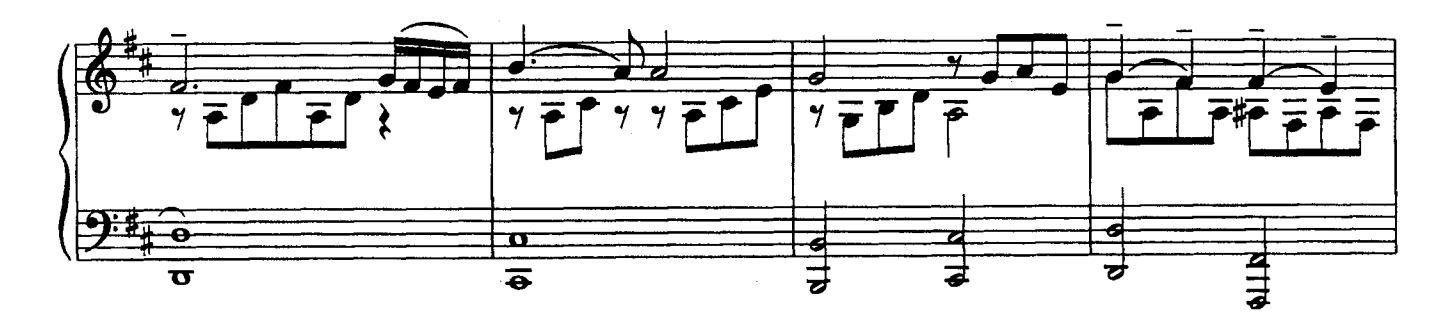

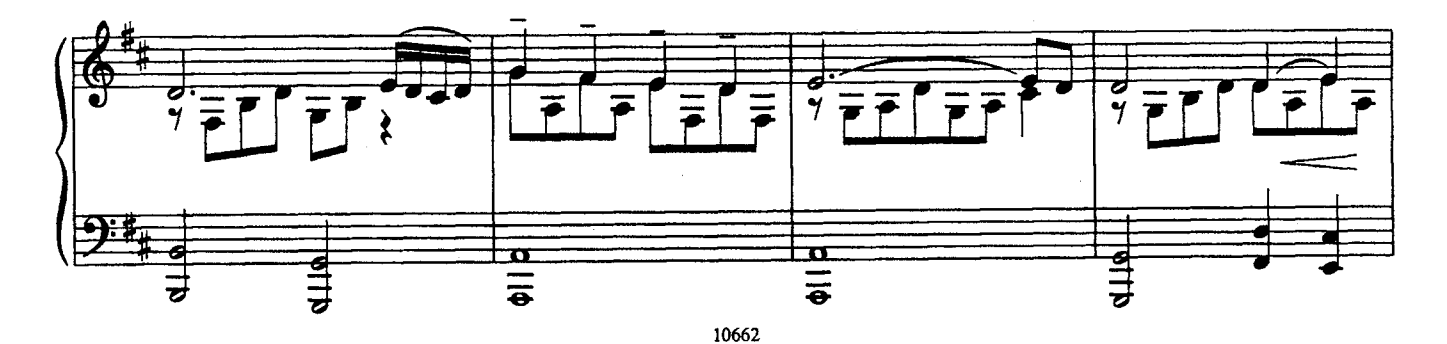

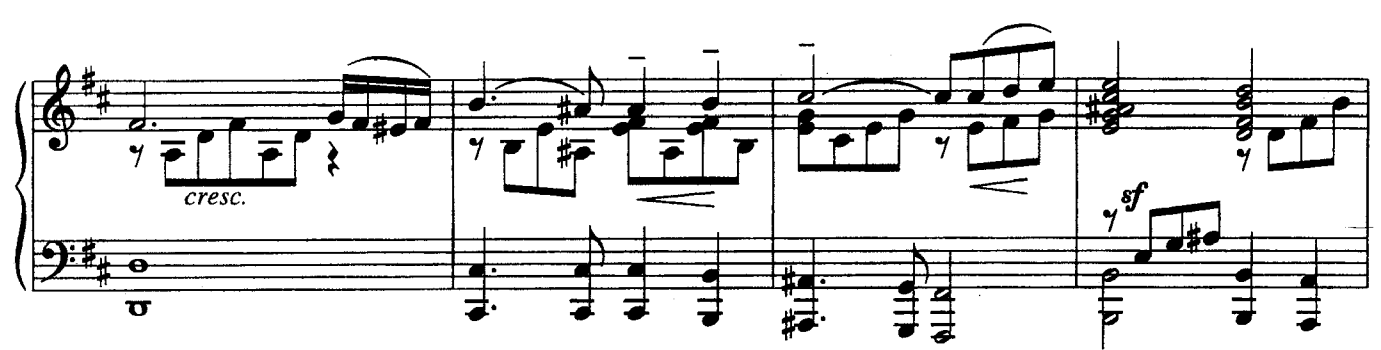

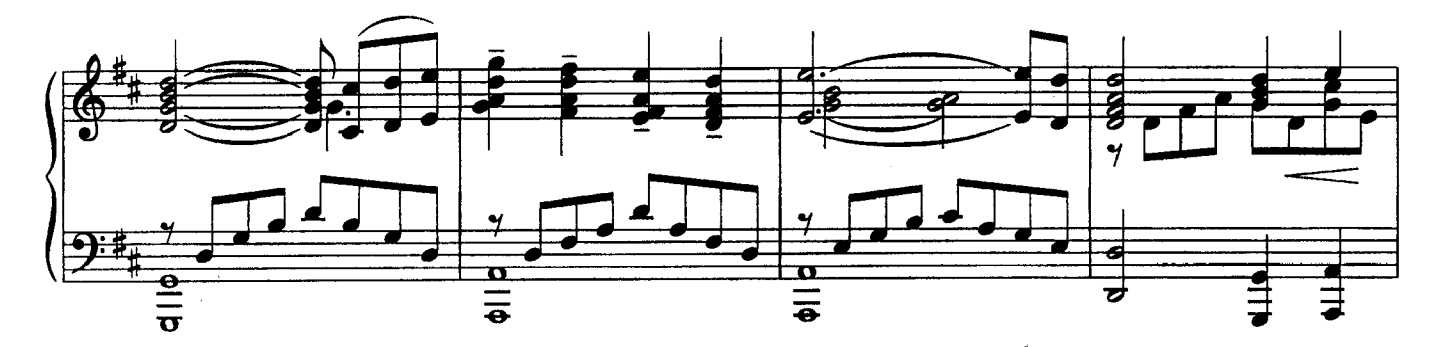

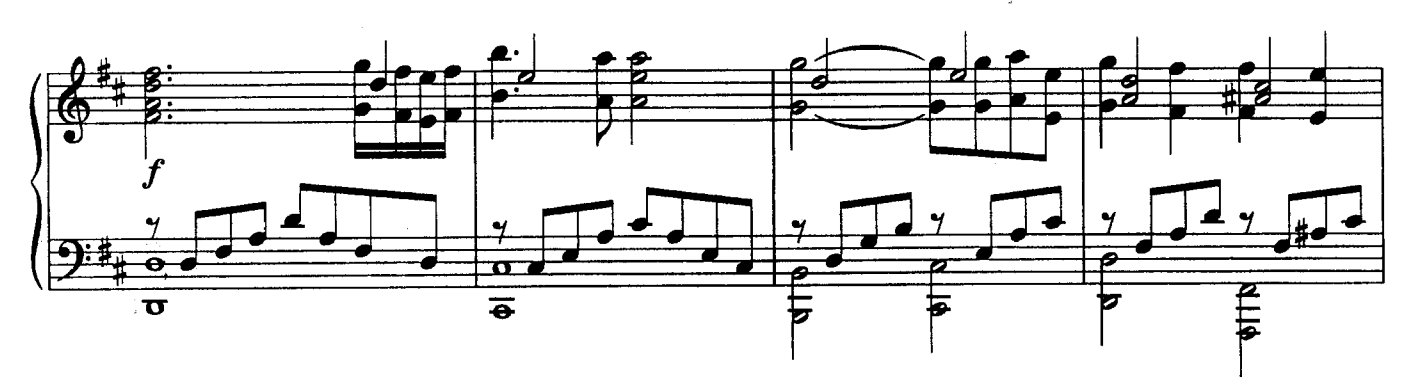

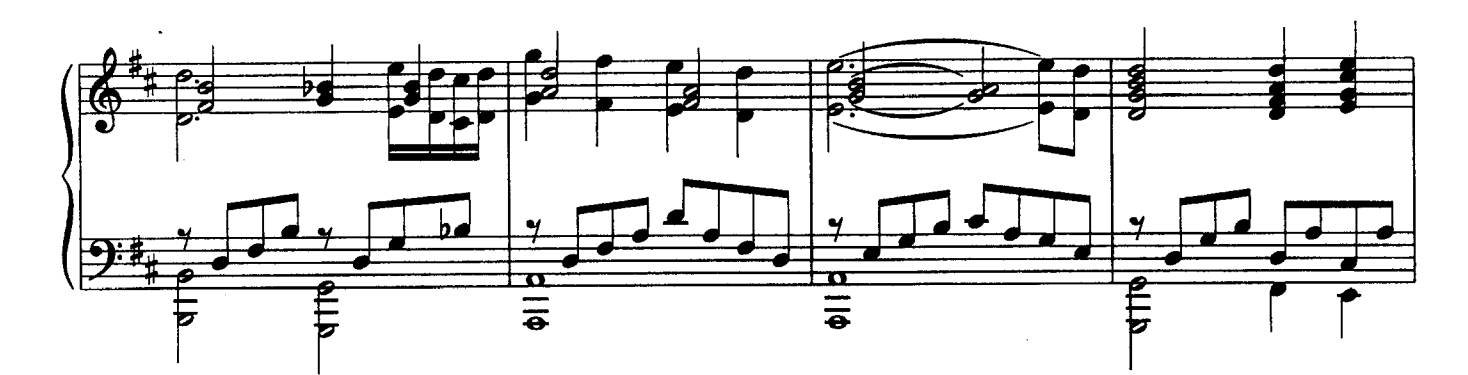

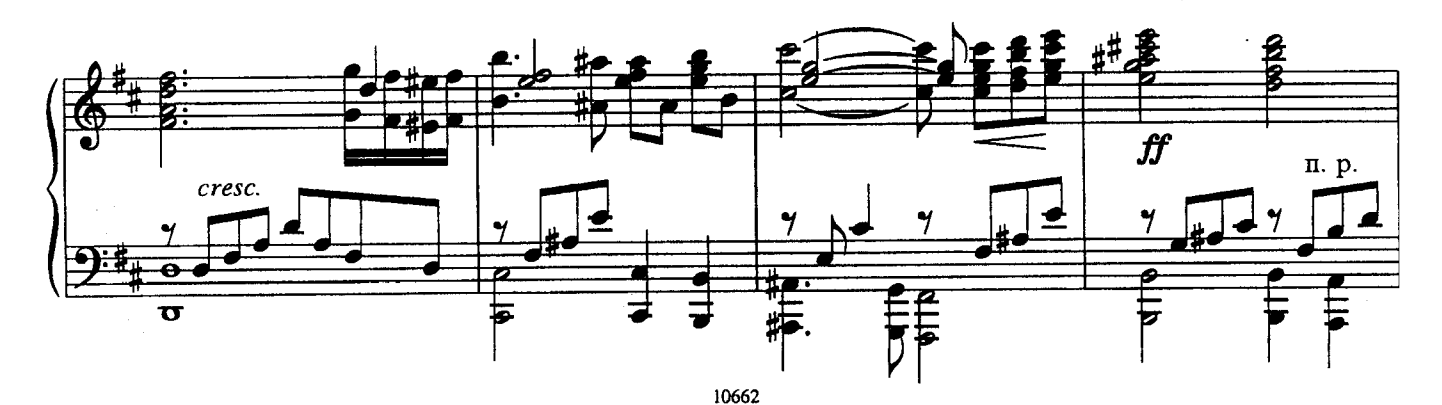

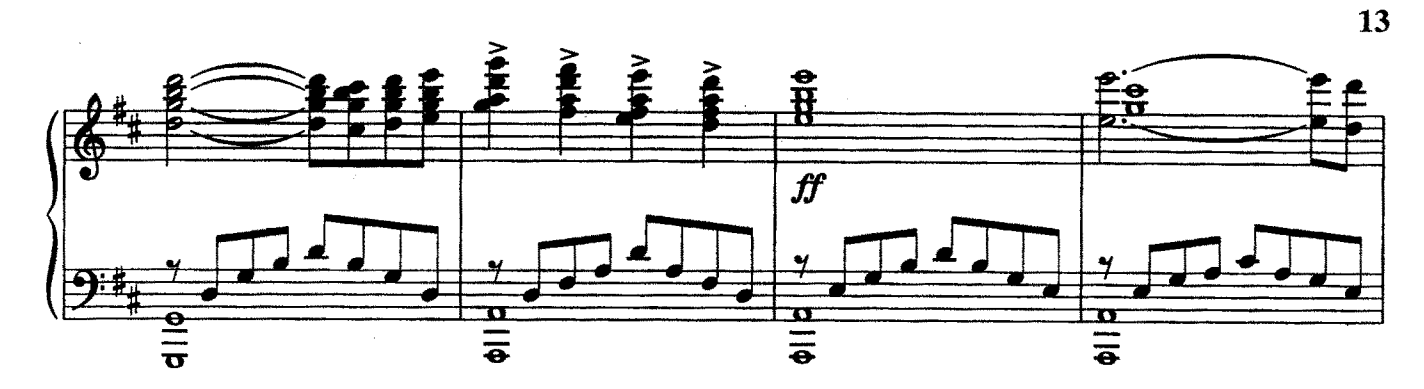

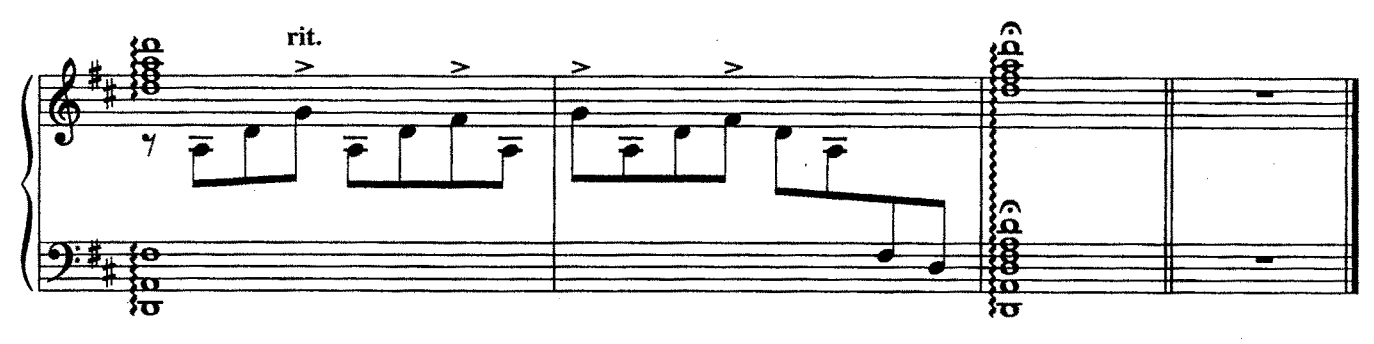

ПРОБУЖДЕНИЕ

из кинофильма "Рудольфио"

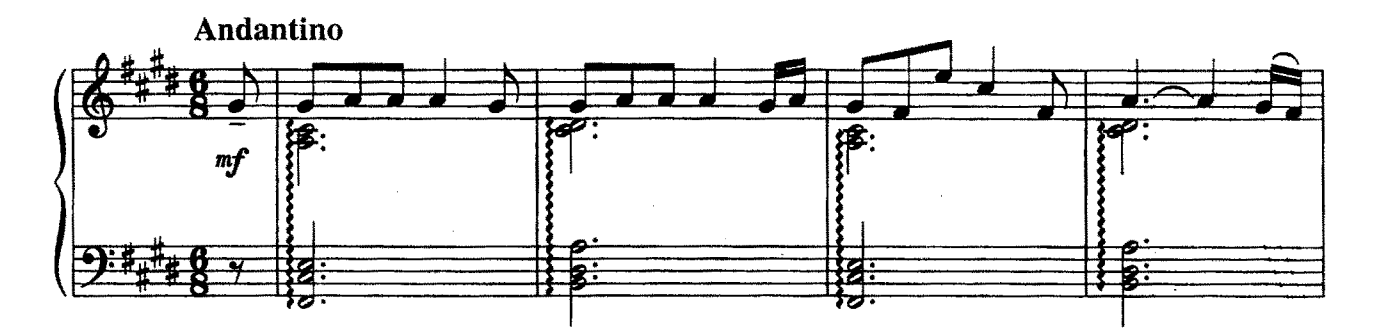

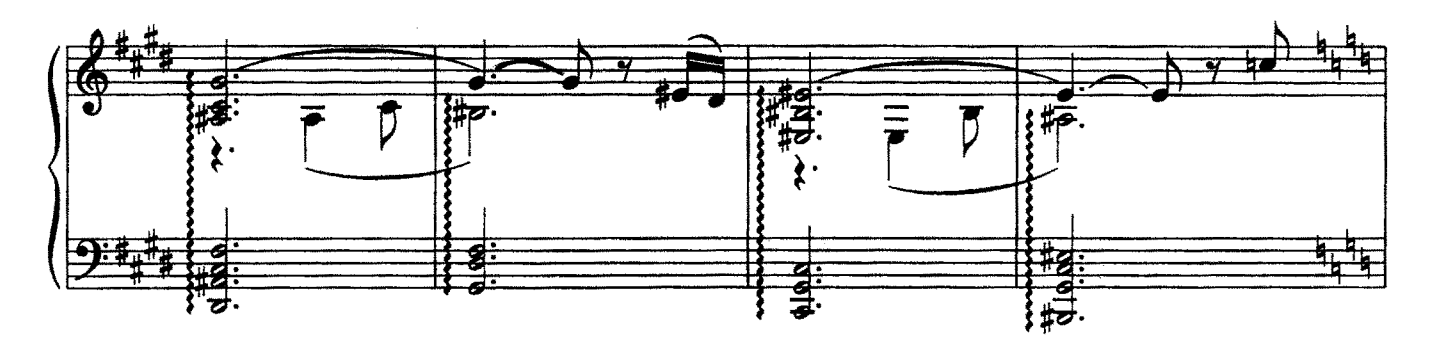

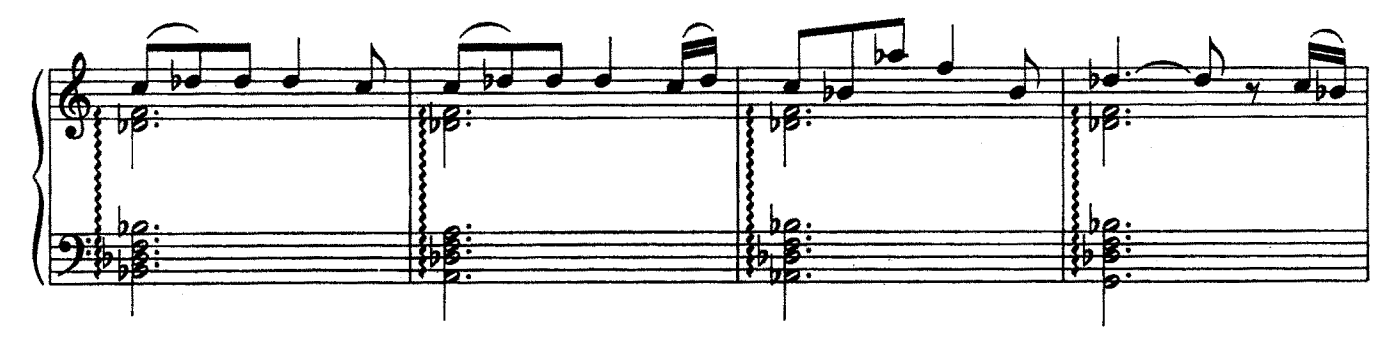

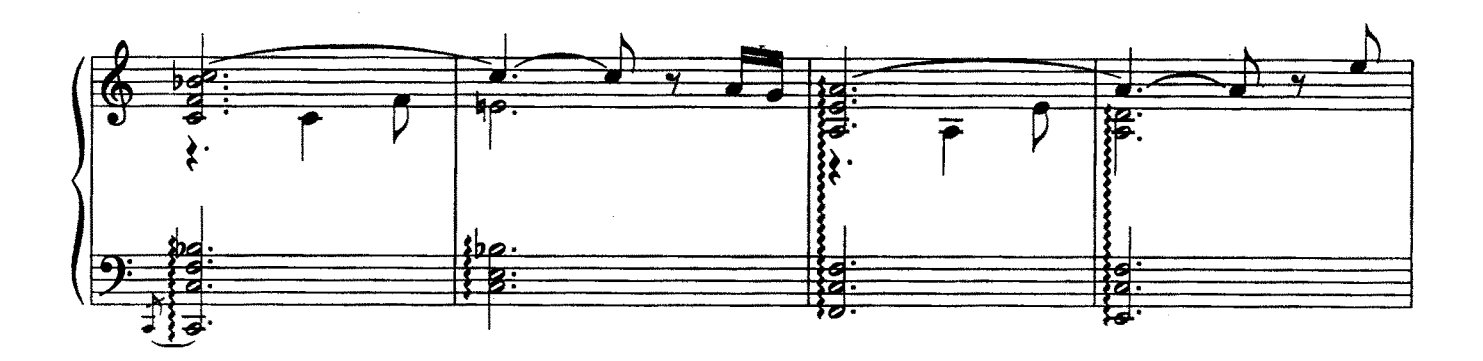

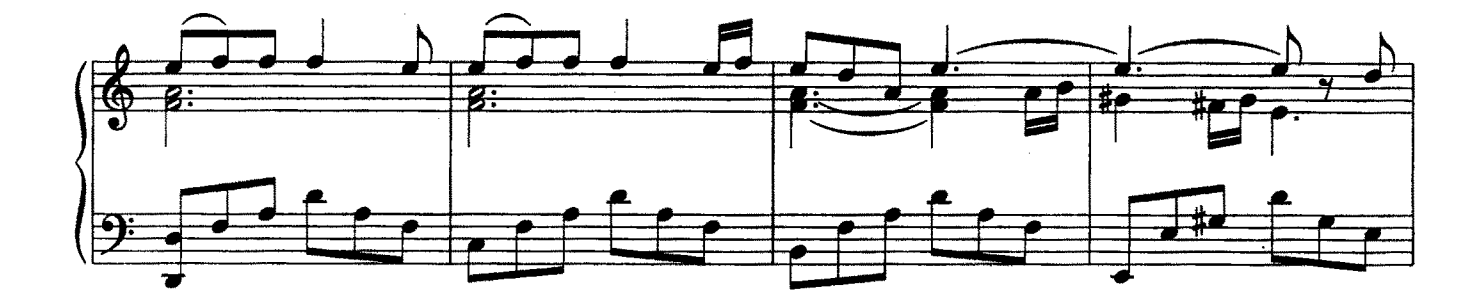

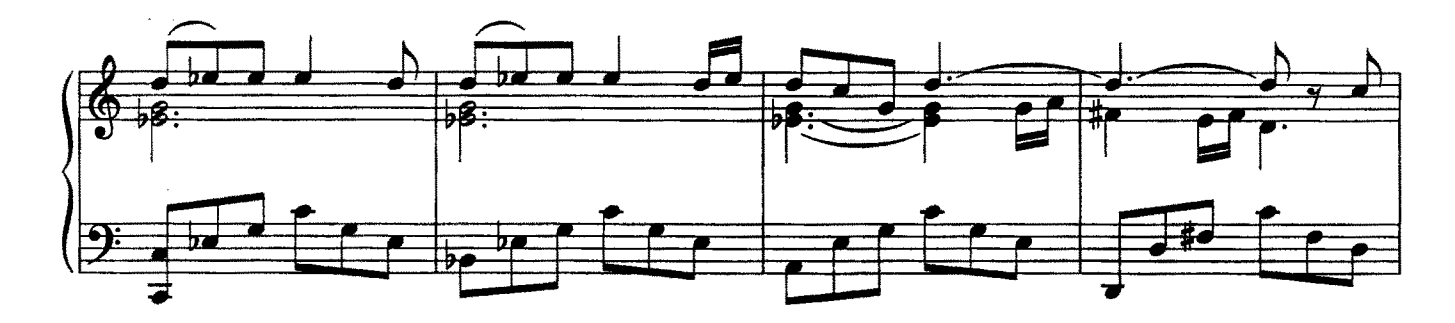

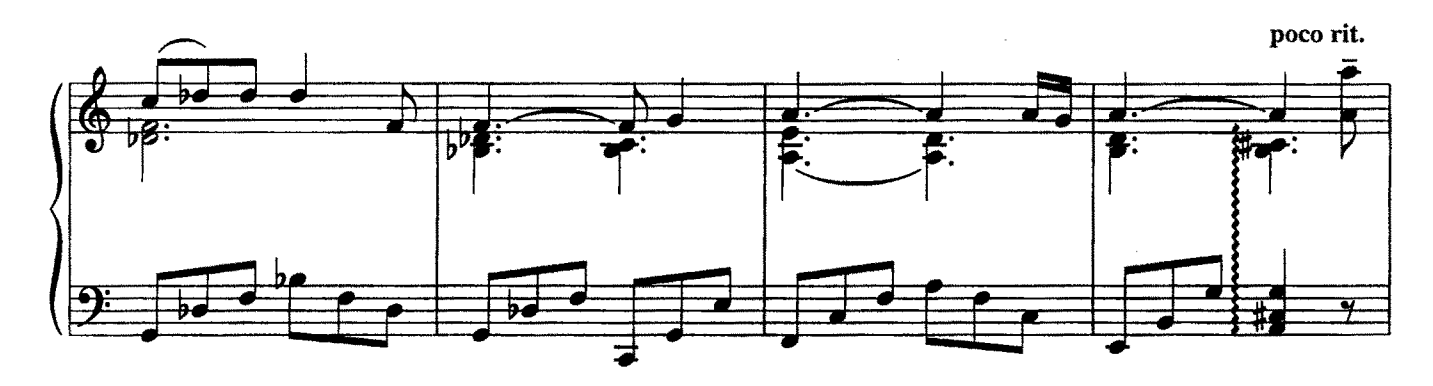

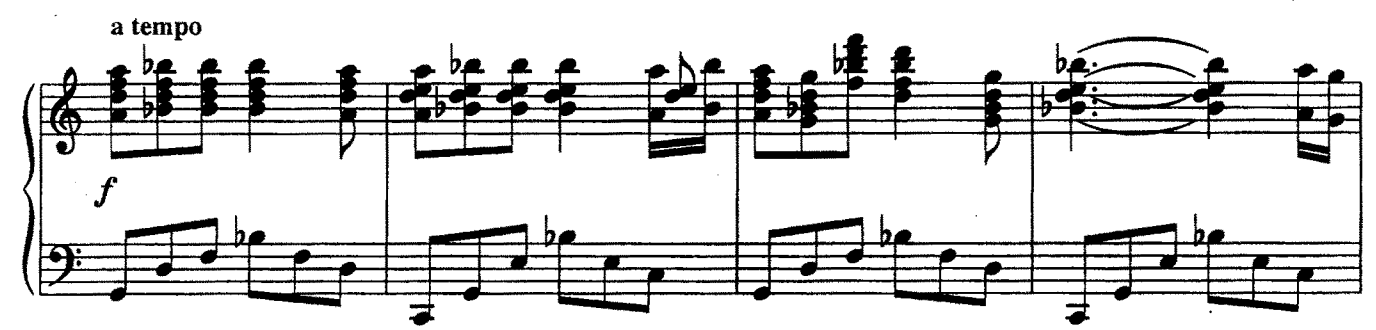

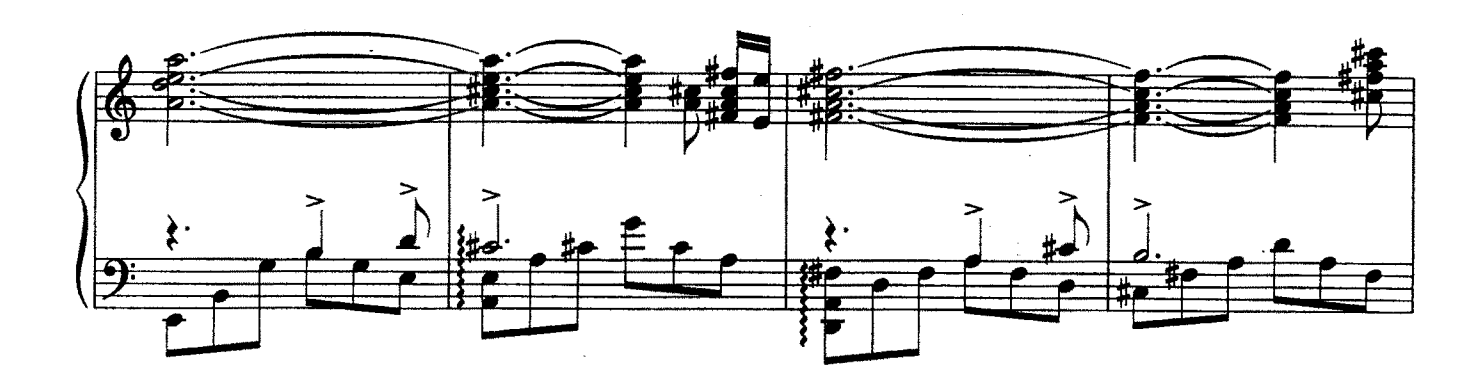

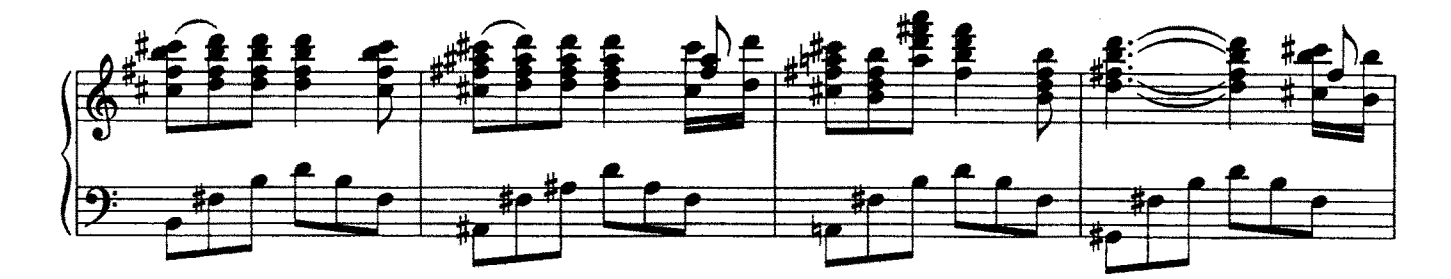

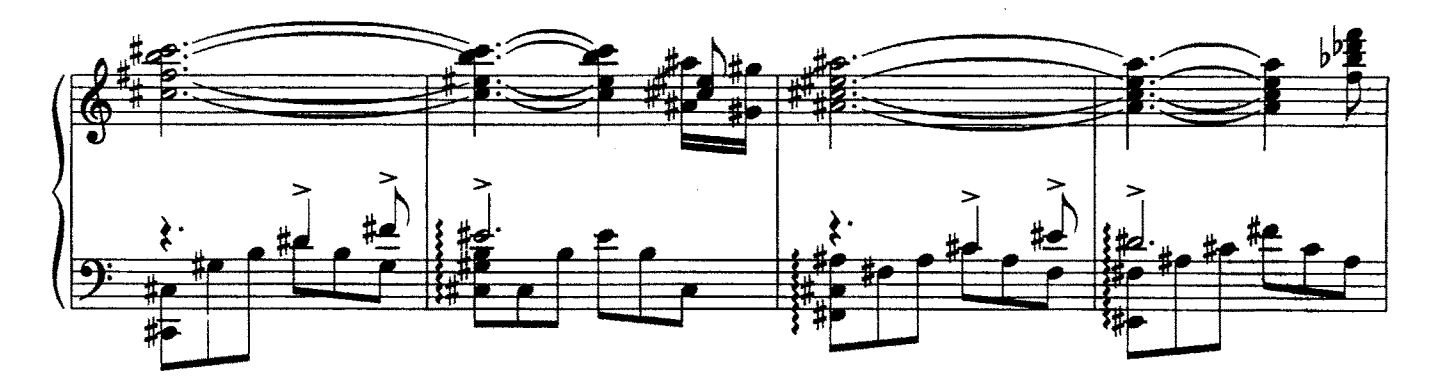

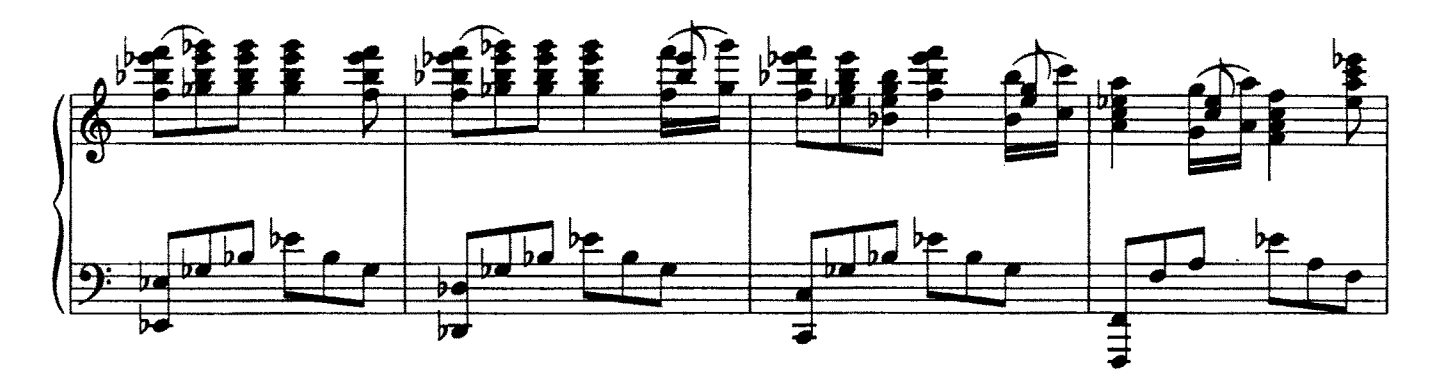

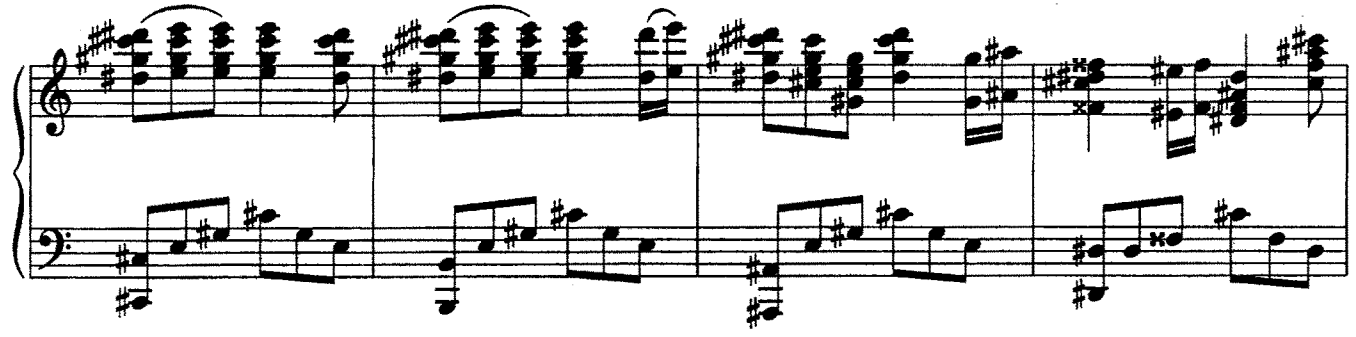

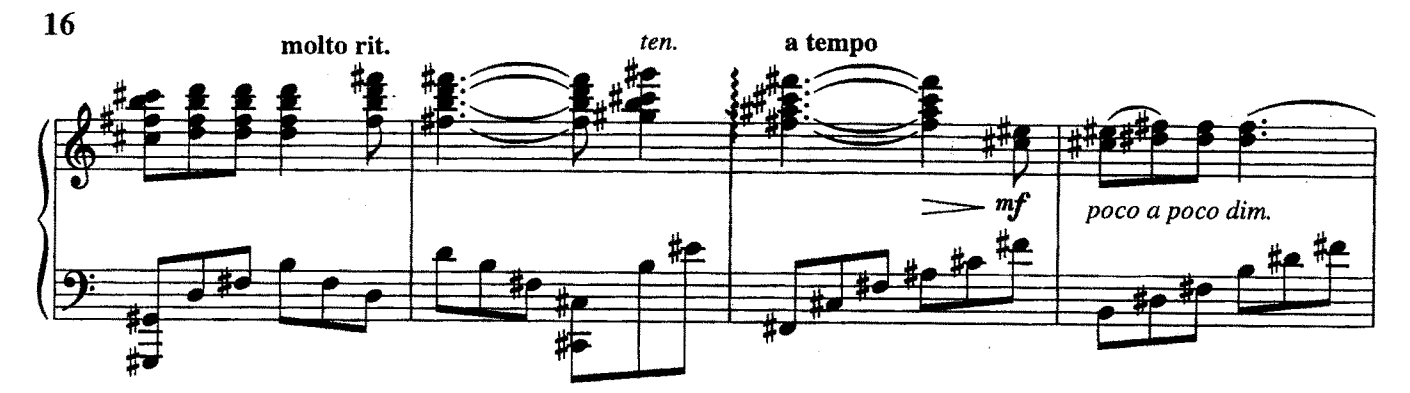

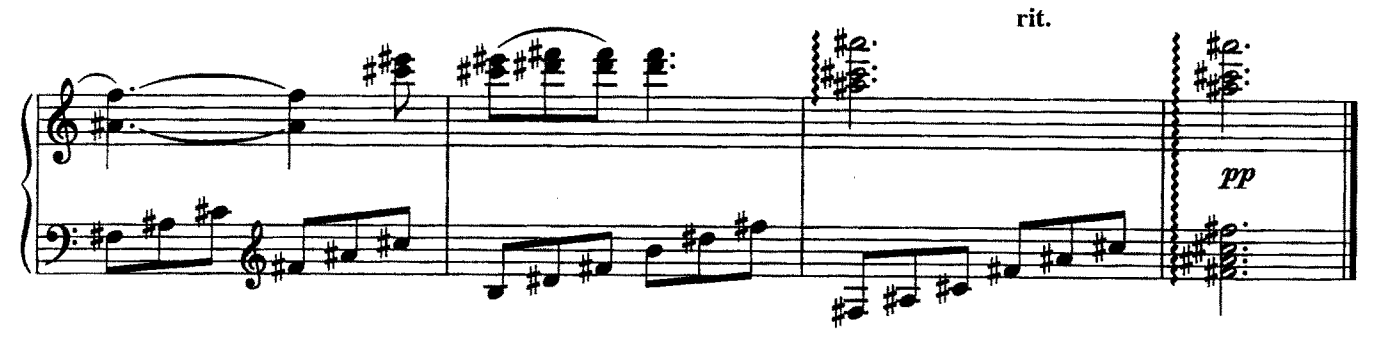

ПРОЩАНИЕ С РУСАЛОЧКОЙ

из кинофильма "Русалочка"

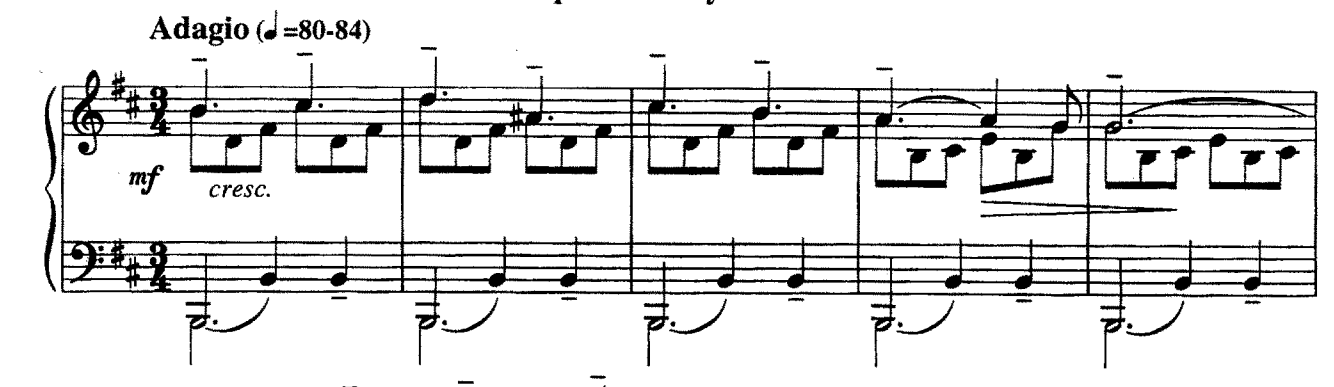

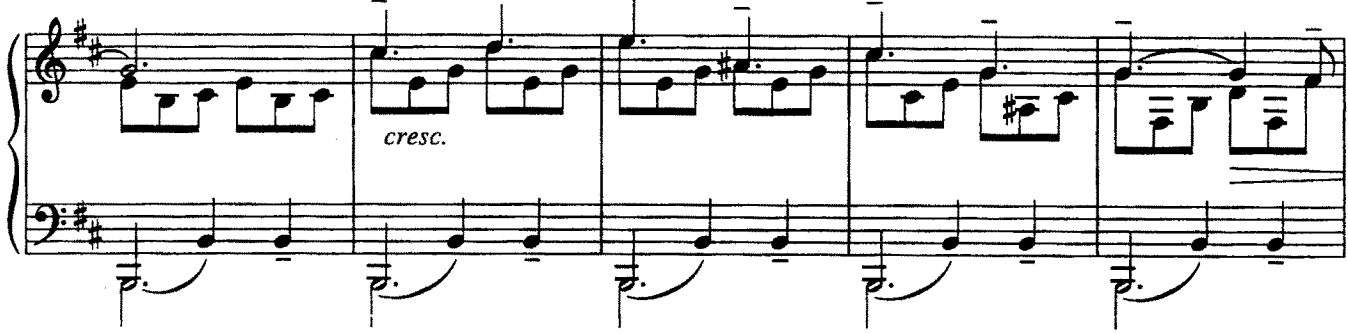

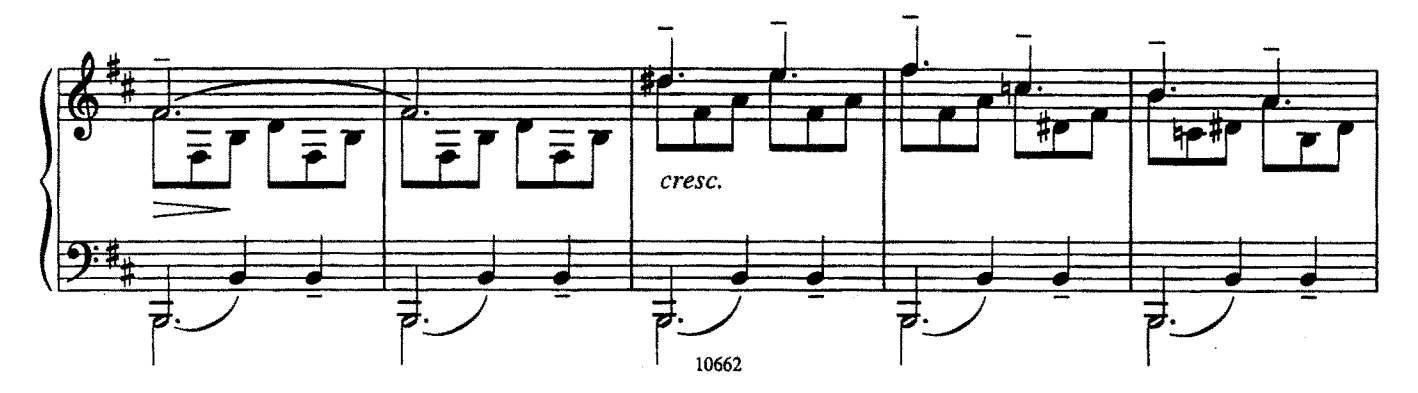

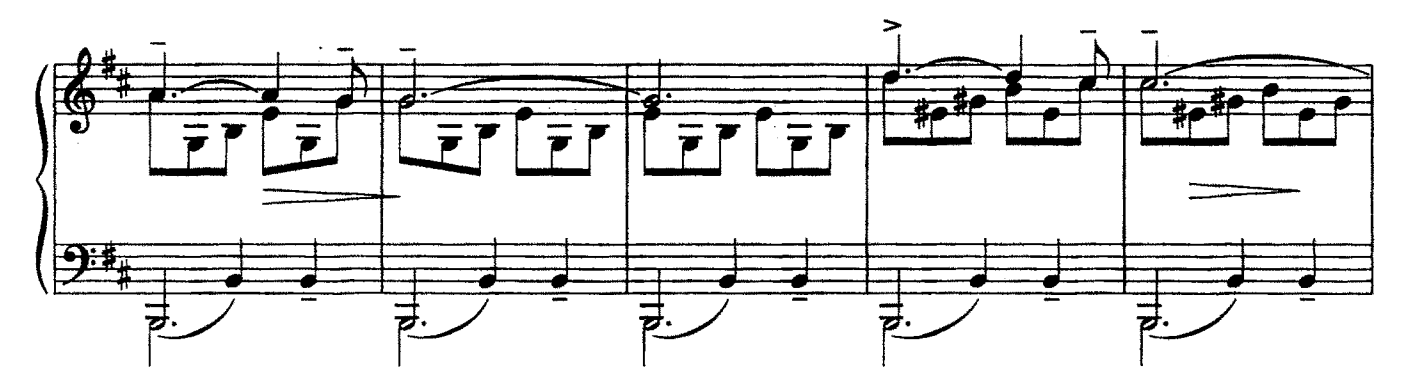

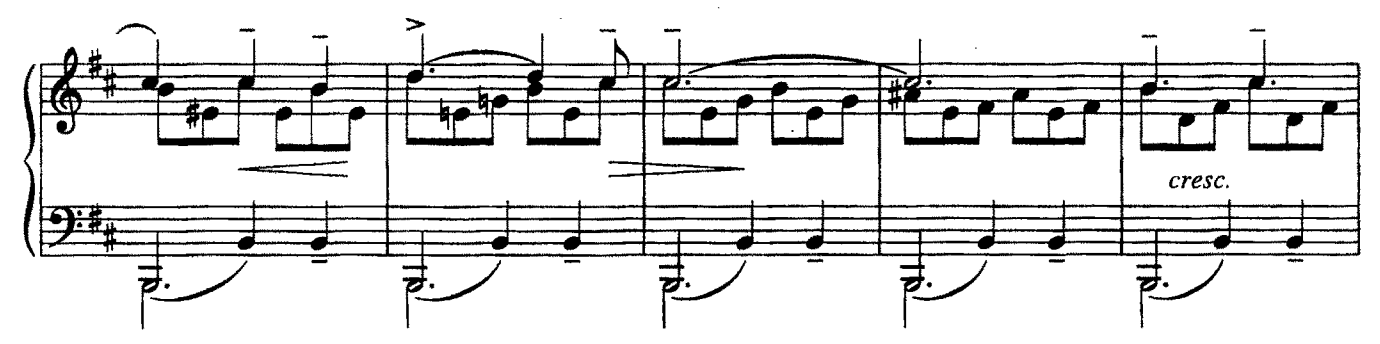

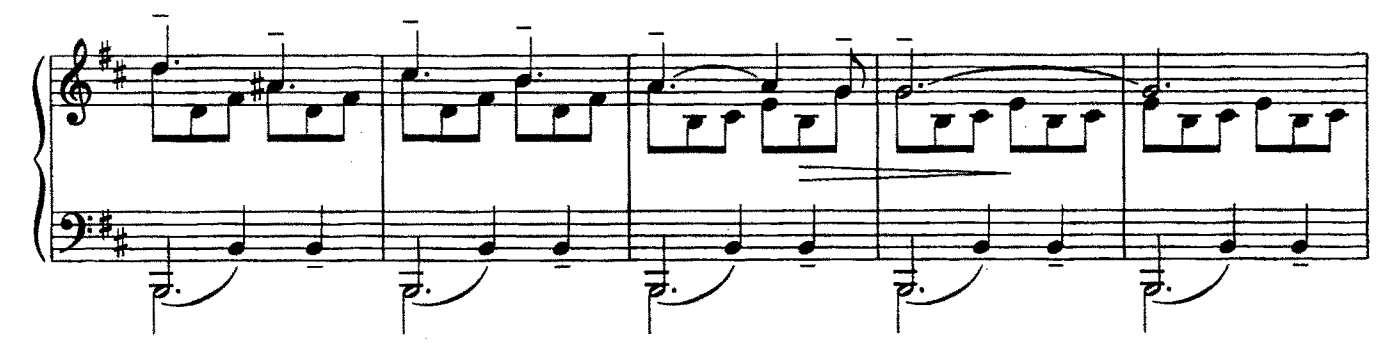

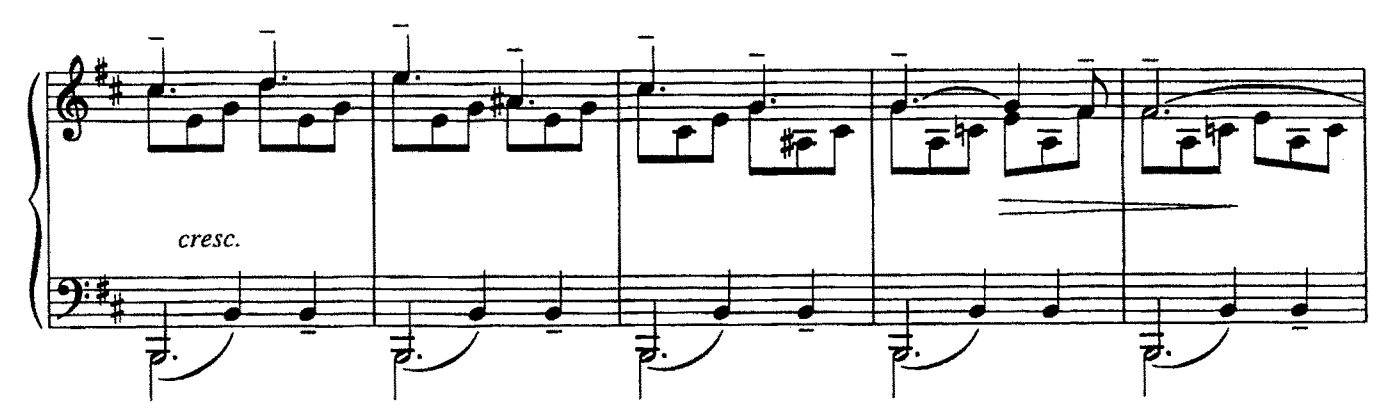

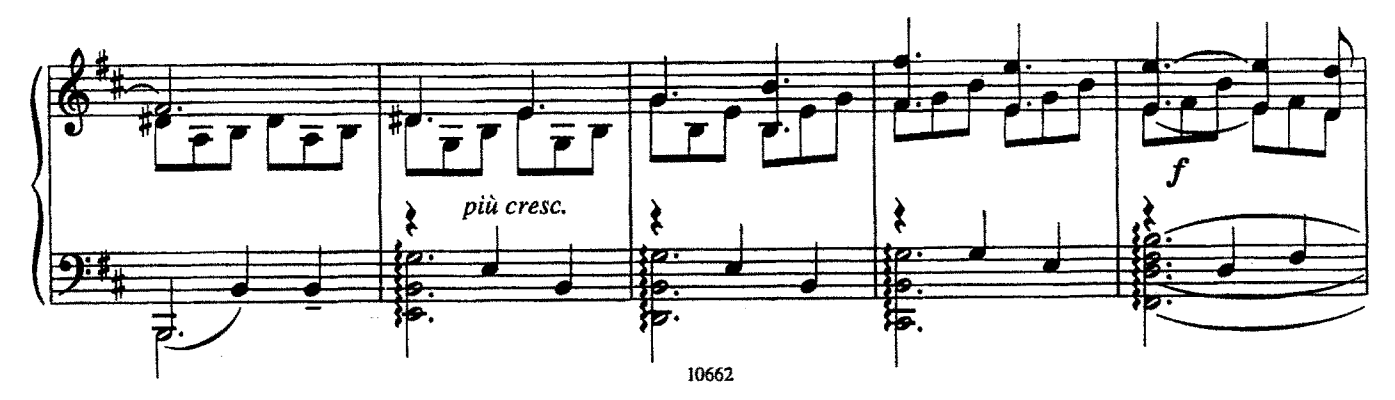

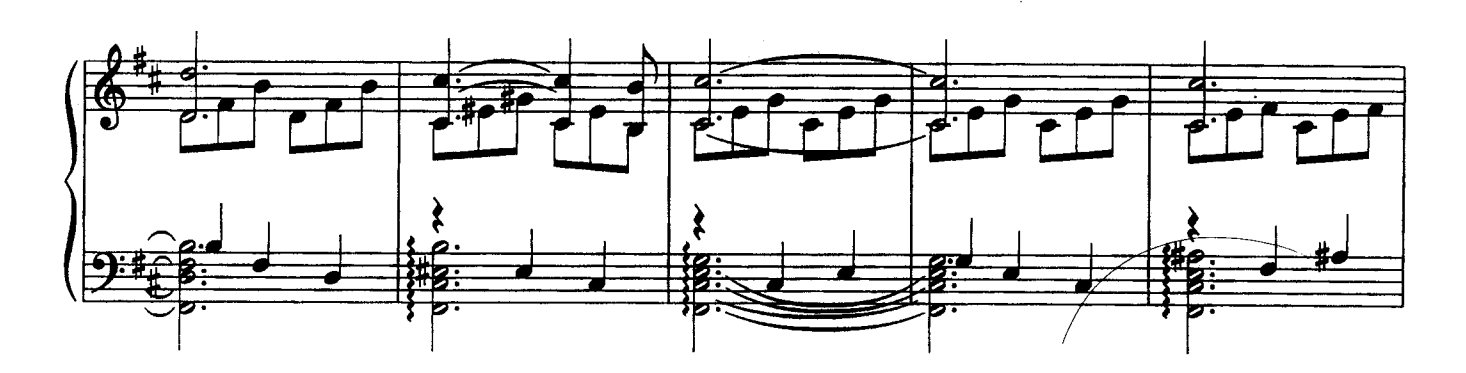

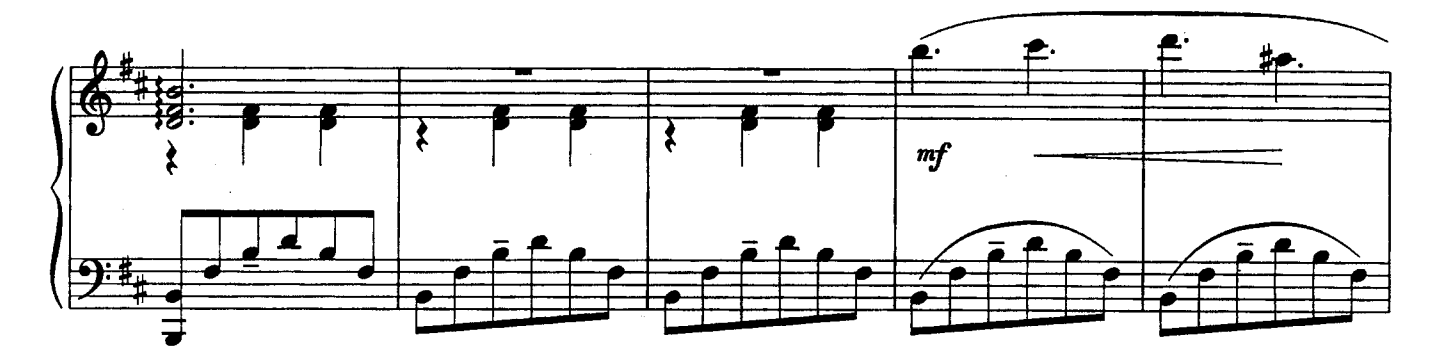

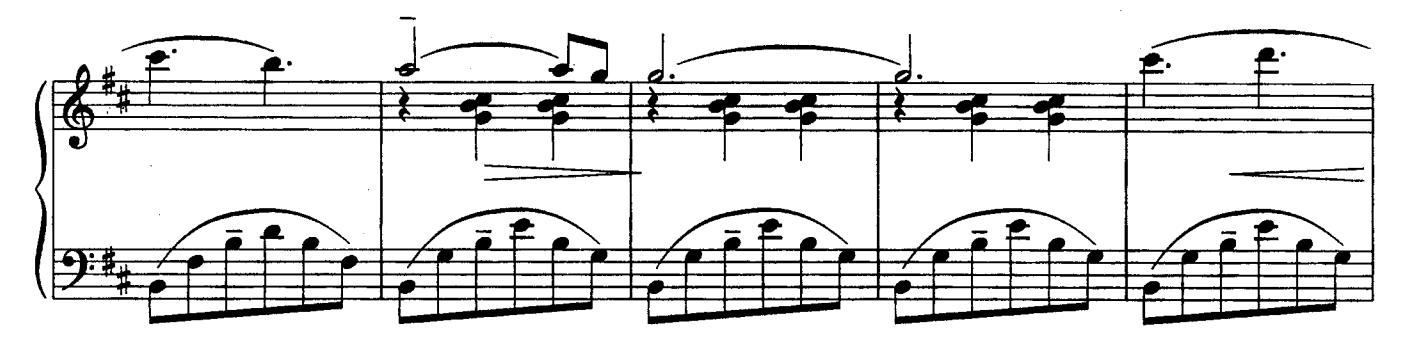

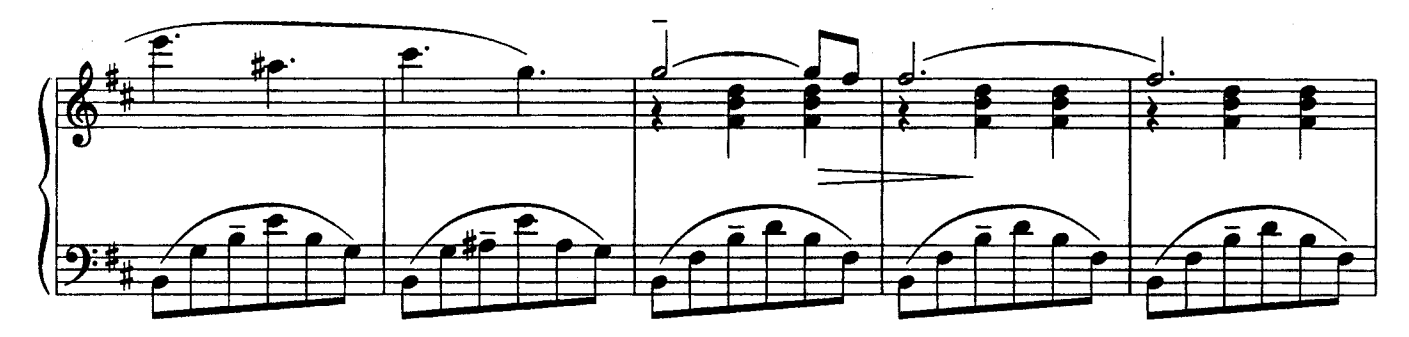

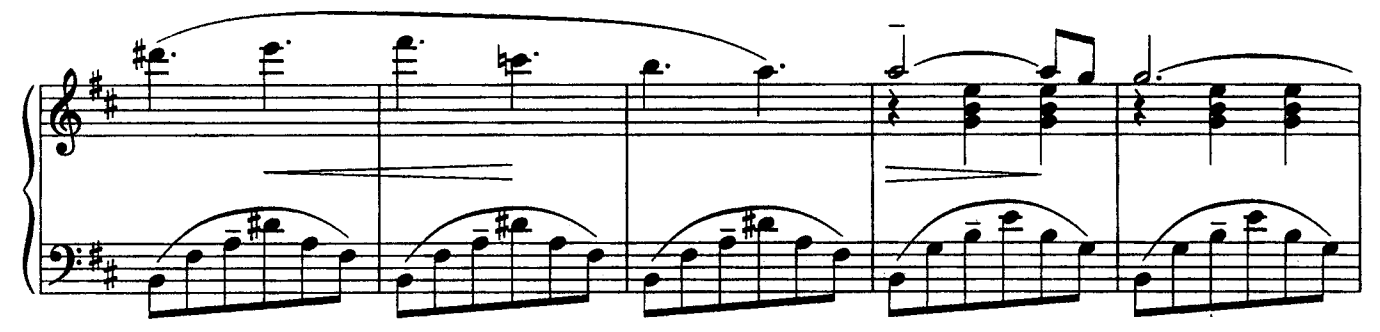

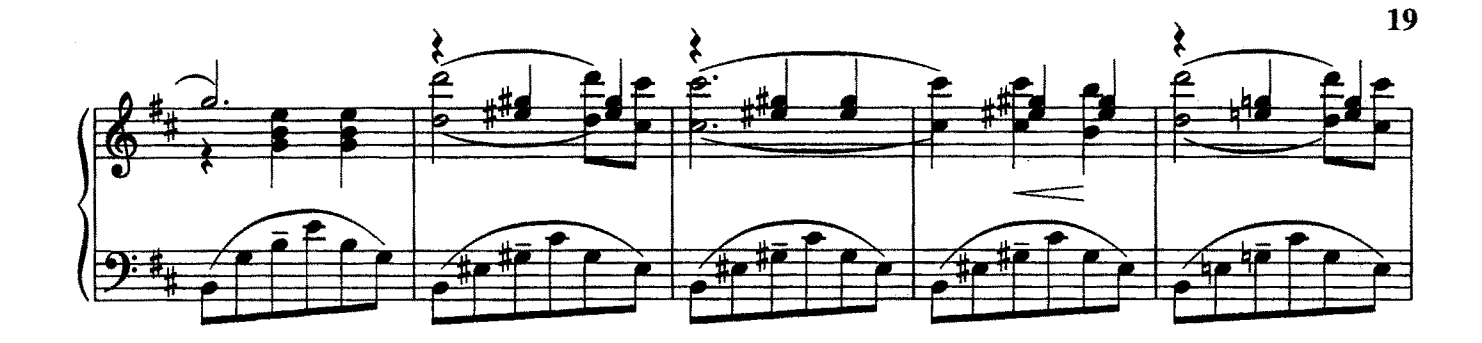

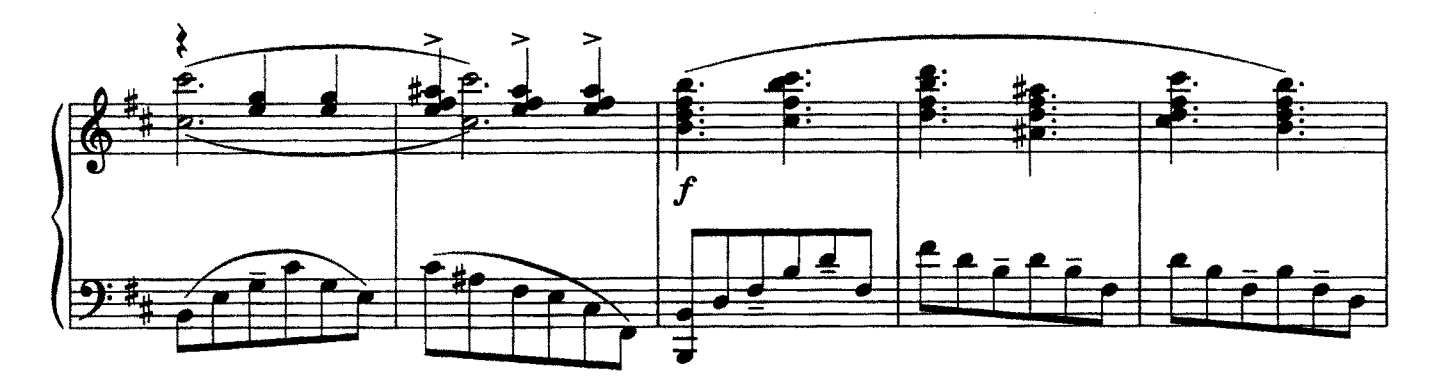

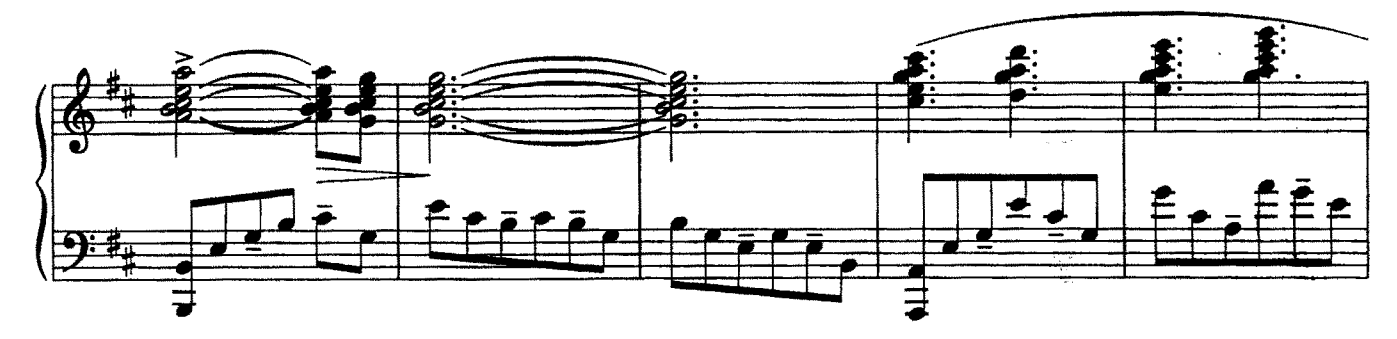

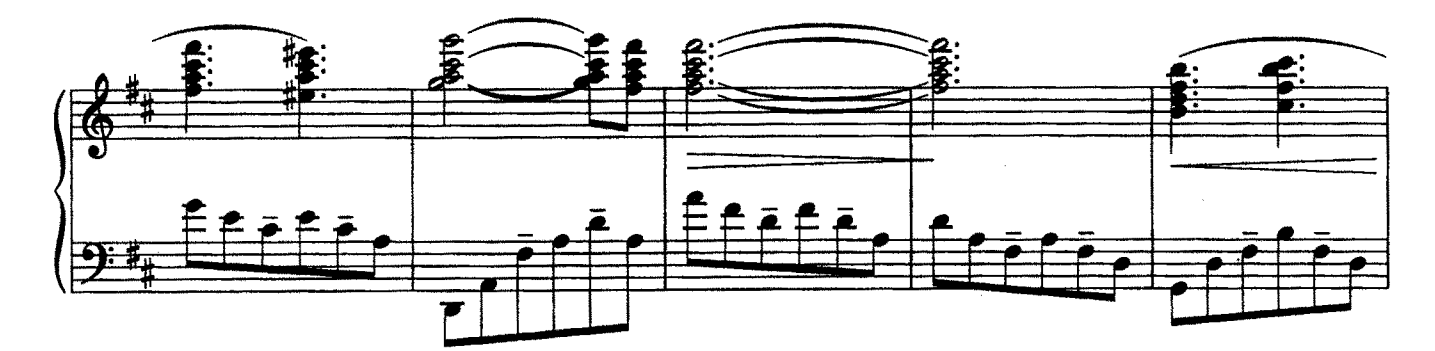

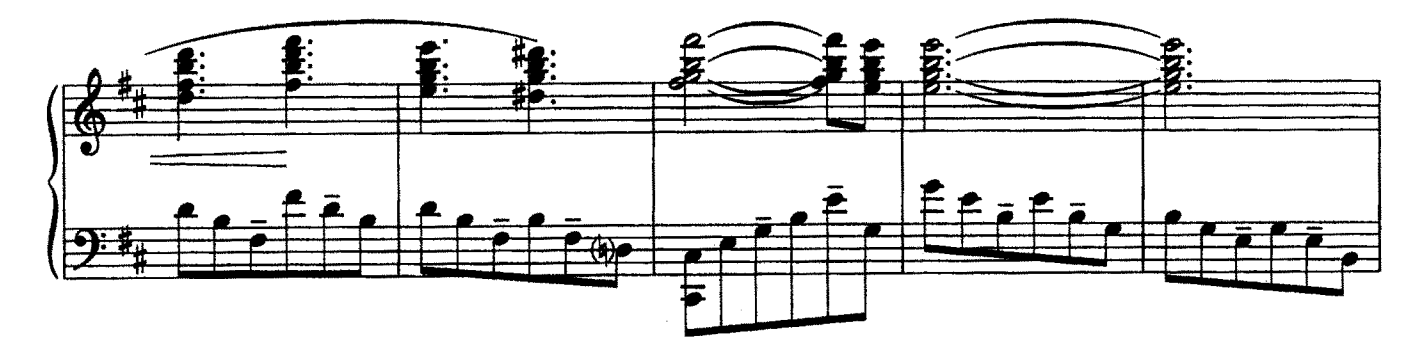

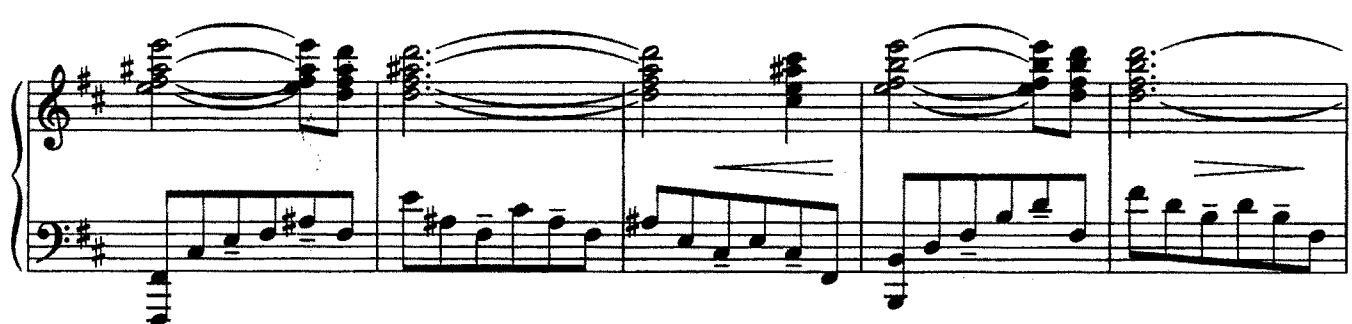

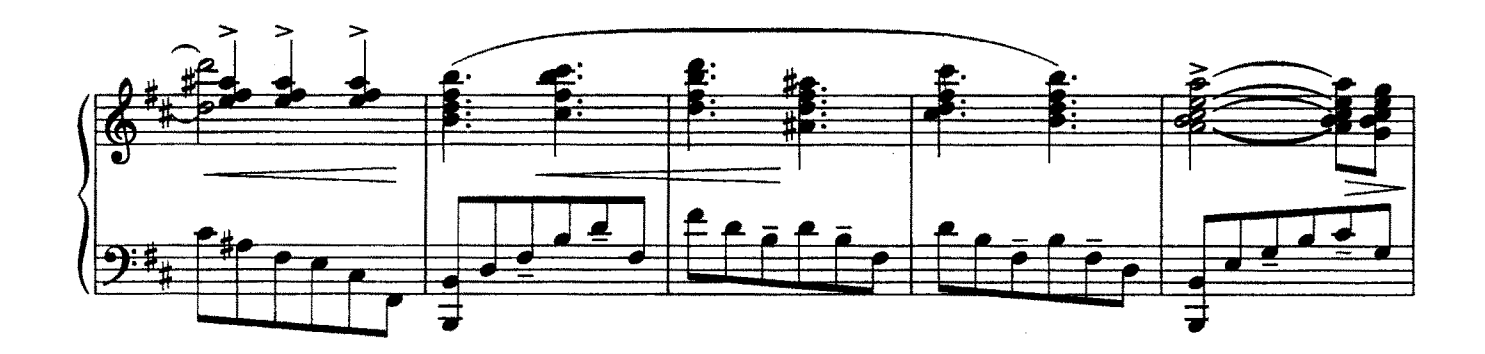

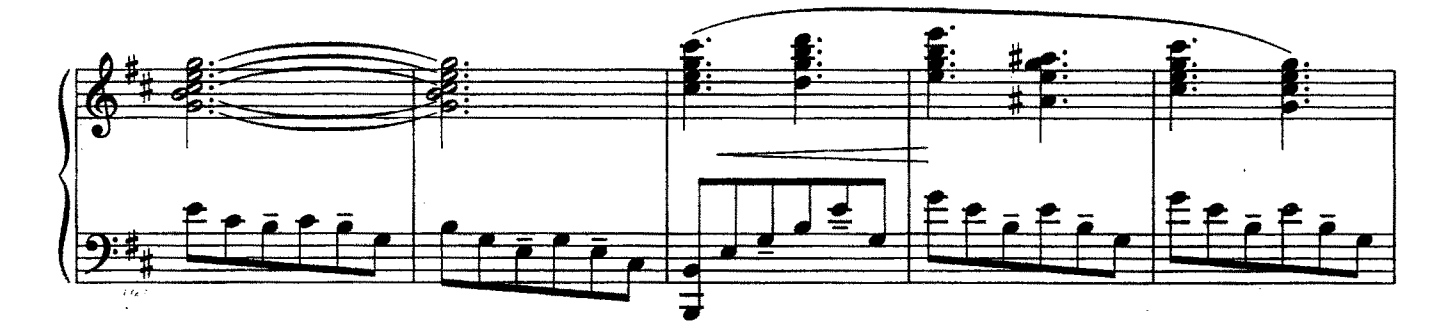

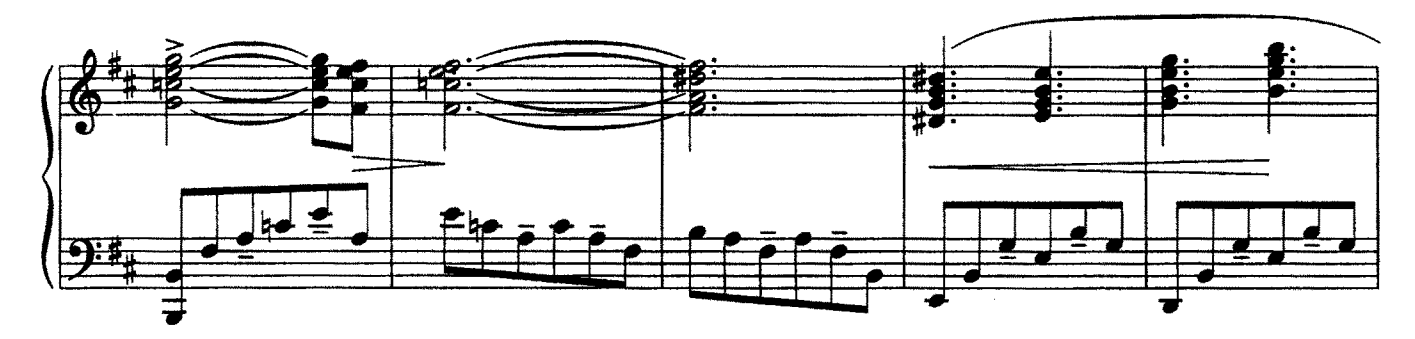

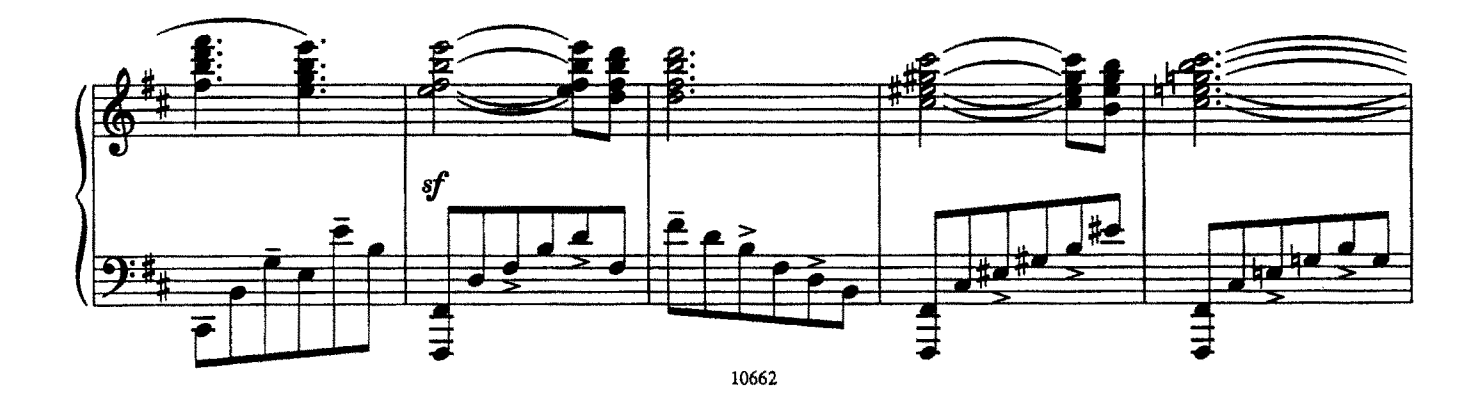

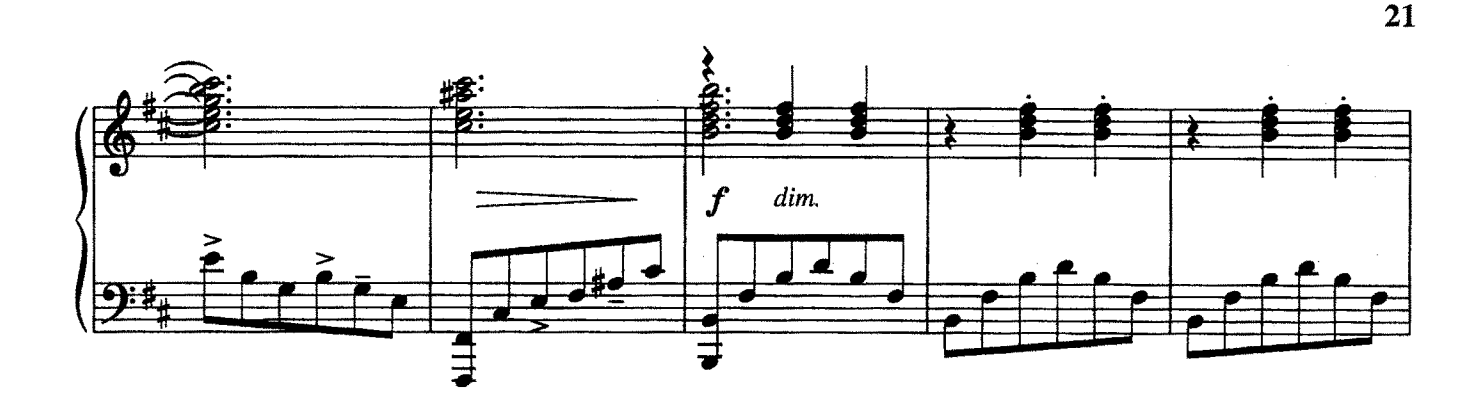

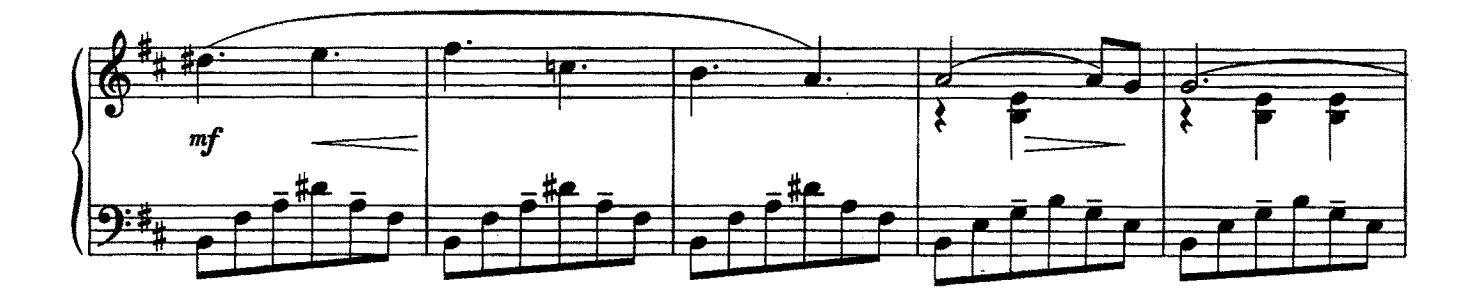

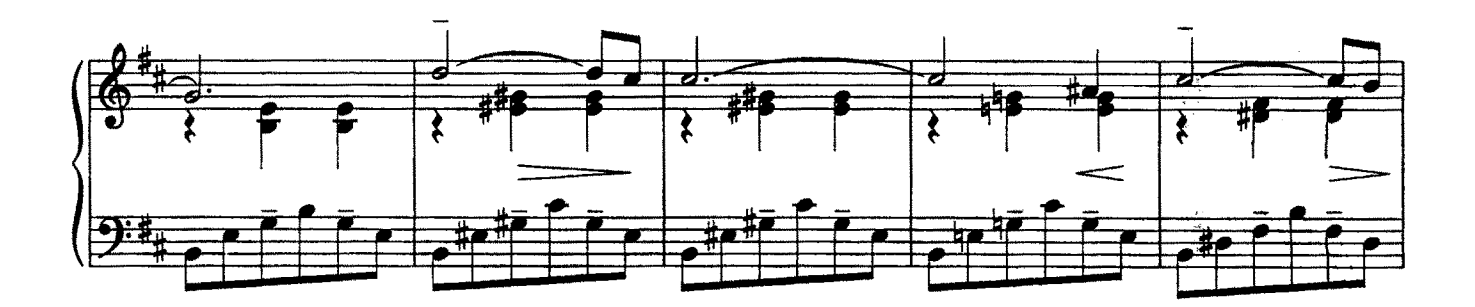

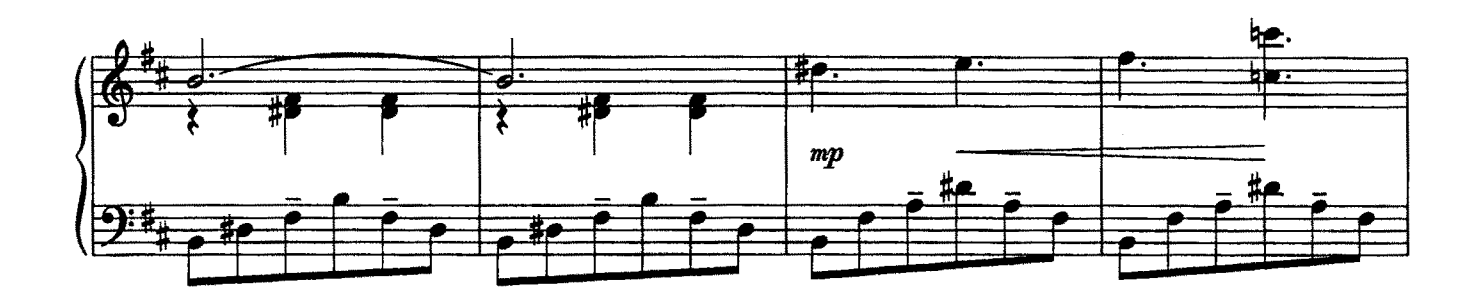

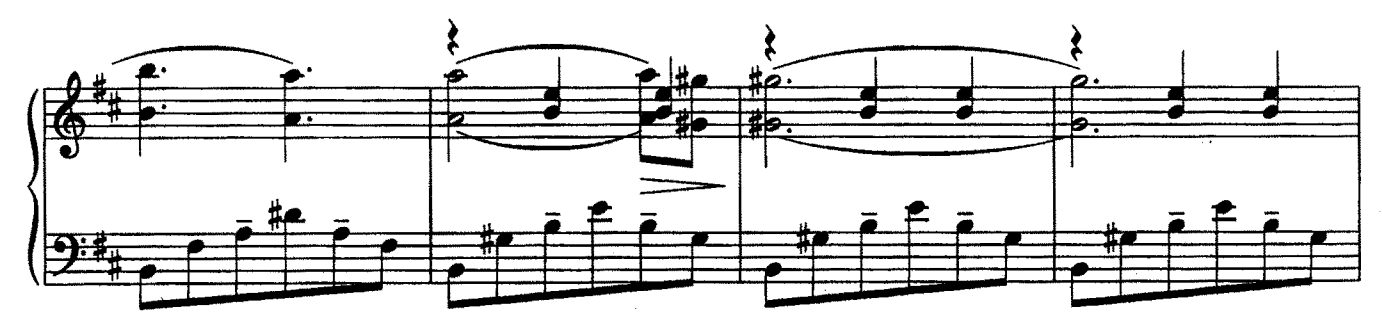

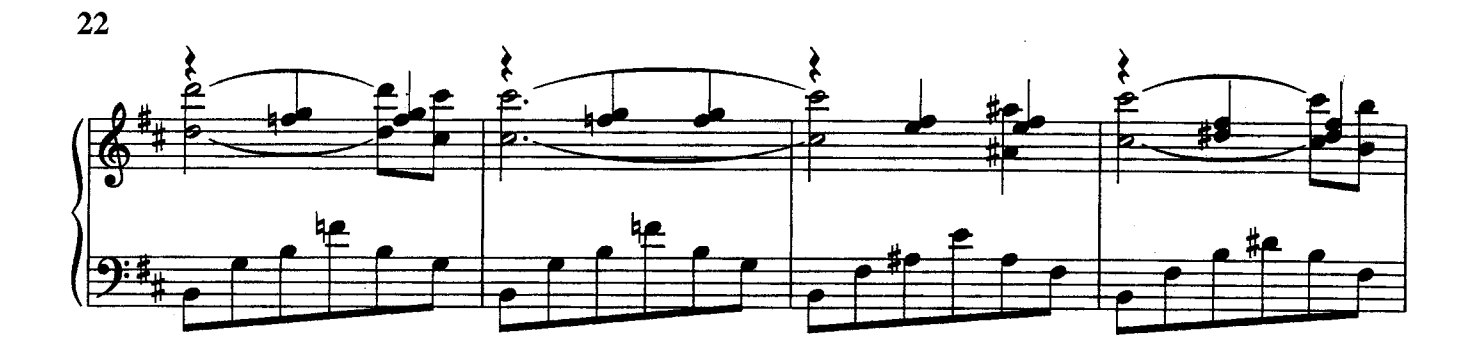

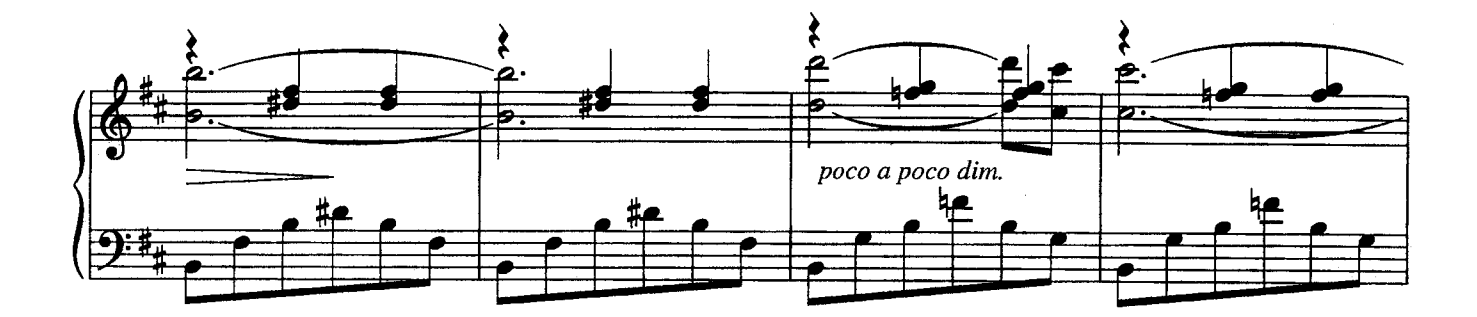

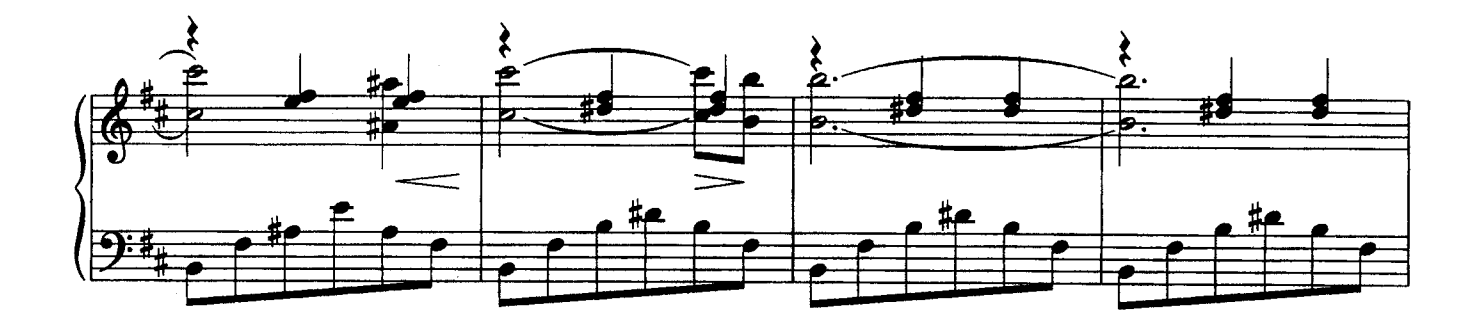

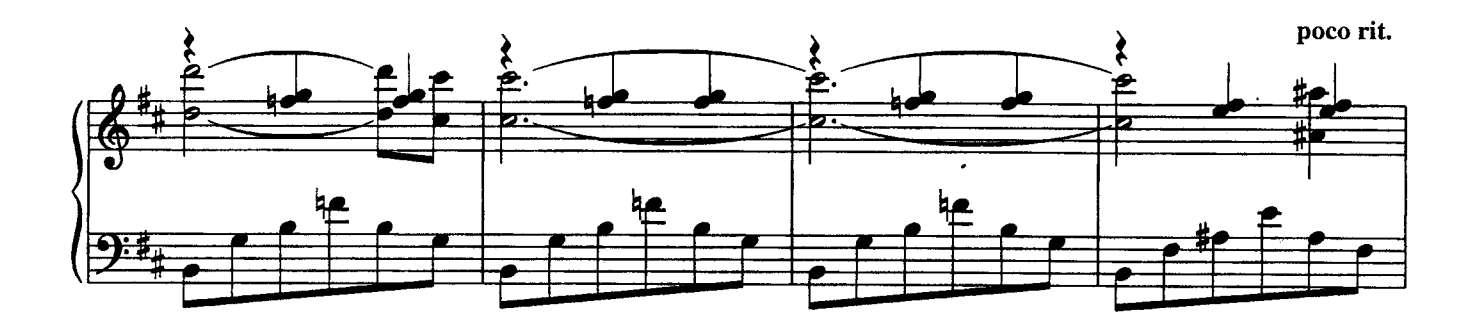

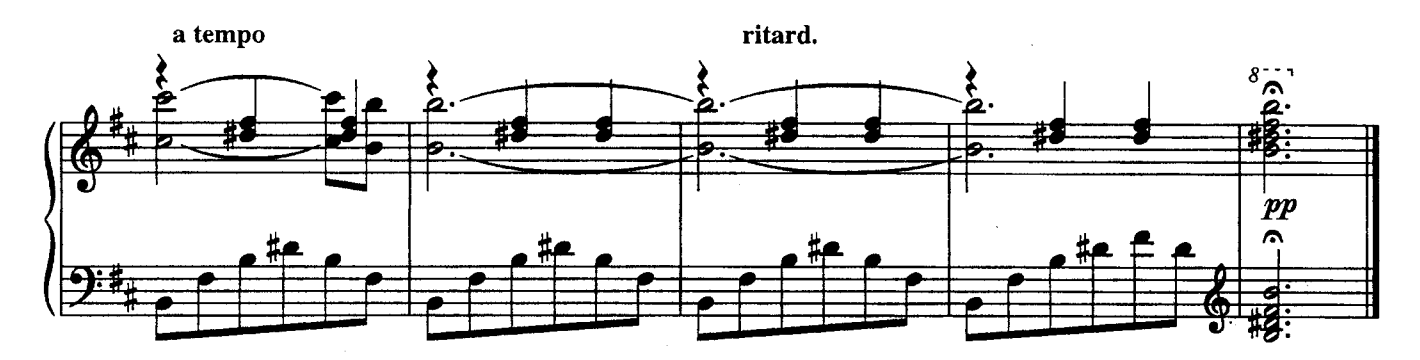

ОЖИДАНИЕ<br>из телефильма "И это все о нем"

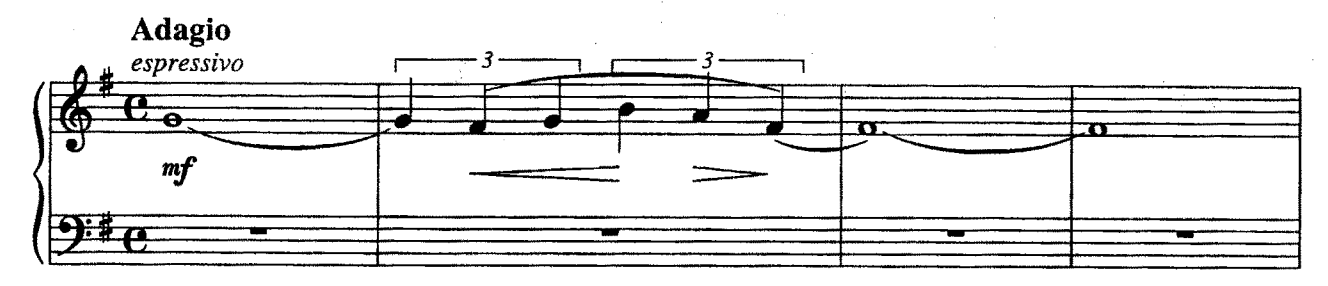

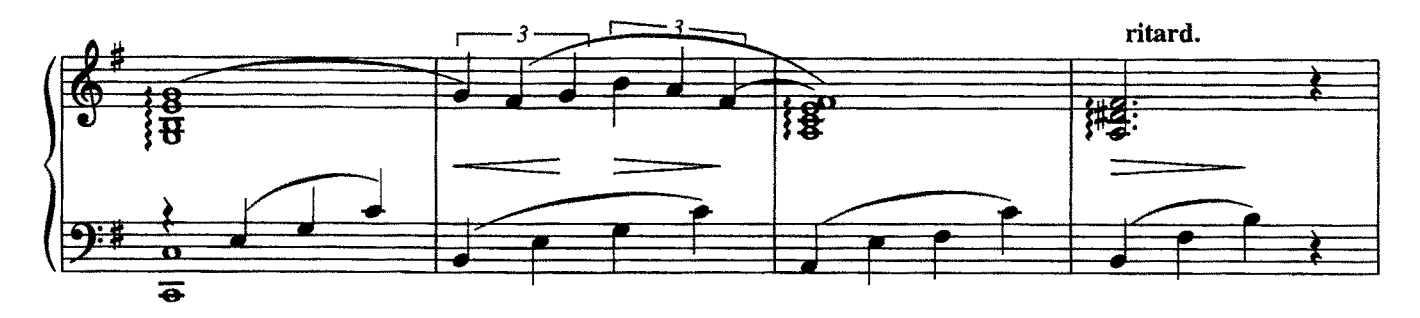

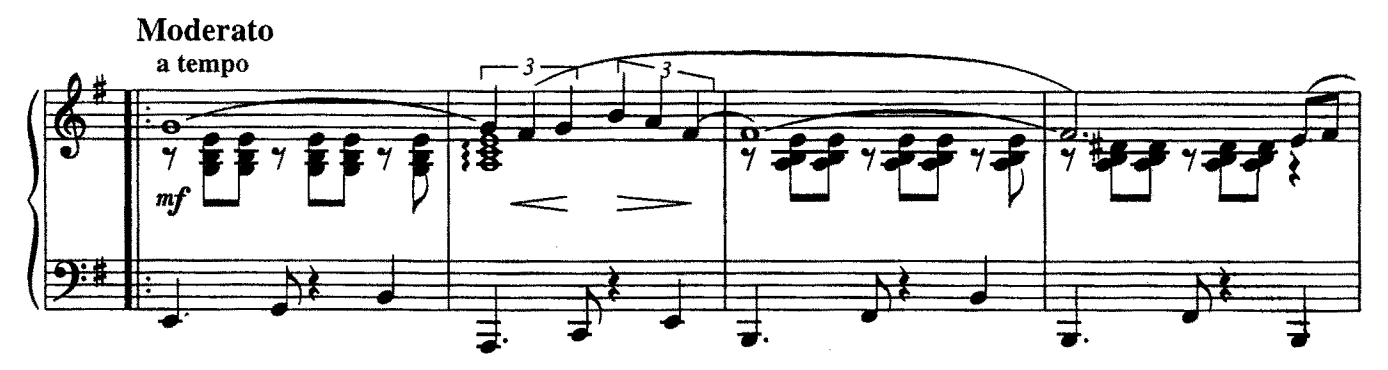

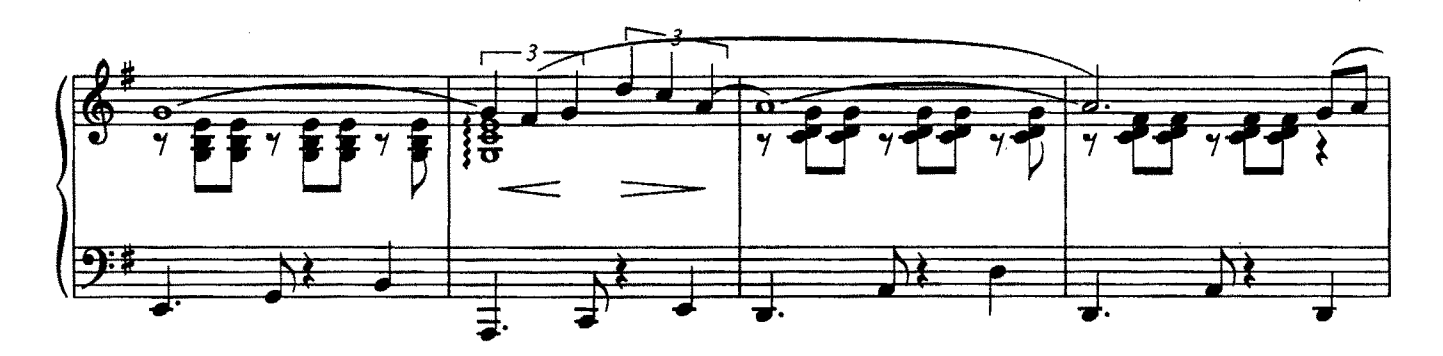

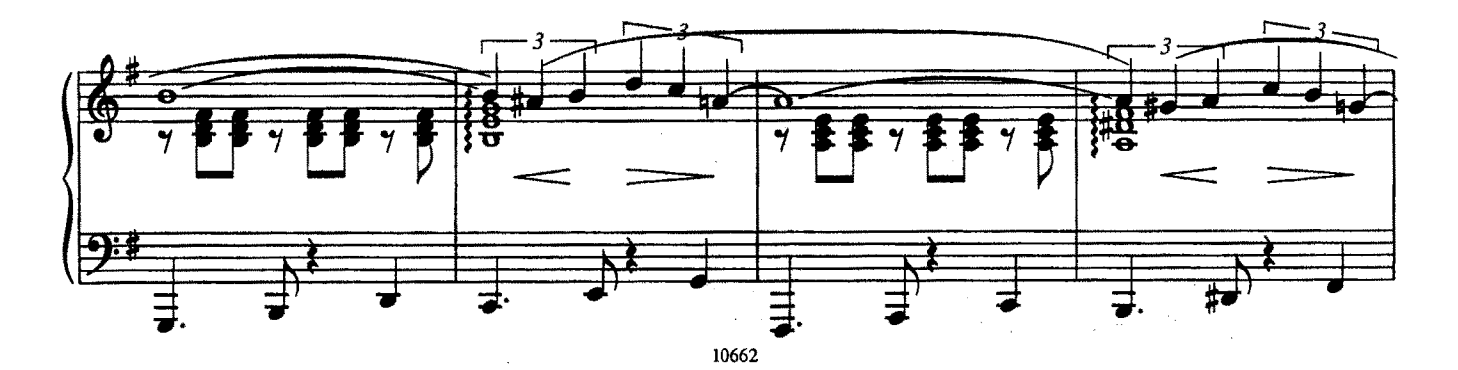

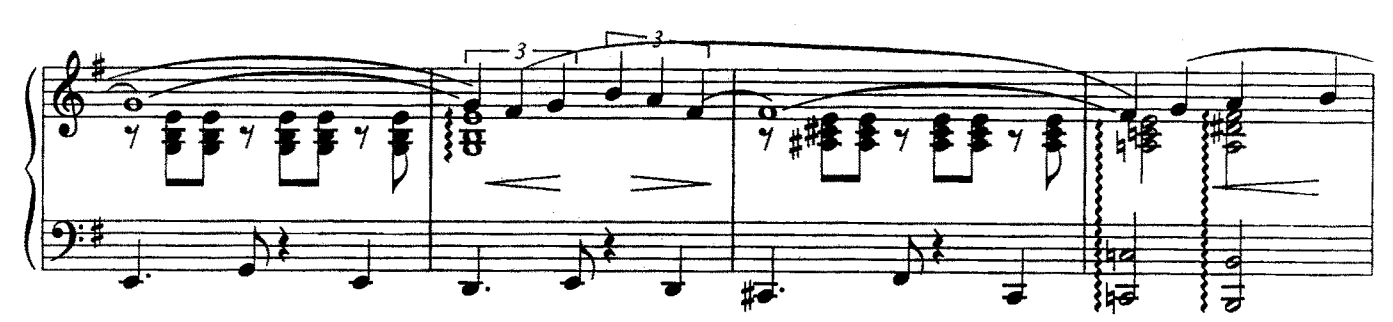

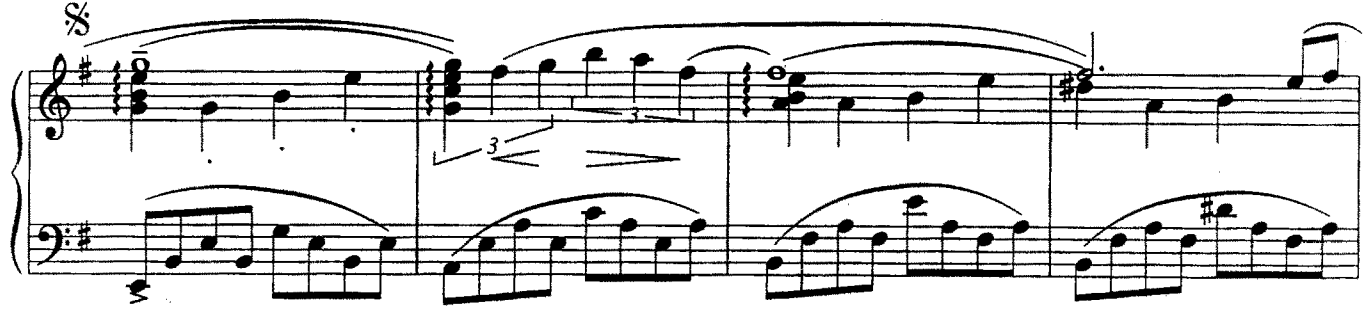

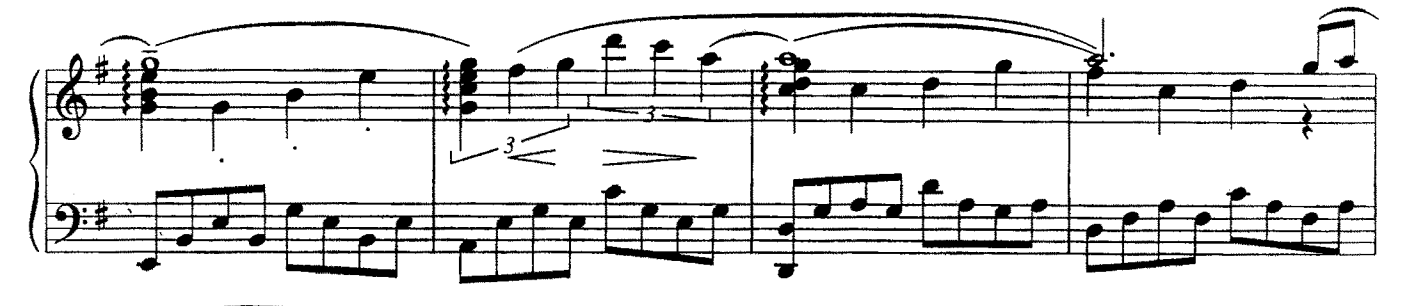

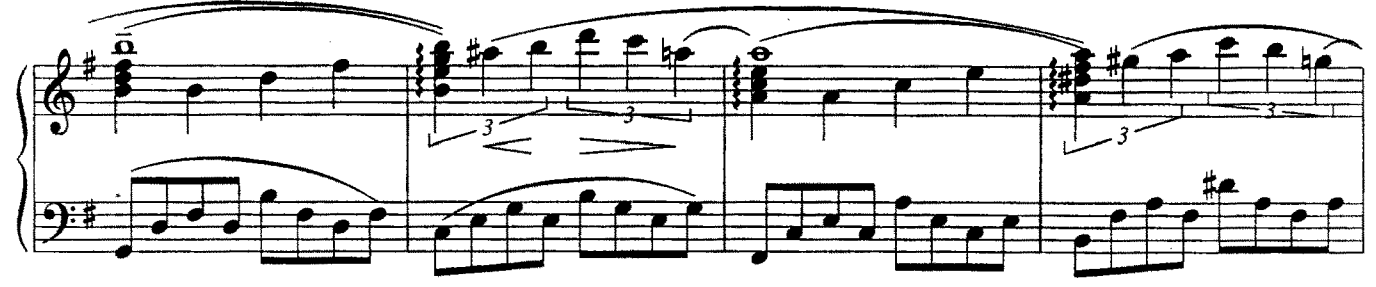

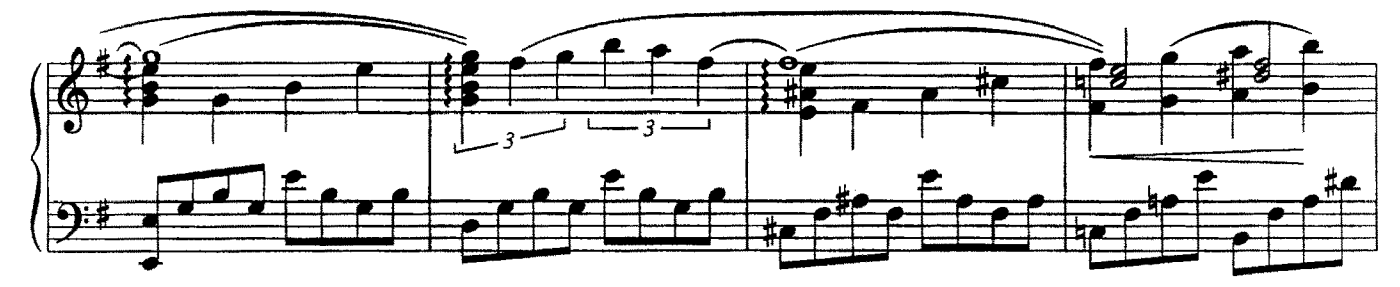

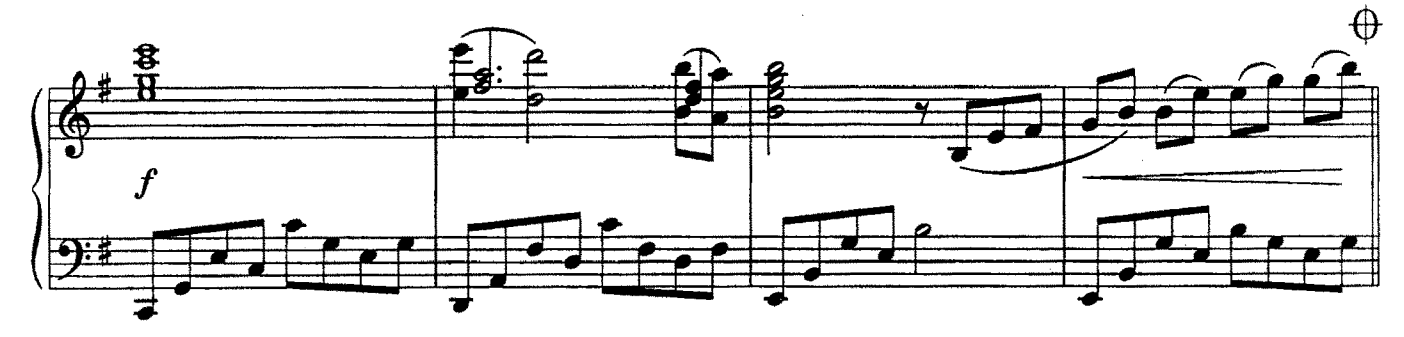

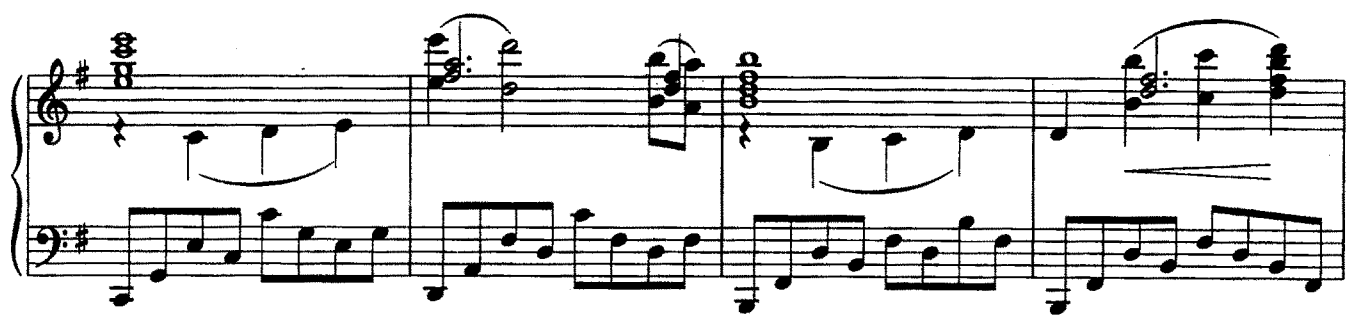

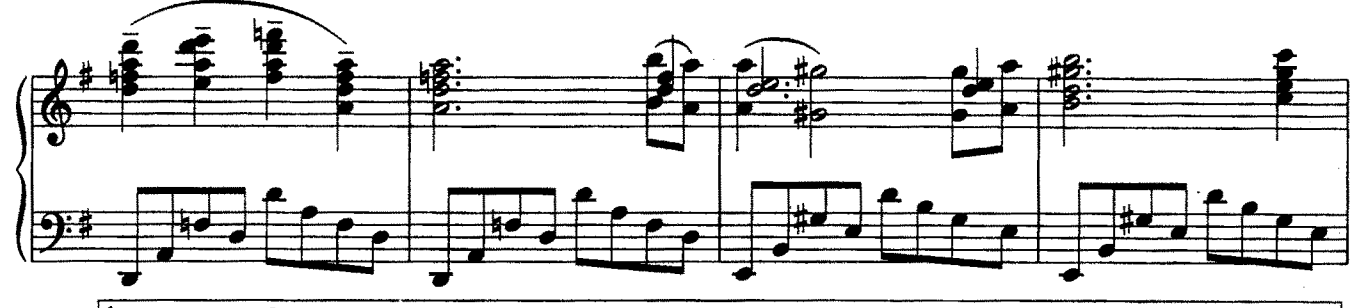

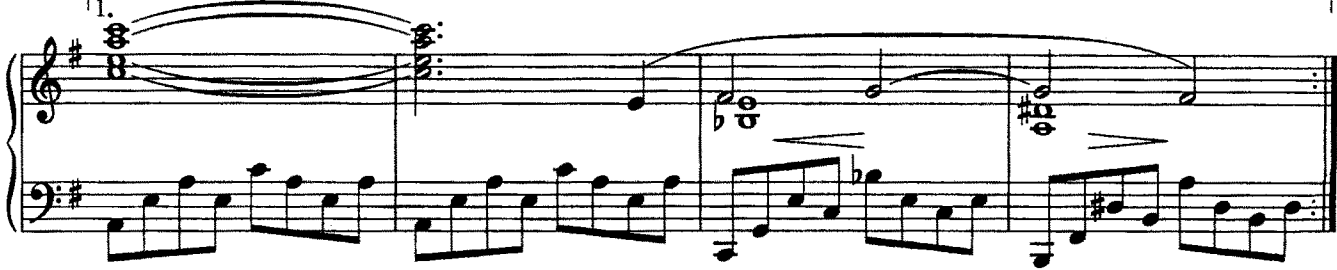

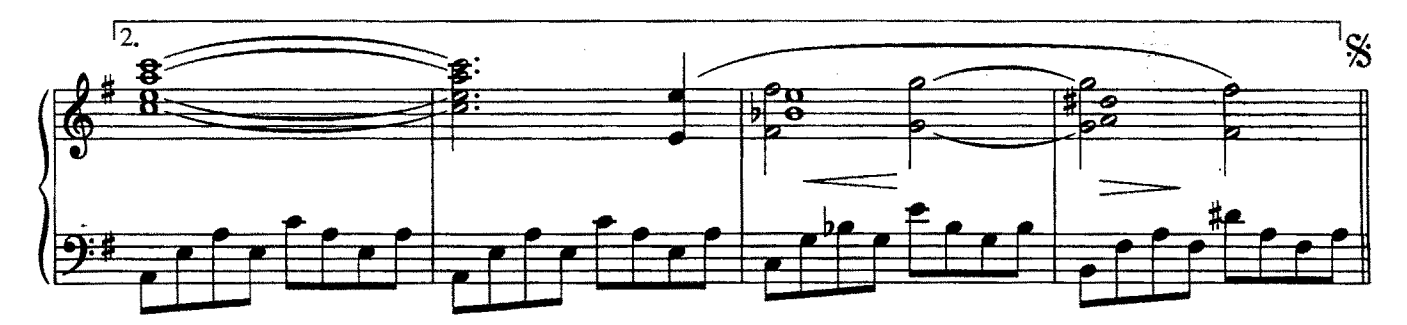

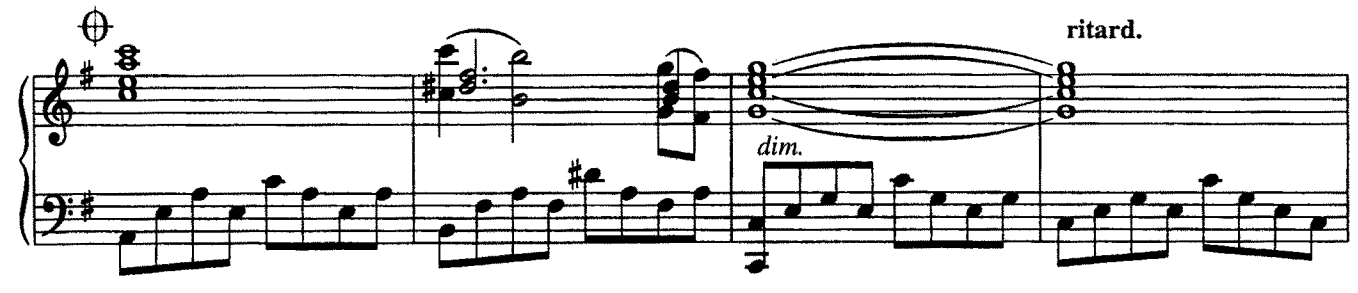

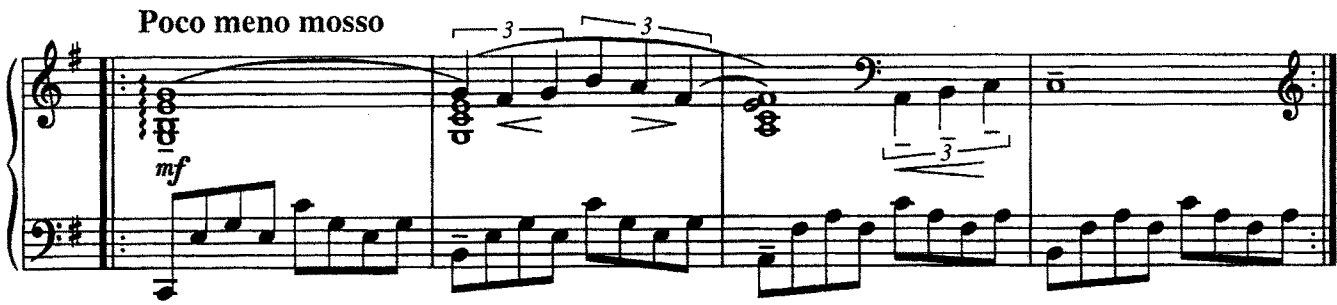

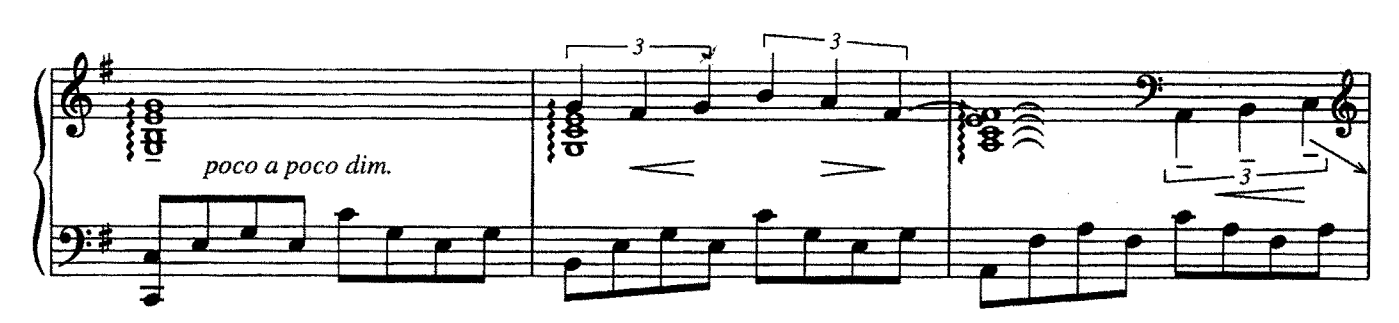

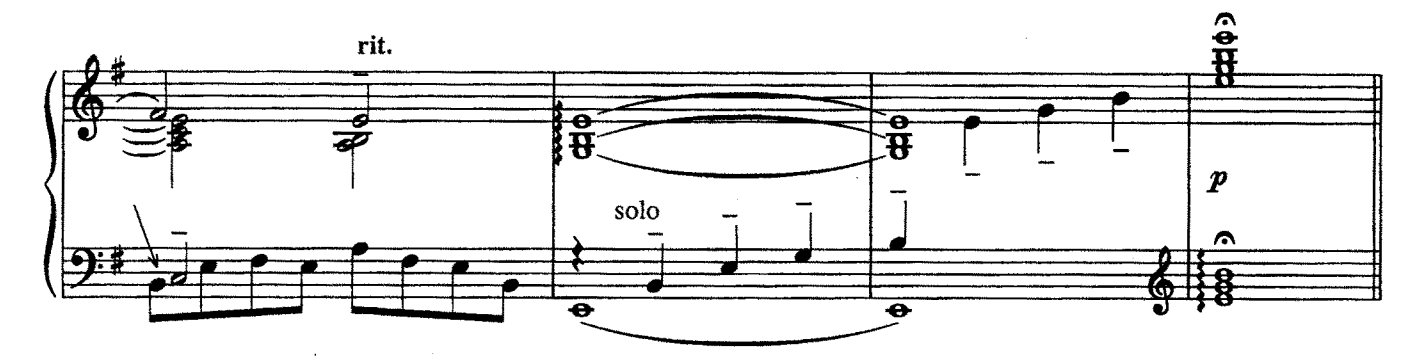

### ПЕРВОЕ СВИДАНИЕ

из кинофильма "Сметение чувств"

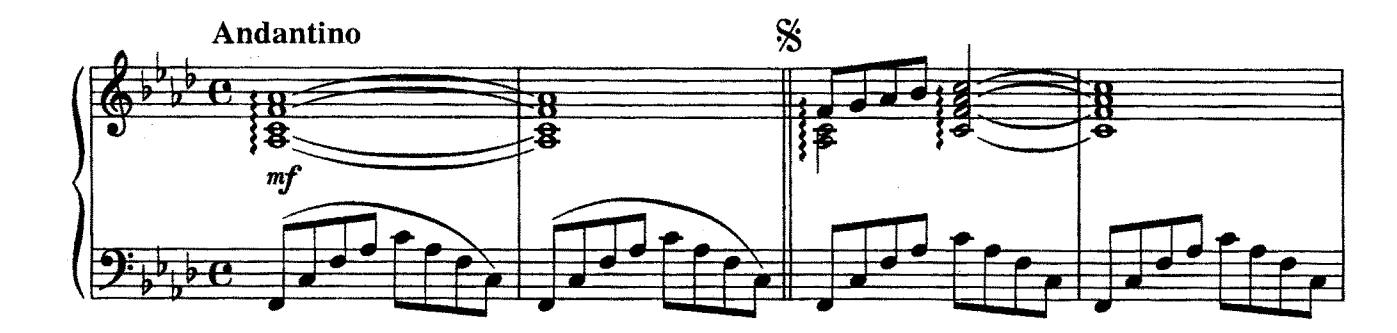

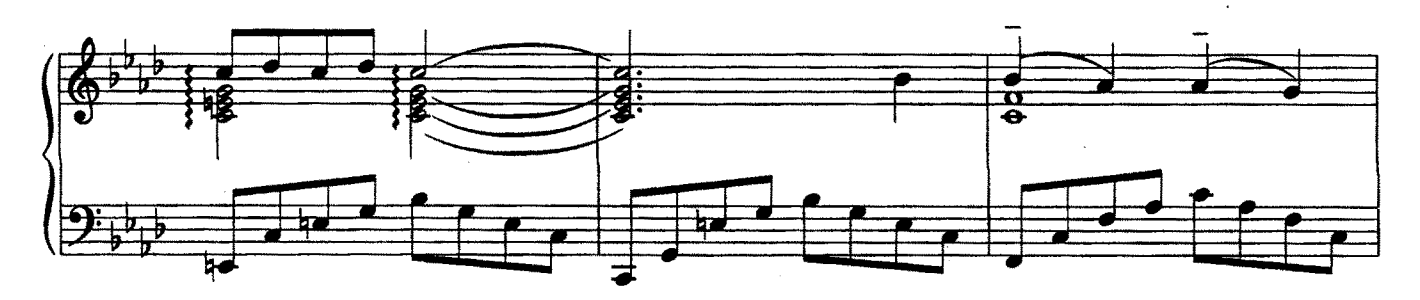

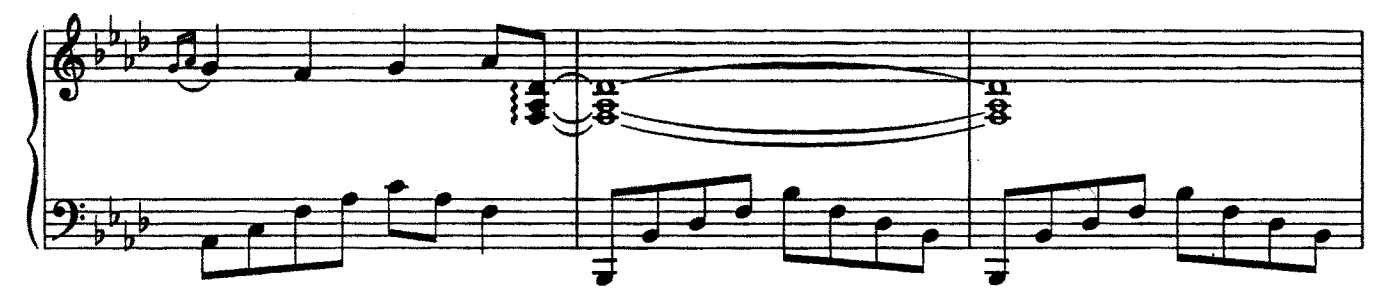

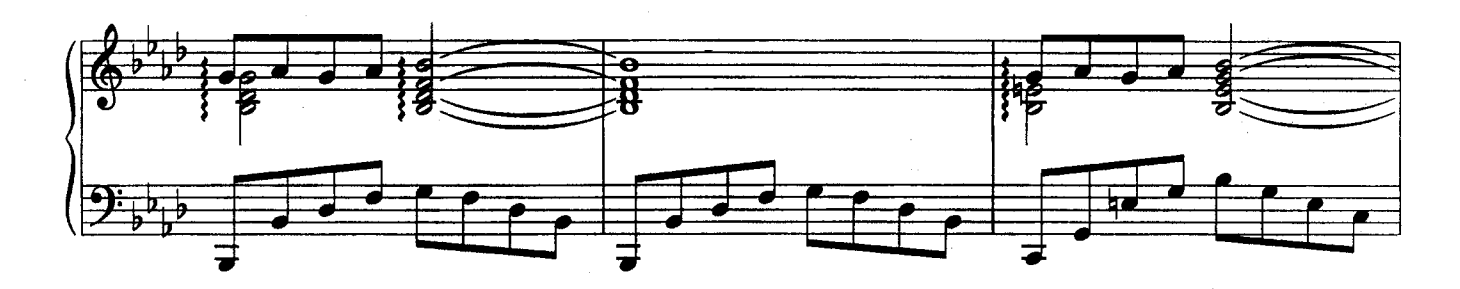

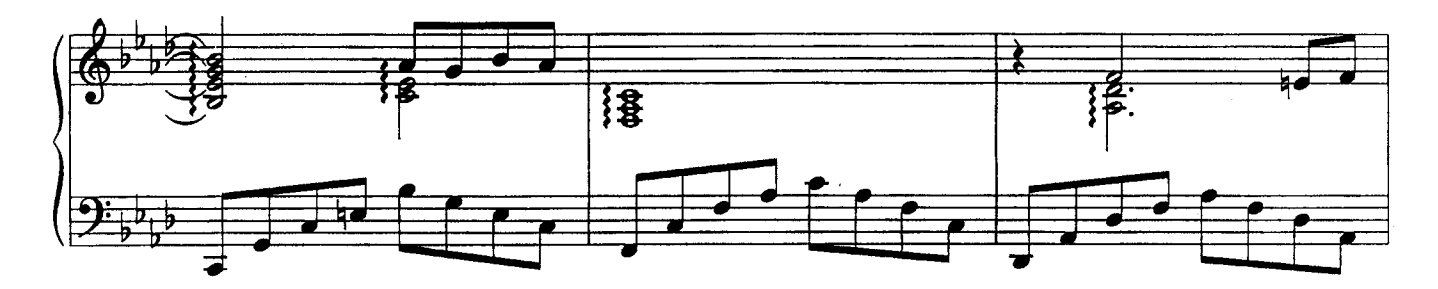

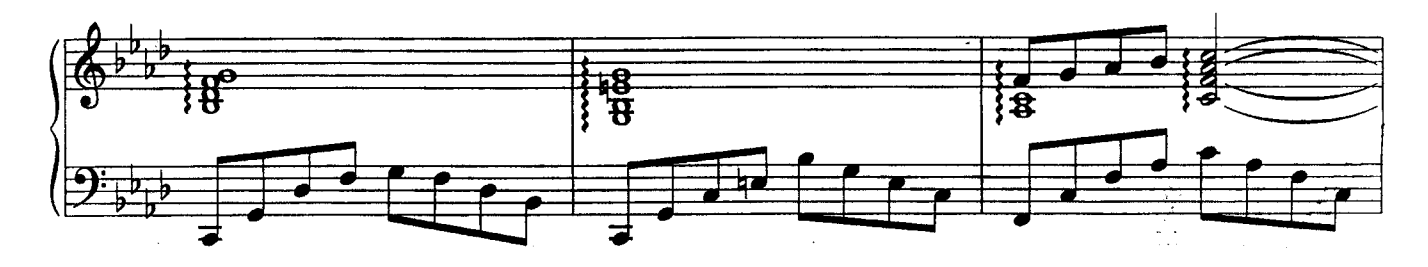

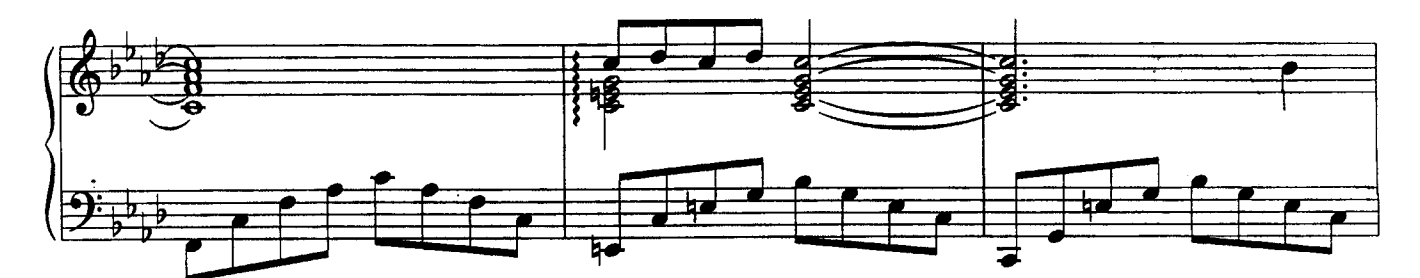

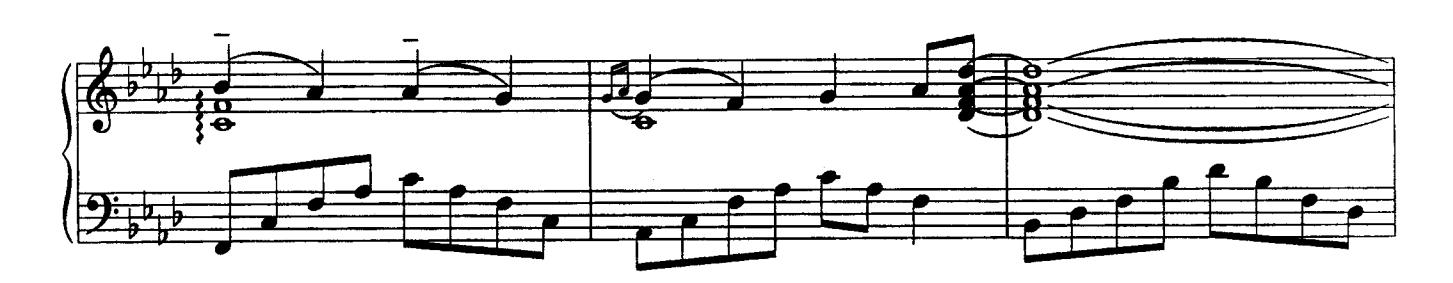

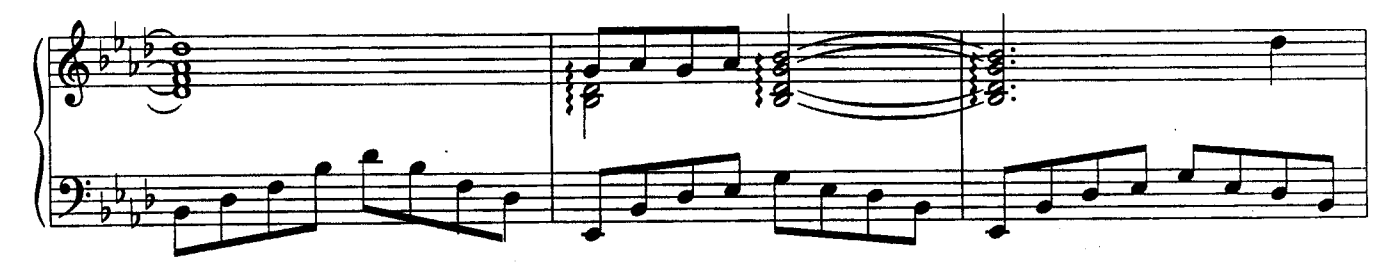

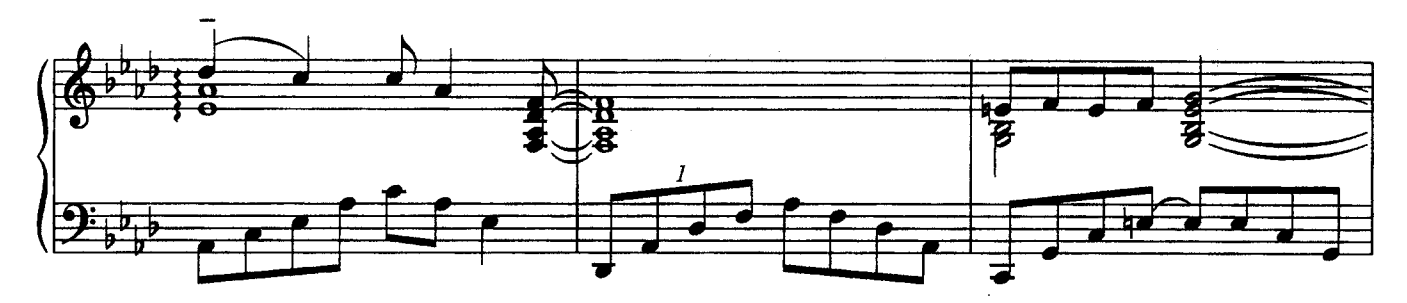

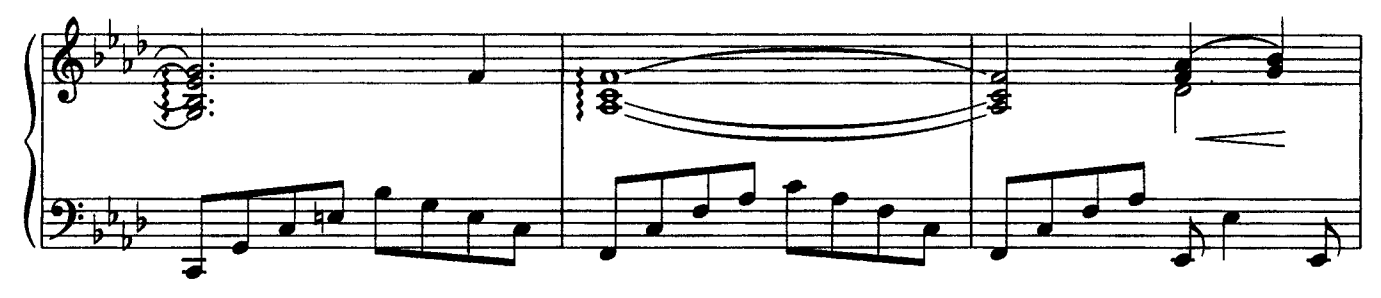

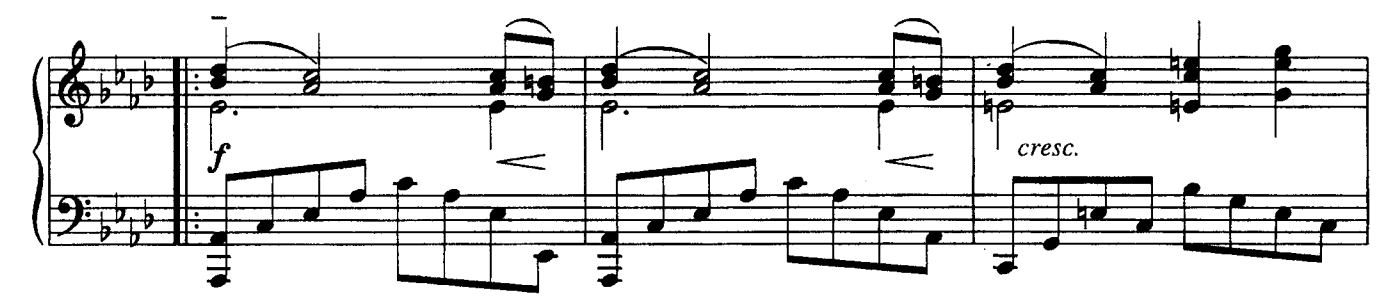

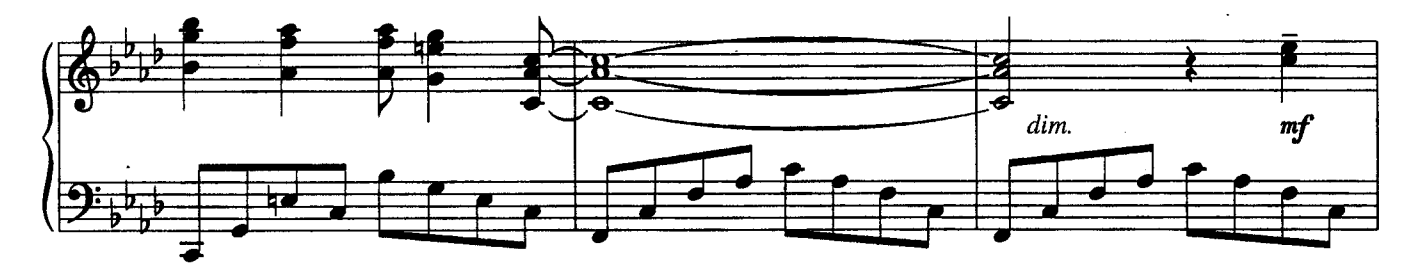

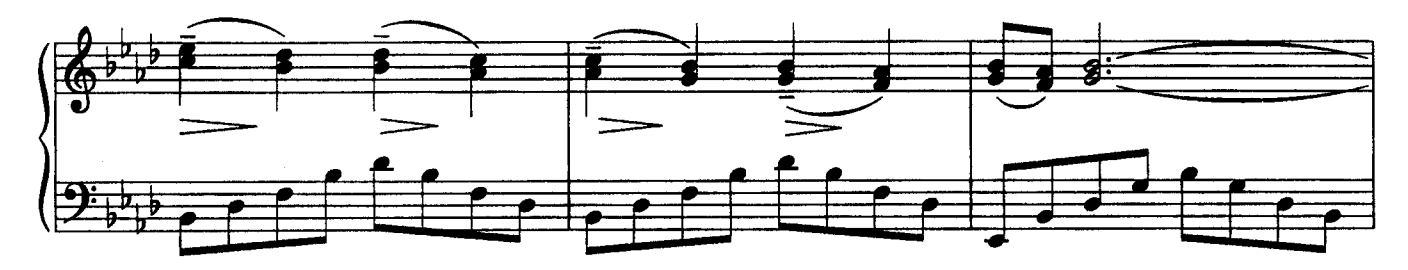

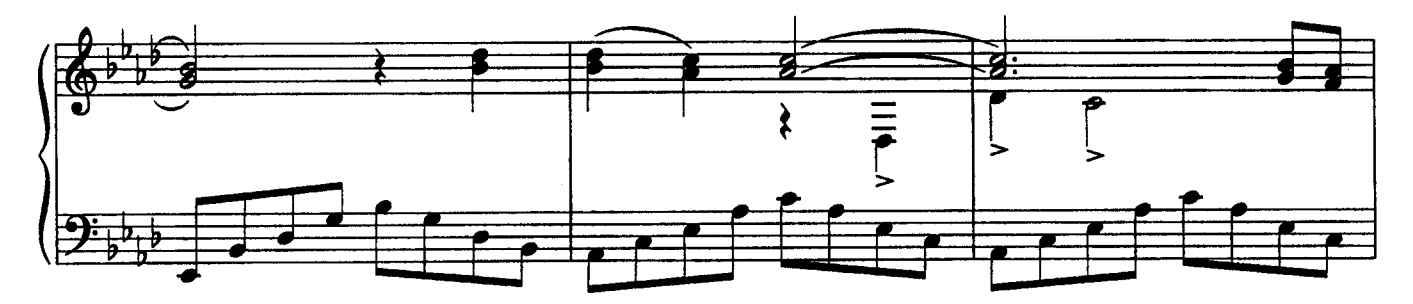

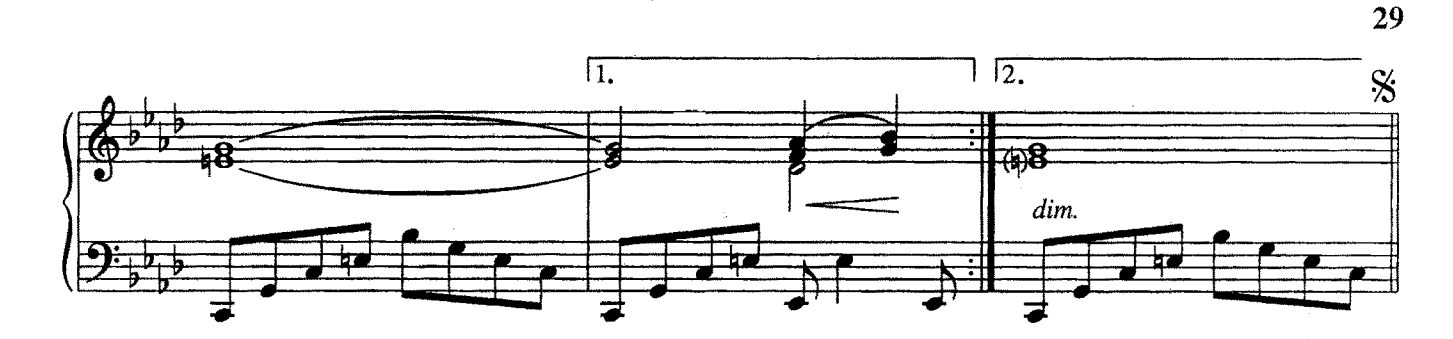

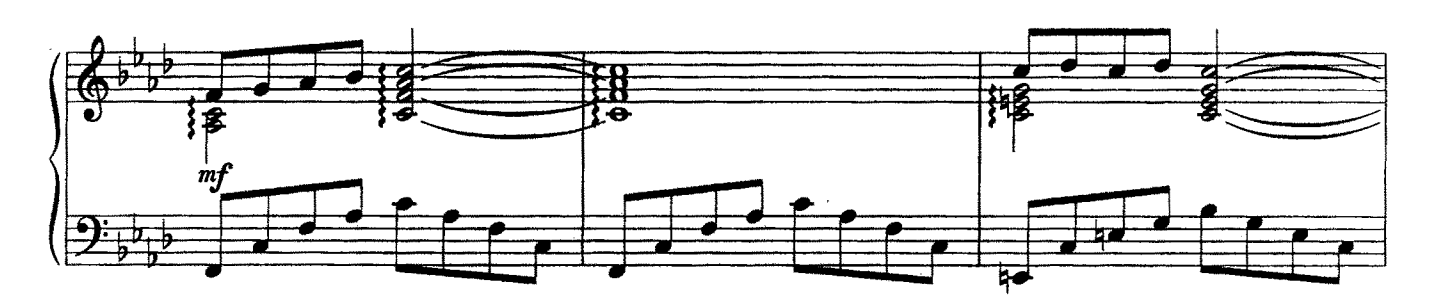

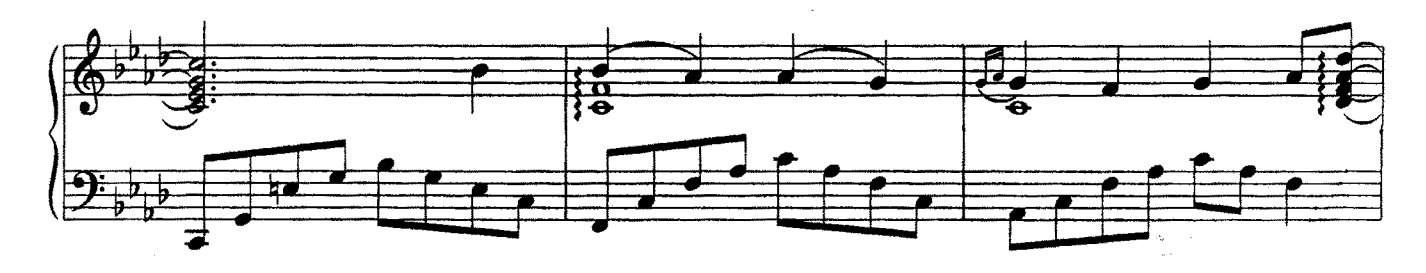

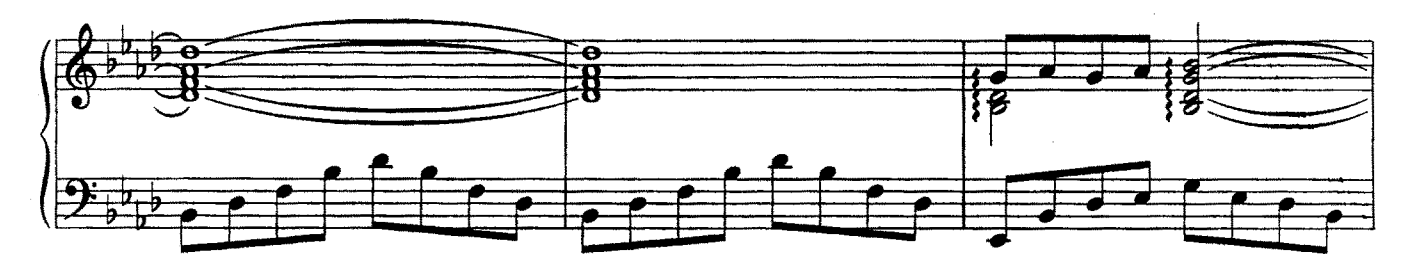

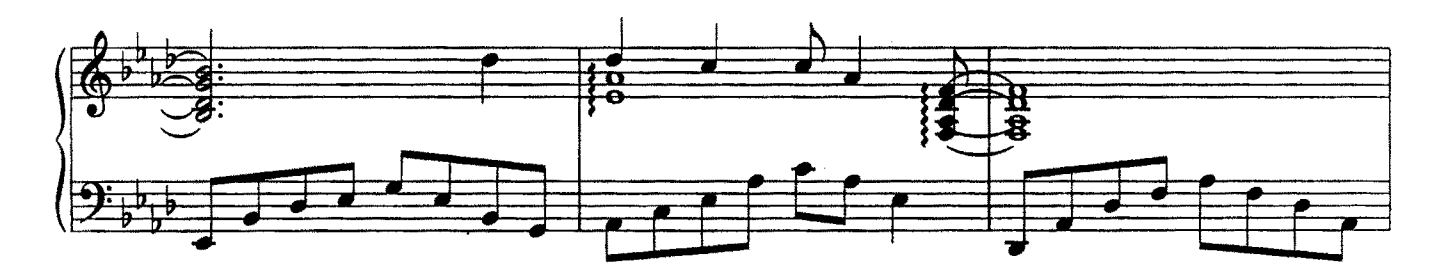

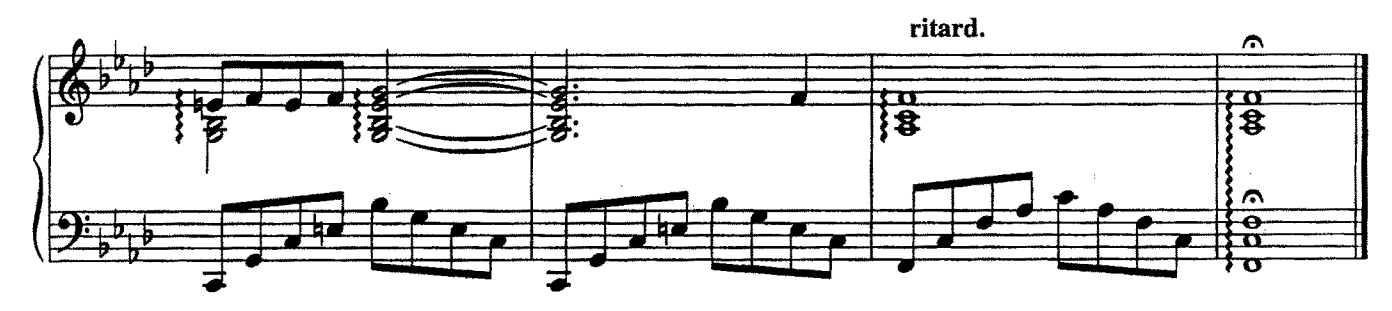

## ПРОЩАНИЕ

из кинофильма "С любимыми не расставайтесь"

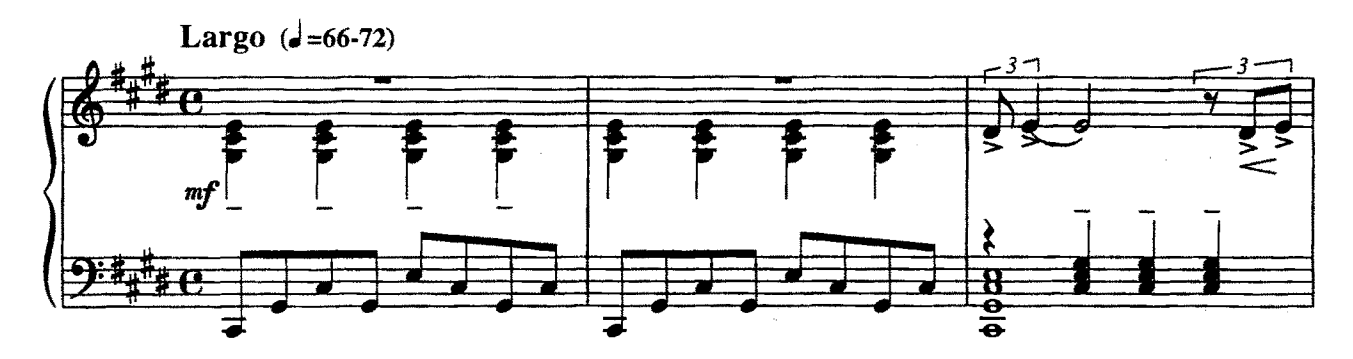

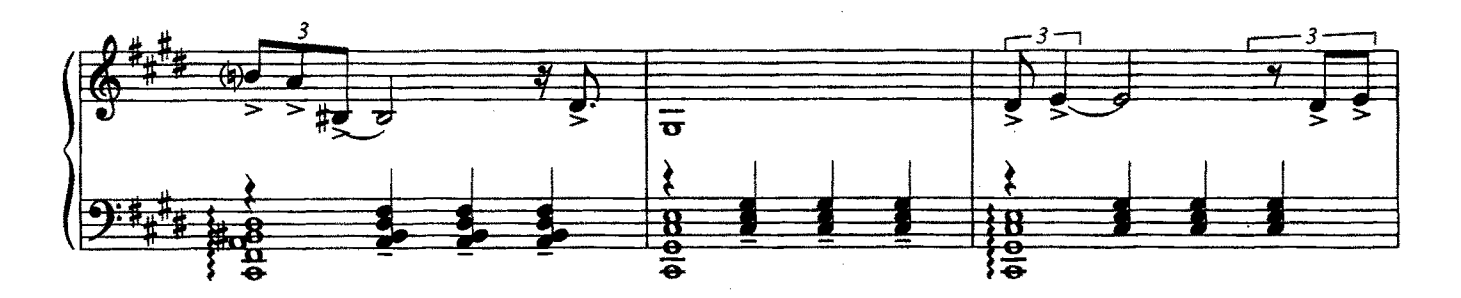

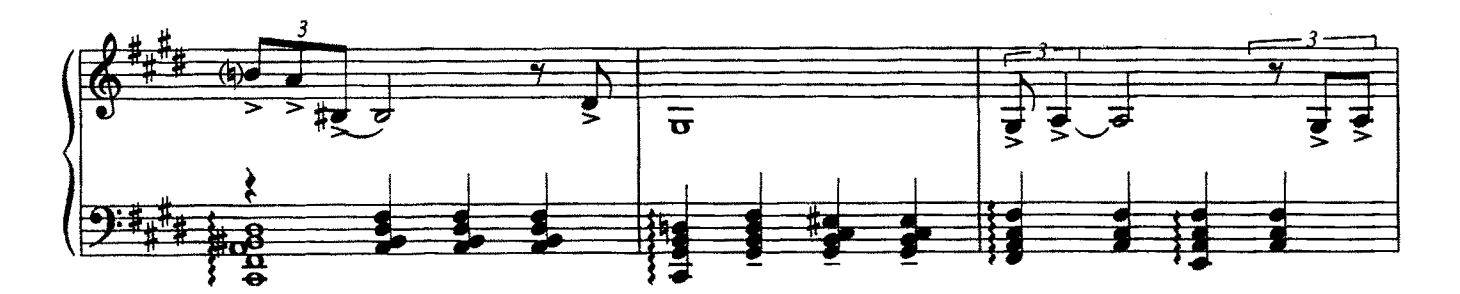

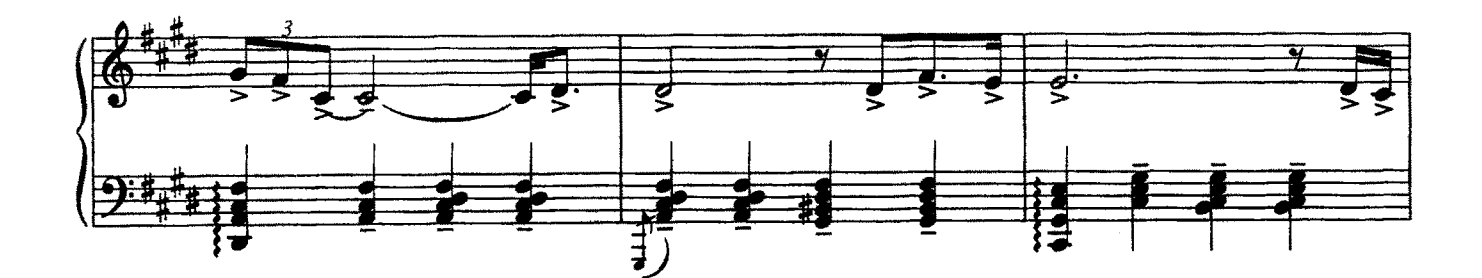

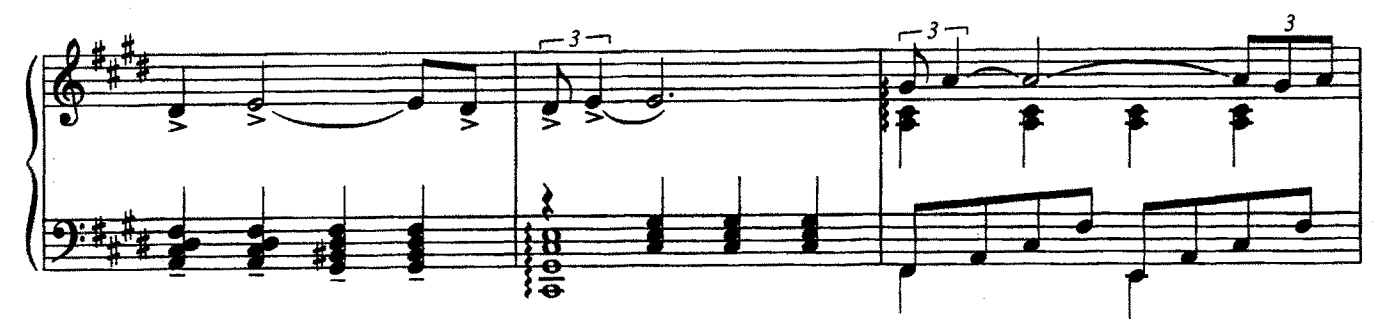

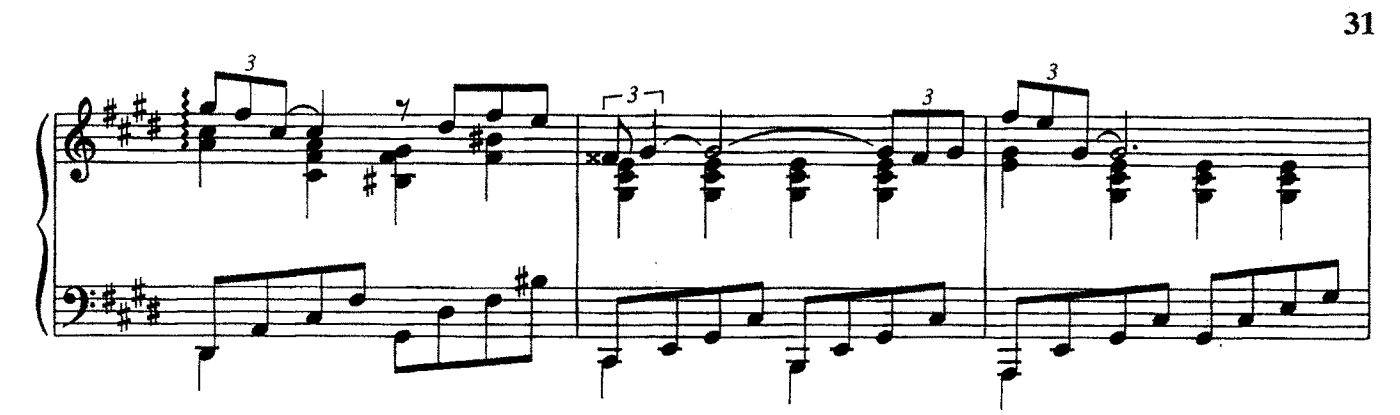

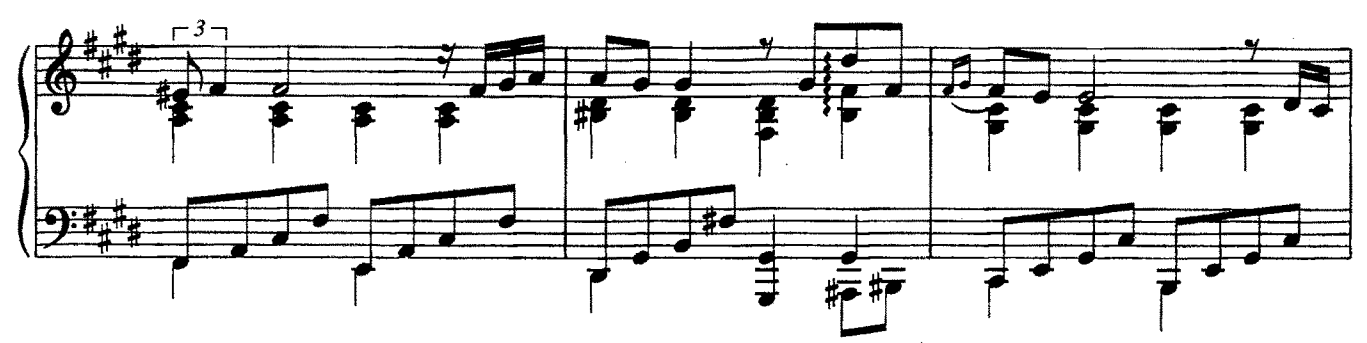

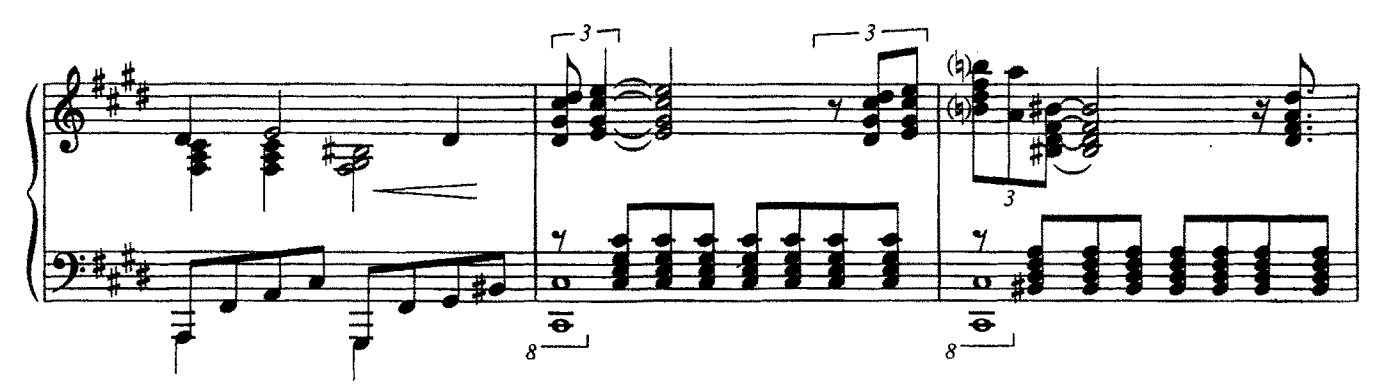

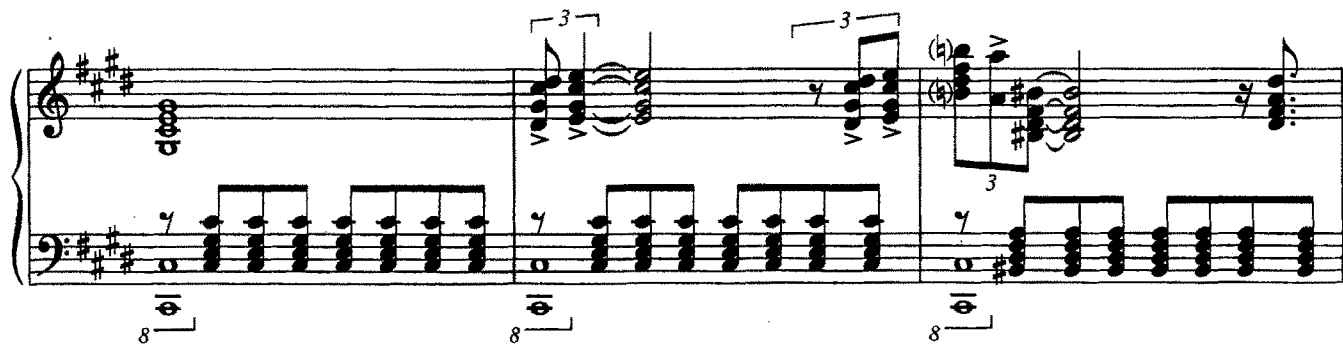

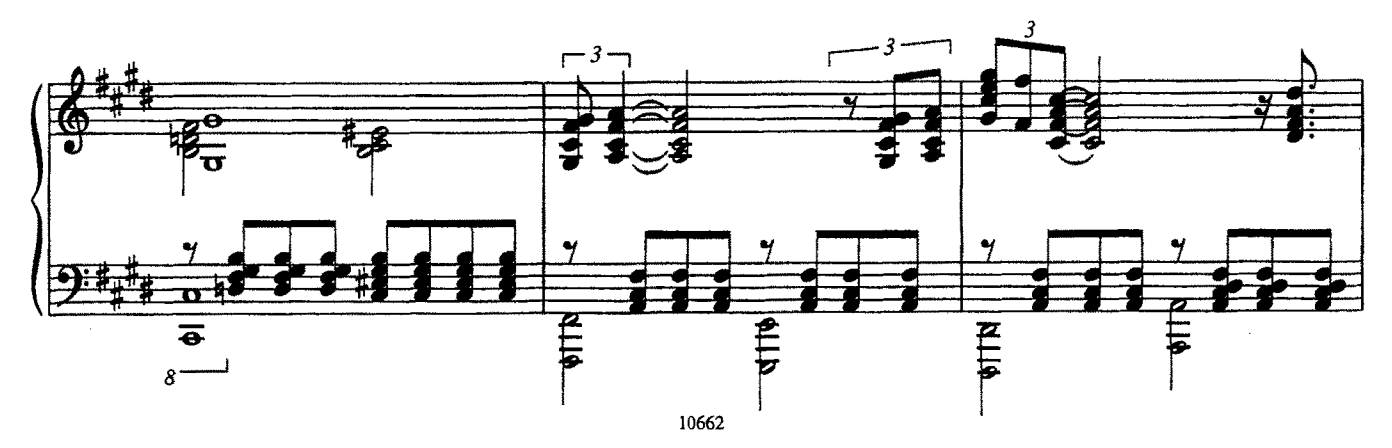

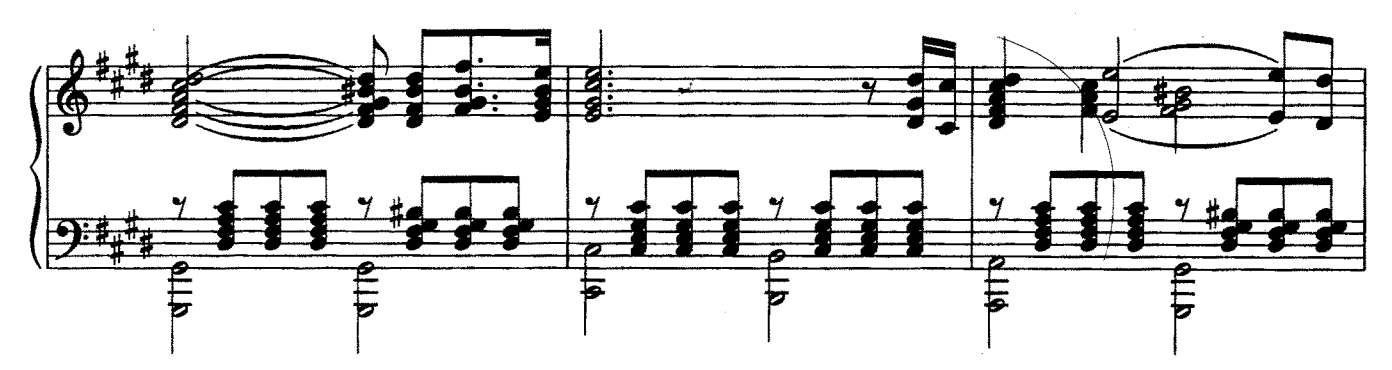

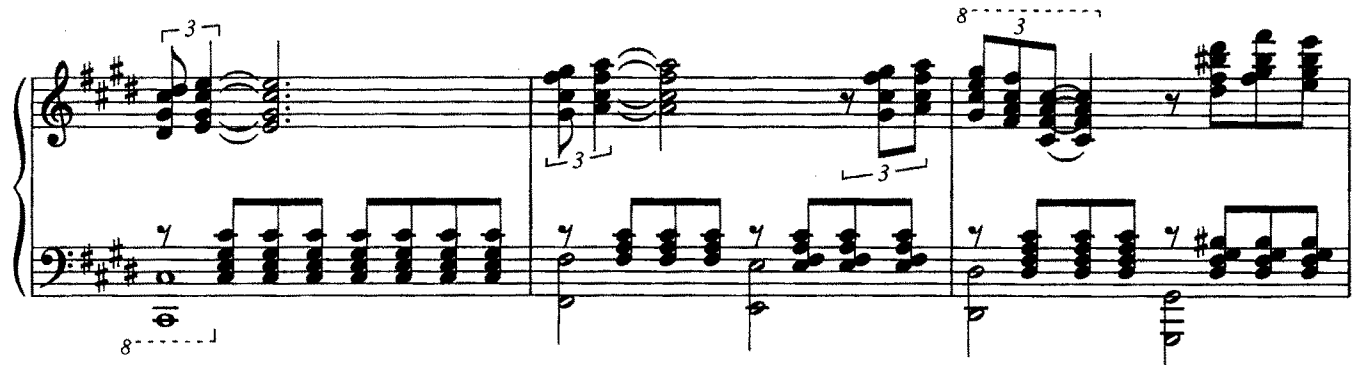

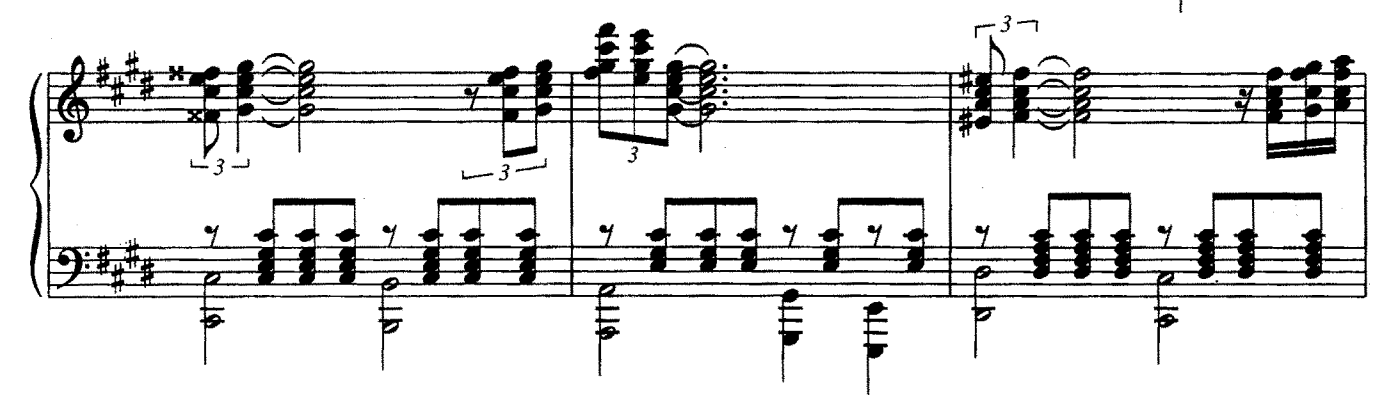

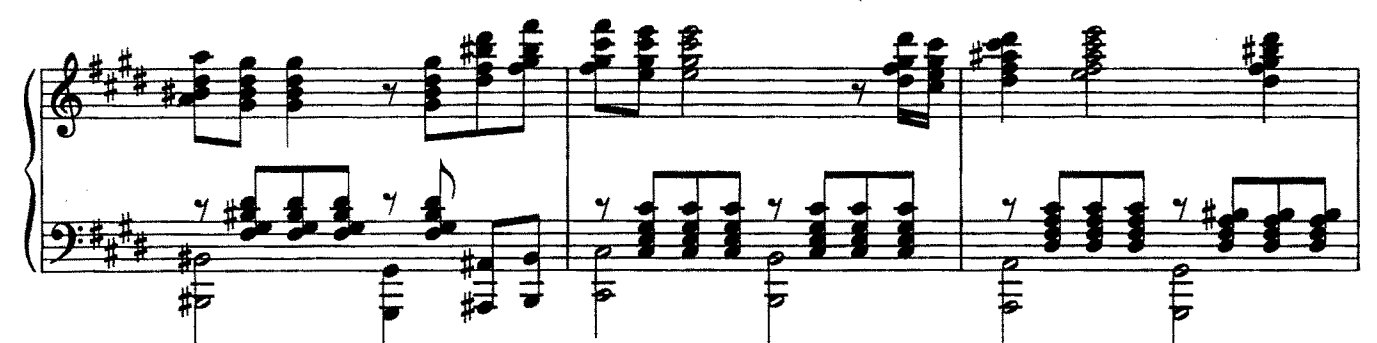

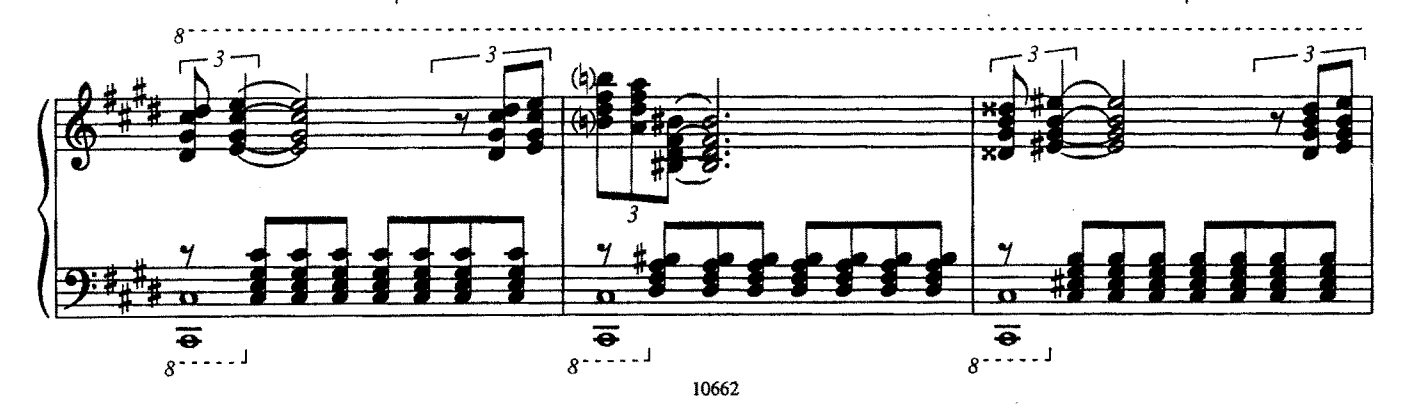

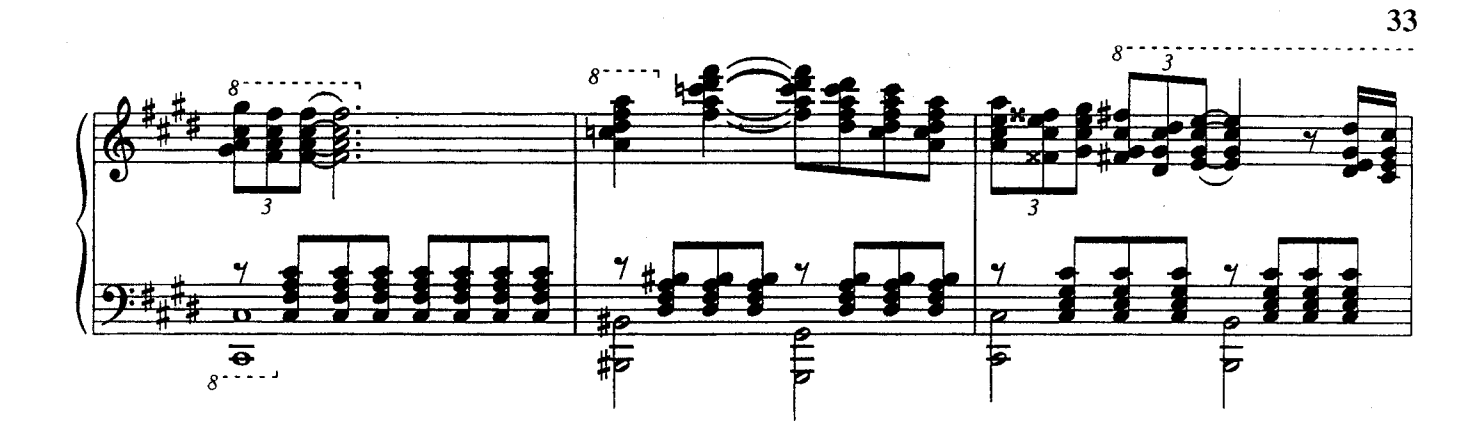

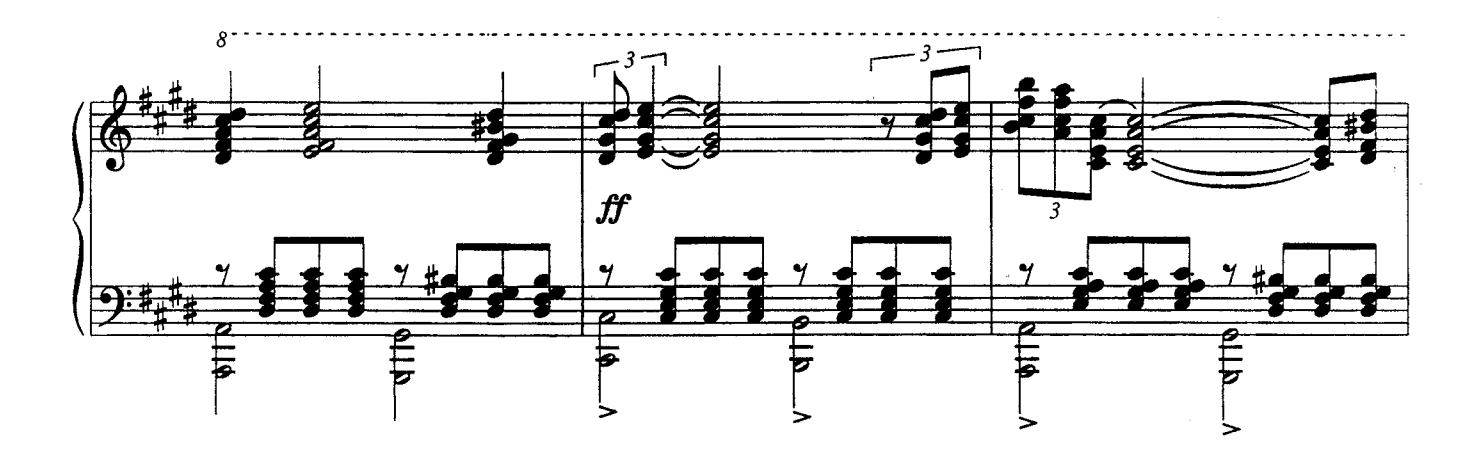

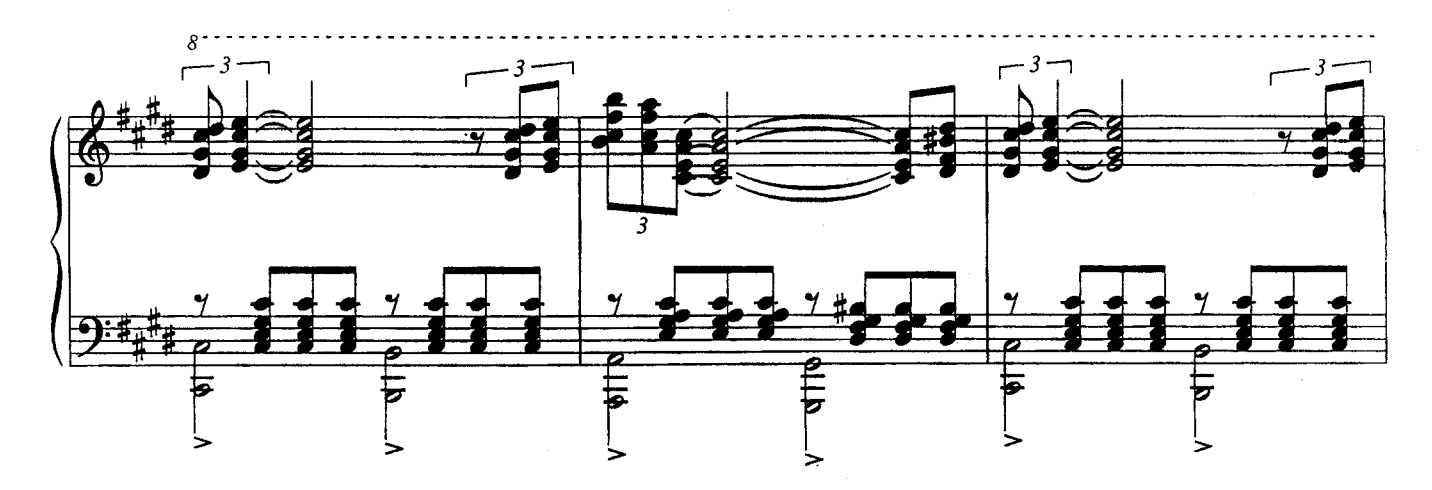

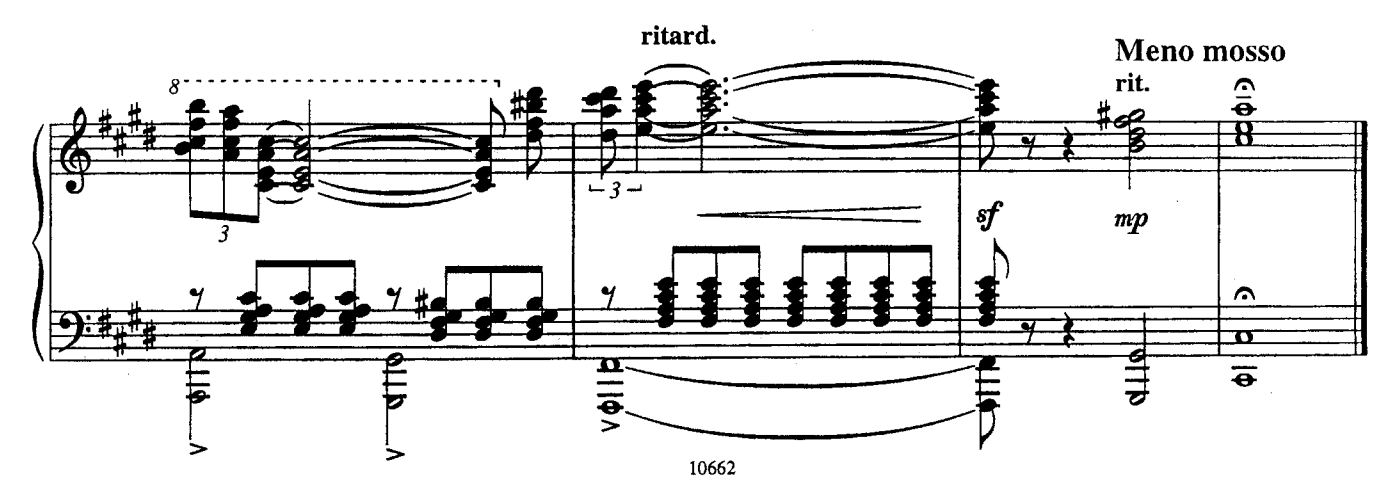

# ПРОЩАНИЕ С ДЖАЙРАН из кинофильма "Разведенные мосты" Andante rubato

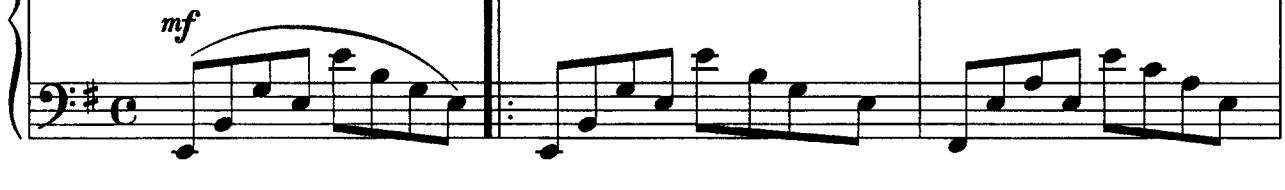

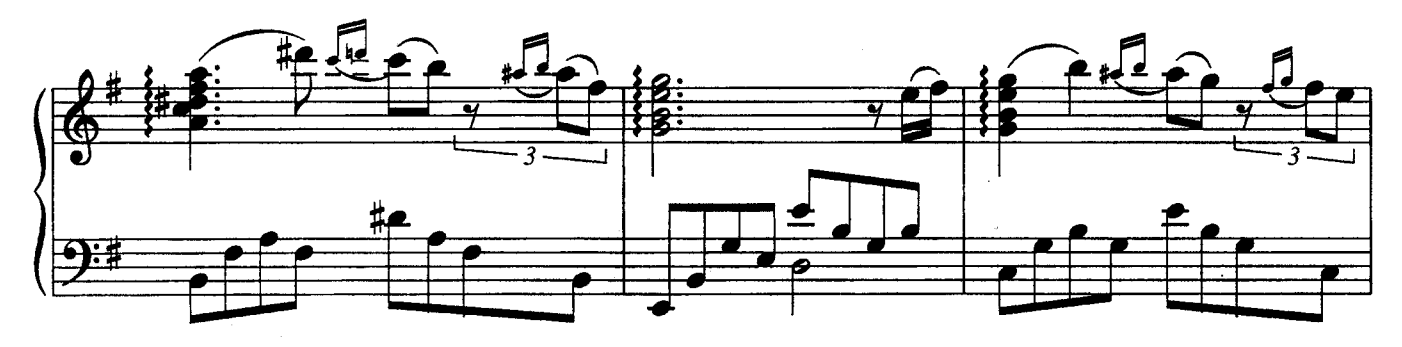

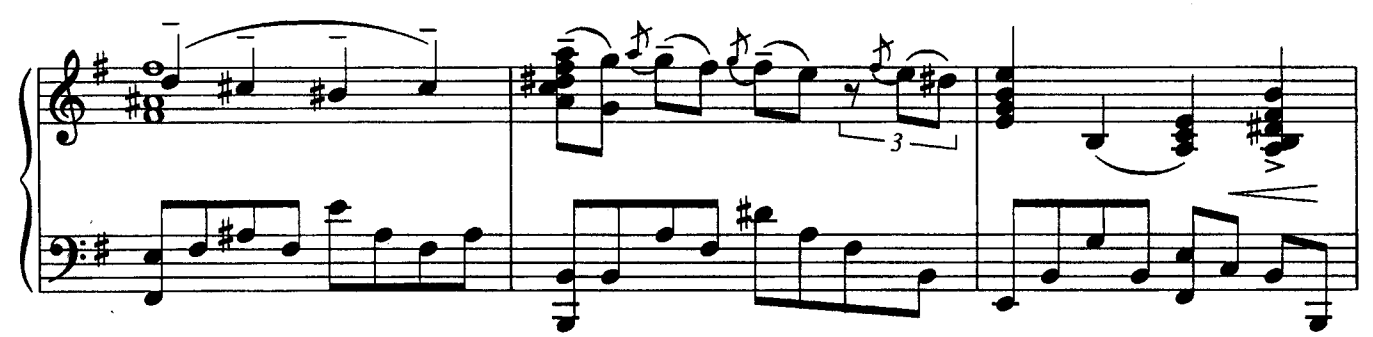

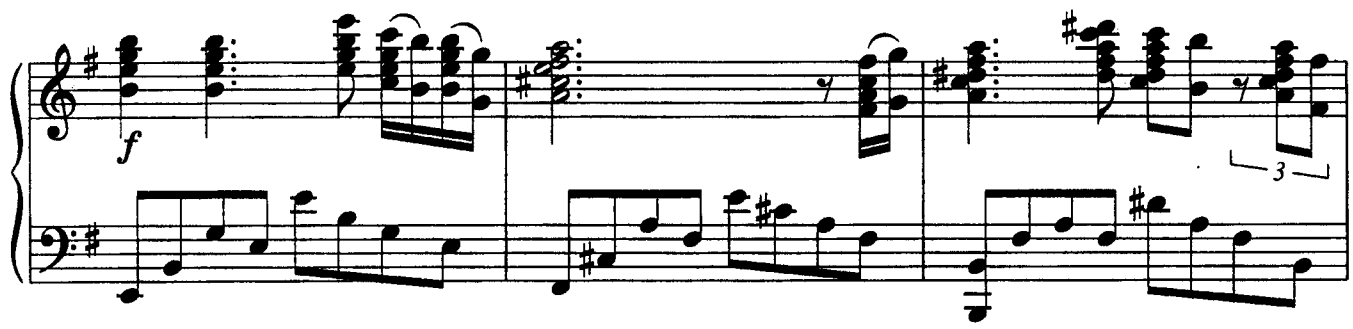

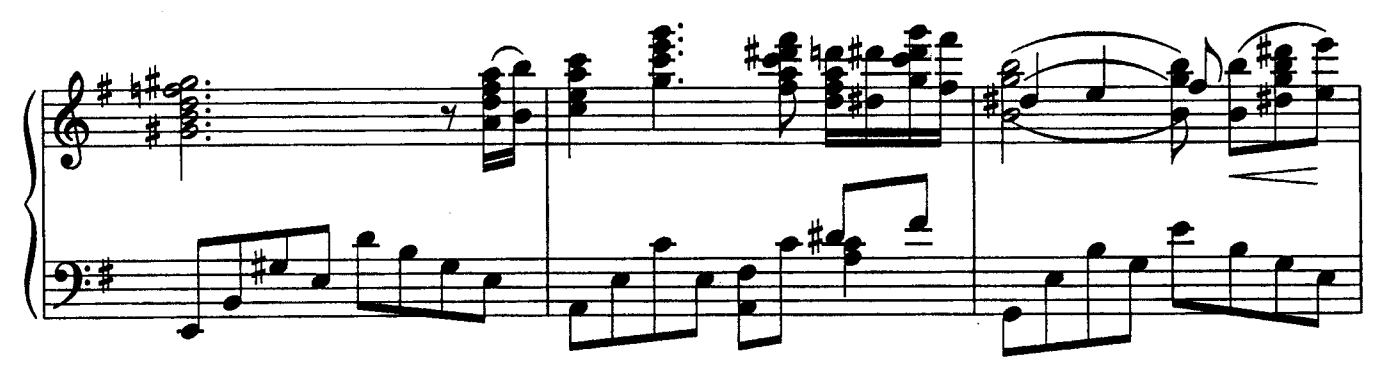

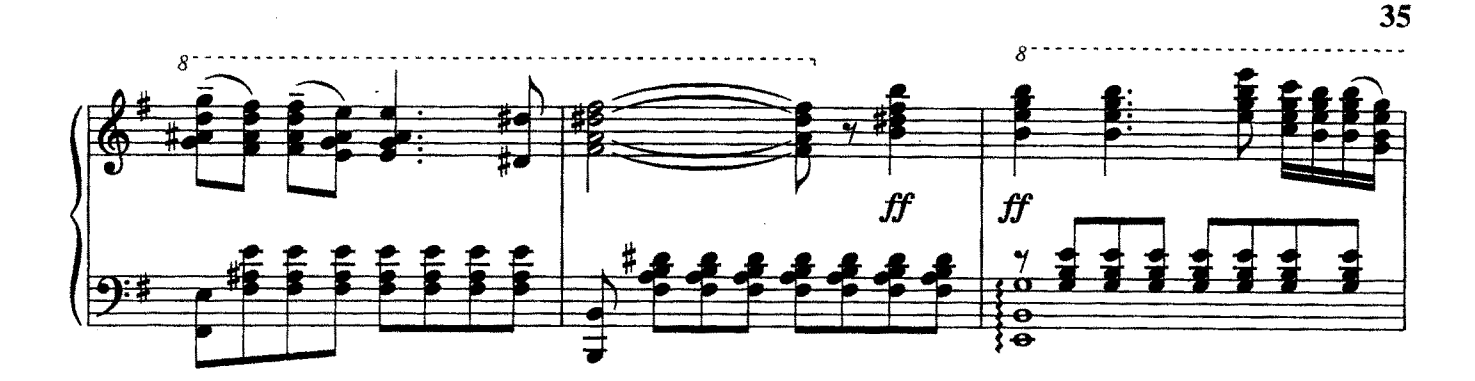

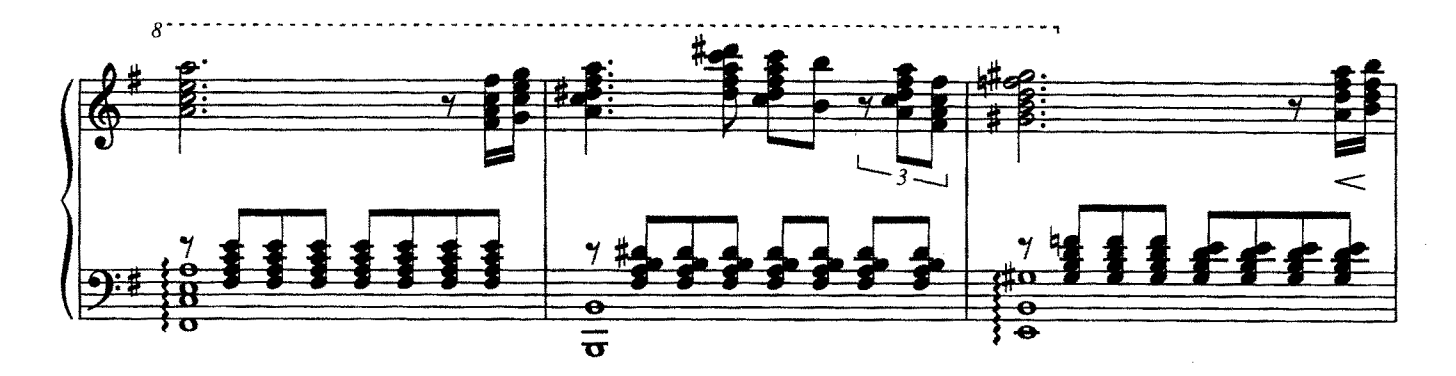

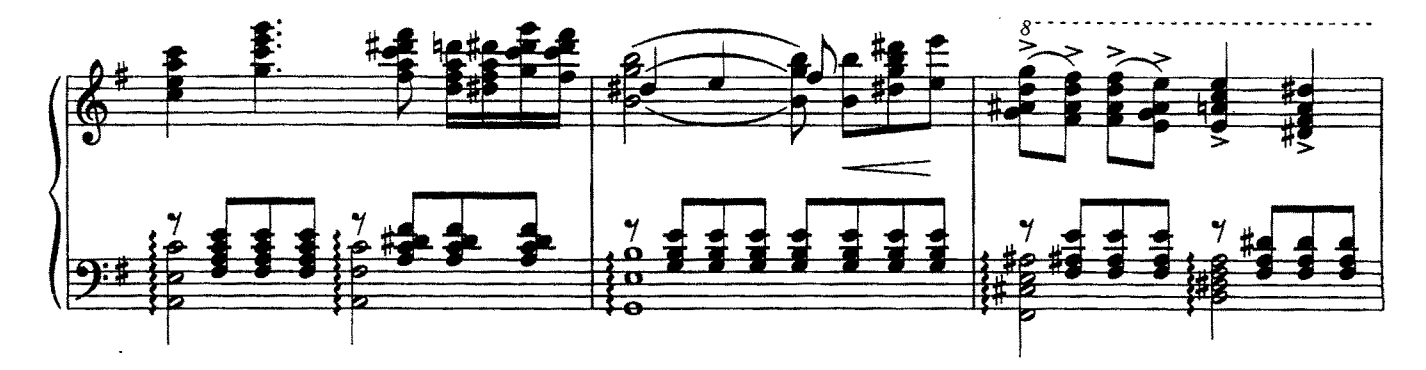

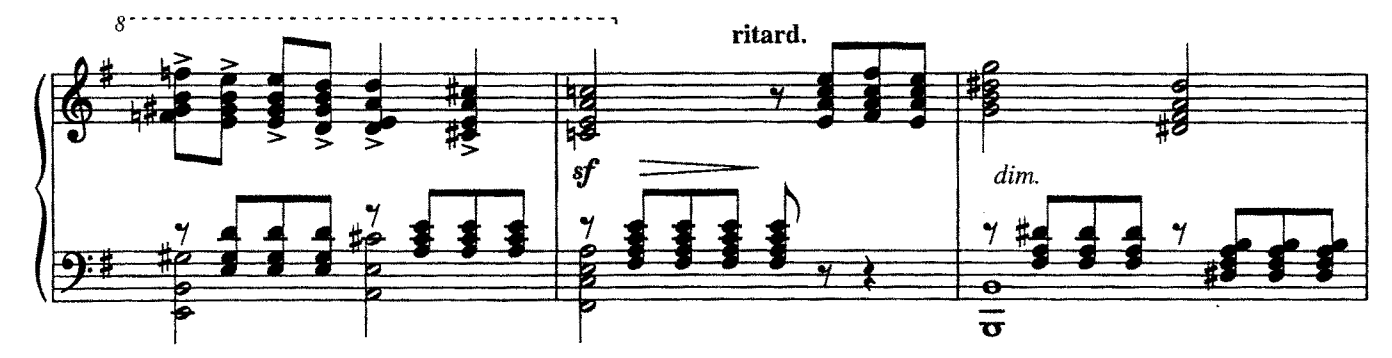

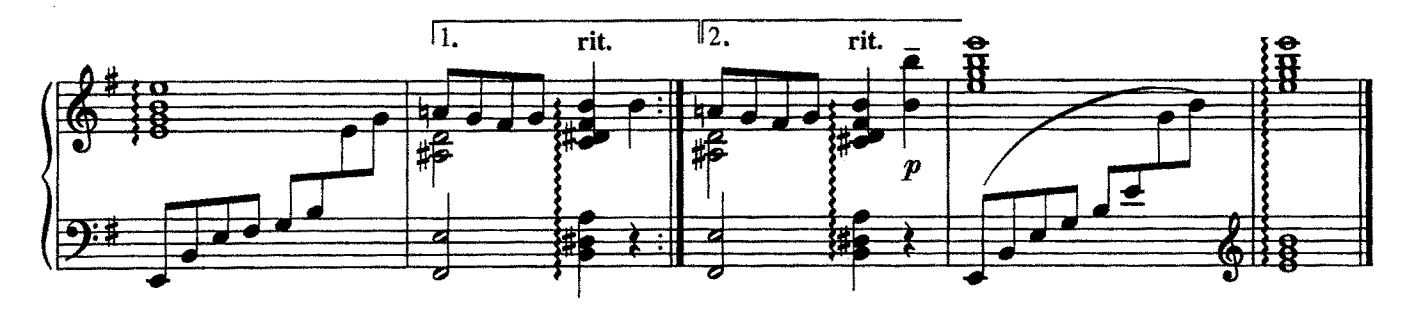

Евгений Крылатов Evgenij Krylatov

# **ВОСПОМИНАНИЕ REMEMBRANCE**

МУЗЫКА ИЗ КИНОФИЛЬМОВ **MOVIE MUSIC** 

ПЕРЕЛОЖЕНИЕ ДЛЯ ФОРТЕПИАНО АВПЮРА ARRANGED FOR PLANO BY THE AUTHOR

Москва • Moscow

ИЗДАТЕЛЬСКИЙ ДОМ «КОМПОЗИТОР» **KOMPOZITOR PUBLISHING HOUSE** 

## СОДЕРЖАНИЕ

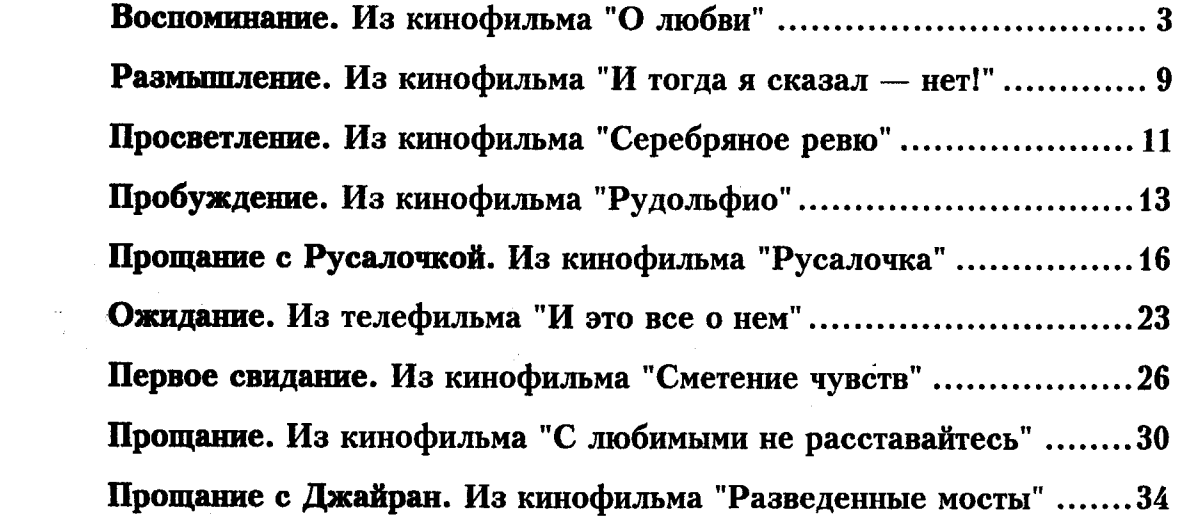

### Нотное издание

### Евгений Павлович Крылатов

#### **ВОСПОМИНАНИЕ**

Музыка из кинофильмов для фортепиано

— Редактор Ю. Комальков<br>Техн. редактор О. Кузнецова

Лицензия № 009.196 ЛК № 000315

#### $H/K$

Форм, бум, 60х84<sup>1</sup>/<sub>8</sub>, Печ, л, 4,5,<br>Уч,-изд, л, 4,95, Изд, № 10662,<br>Цена договорная,

Издательский Дом "Композитор"